*REPUBLIQUE ALGERIENNE DEMOCRATIQUE ET POPULAIRE MINISTERE DE L'ENSEIGNEMENT SUPERIEUR ET DE LA RECHERCHE SCIENTIFIQUE*

> *UNIVERSITE ABDERRAHMANE MIRA DE BEJAIA FACULTE DE LA TECHNOLOGIE*

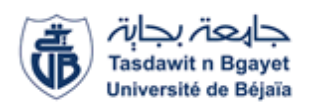

*DEPARTEMENT DE GENIE ELECTRIQUE*

## *Mémoire de fin d'études*

*En vue de l'obtention du diplôme de Master en électrotechnique Option : Electromécanique*

### *THÈME :*

*Simulation d'une machine synchrone à aimant permanent*

*Réalisé par : Encadré :* 

- *BENAYACHE Amar Mr.KASDI Ahmed*
- *BENZID Islam*

*Promotion 2018/2019*

### *Remerciements*

*Au terme de notre travail : on tient tout d'abord à remercier le bon dieu le tout puissant pour le courage, la patience et la santé Qu'il nous a donné pour suivre nos études.*

*Nous souhaitons exprimer nos reconnaissances qui sont innombrables. Cependant, ne pouvant pas dresser la liste exhaustive de tout le monde, dans la crainte d'oublier quelqu'un.*

*Nous commencerons volontiers par rendre hommage à toutes celles et à tous ceux, sans exception, qui ont contribué de près ou de loin à favoriser ce travail. Nous exprimons notre gratitude et tout notre respect à notre promoteur M<sup>r</sup> A.Kasdi, de nous avoir suivis tout au long de notre travail. Nous remercions vivement le jury d'avoir accepté de juger et de valoriser notre travail.*

*Dédicace*

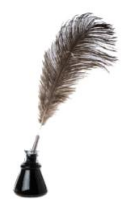

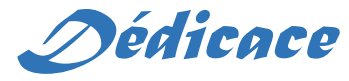

*Je dédie ce modeste travail à : Mes très cher parents, ma mère qui m'a encouragé et priée durant toute sa vie pour que je puisse réussir, et à mon Père qui est toujours prêt à tout donné afin de me voir devenir ce que je suis, merci mes parents. A mon frère et mes sœurs et toute ma famille. A tous mes ami(e)s plus particulièrement l'équipe* 

> *(C311) et toute la promotion Electromécanique.*

B.Amar

*Dédicace*

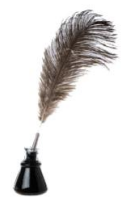

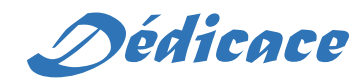

*Je dédie Mon Travail avant tous A Mes Chers Parents. Ma jolie MERE symbole de sacrifice et qui est tout pour Moi, pour Sa Tendresse profonde « Que Dieu Me les Protègent ». À Mon chers Frère : Safi Eddine À mes cousins : noori, rahim, said, khiyer, rezak, moumen, louenes À Toute Ma famille, Mes collègues, Mes amis tous par leur noms.*

*À toute les personnes que j'ai oubliées et que je n'ai pas Citées et toute la promotion Electromécanique.*

B.Islam

a sa kacamatan ing Kabupatèn Kabupatèn Ing

#### Table des matières

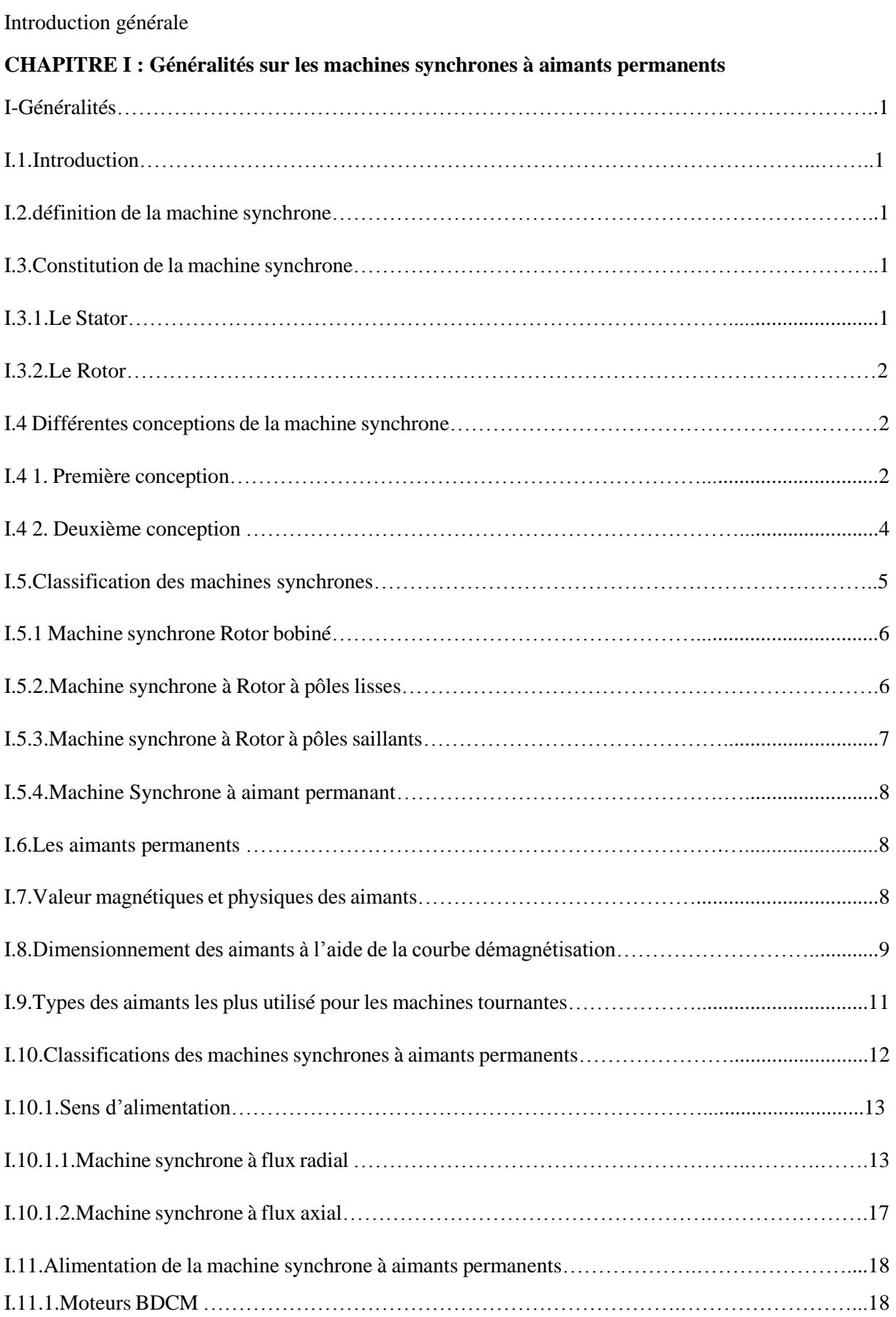

a sa kacamatan ing Kabupatèn Kabupatèn Kabupatèn Kabupatèn Kabupatèn Kabupatèn Kabupatèn Kabupatèn Kabupatèn K

and the state of the state of the state of the state of the state of the state of the state of the state of the

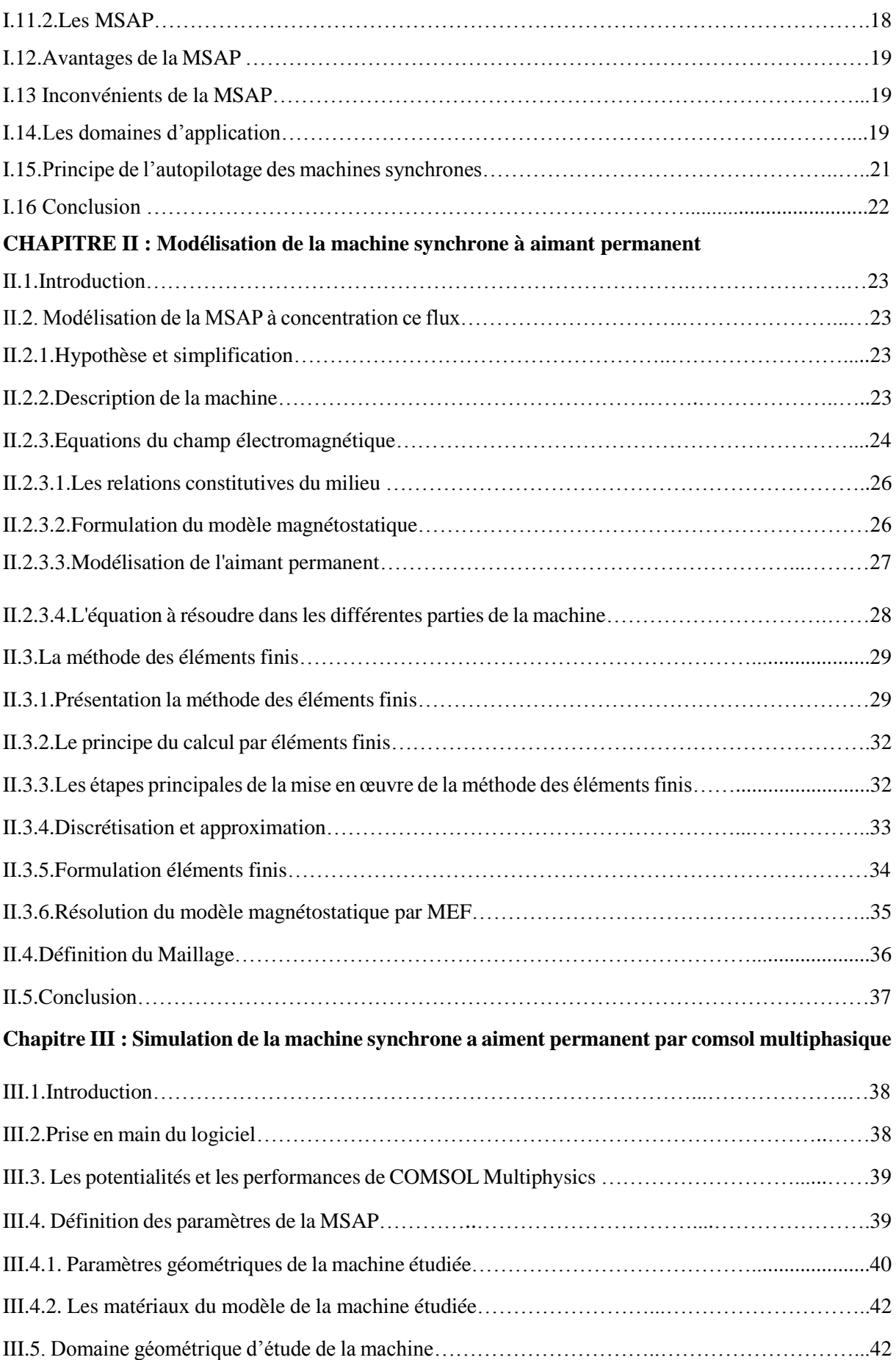

a sa kacamatan ing Kabupatèn Kabupatèn Ing Kabupatèn Kabupatèn Kabupatèn Kabupatèn Kabupatèn Kabupatèn Kabupat

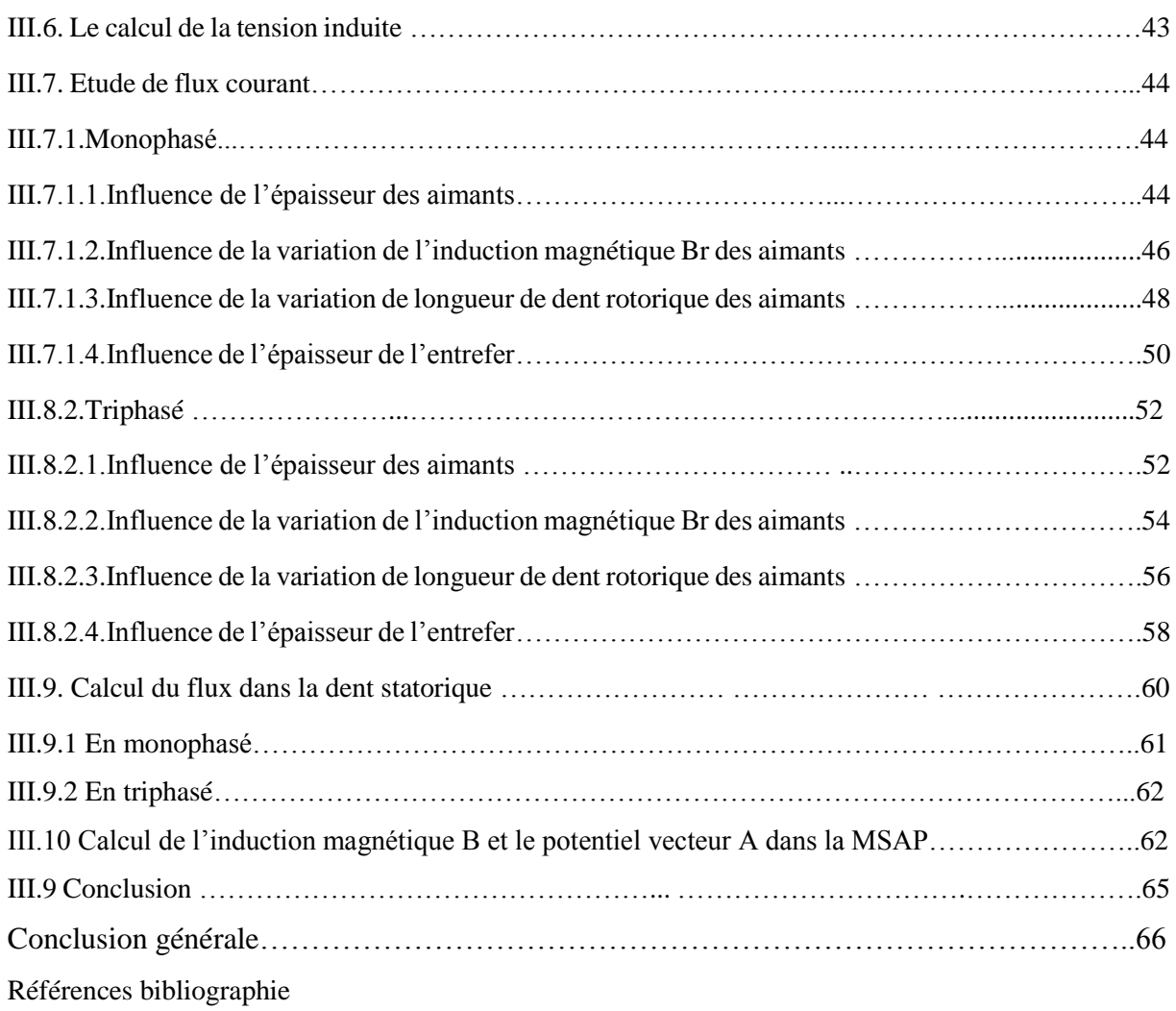

#### **Liste des figures**

#### **Chapitre I**

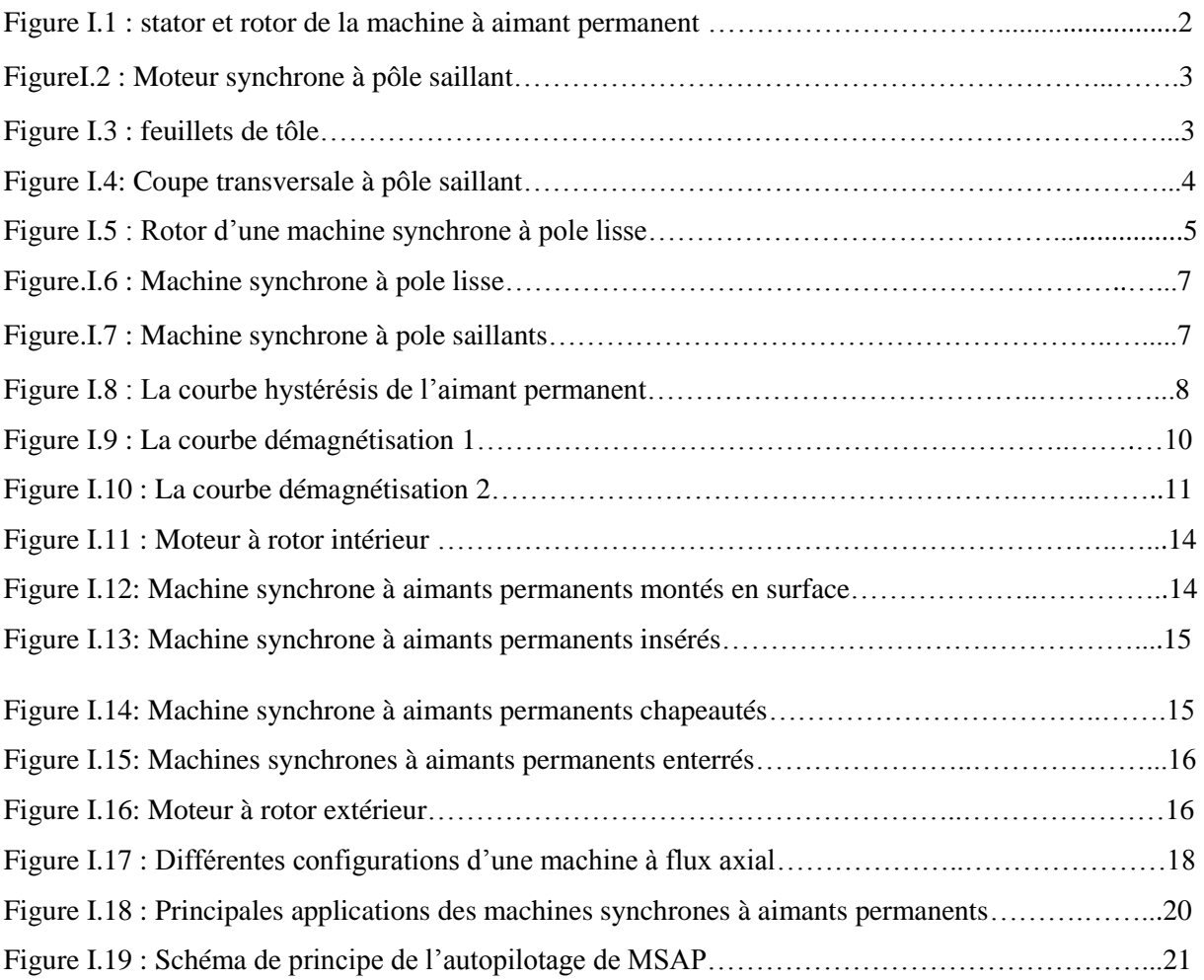

#### **Chapitre II**

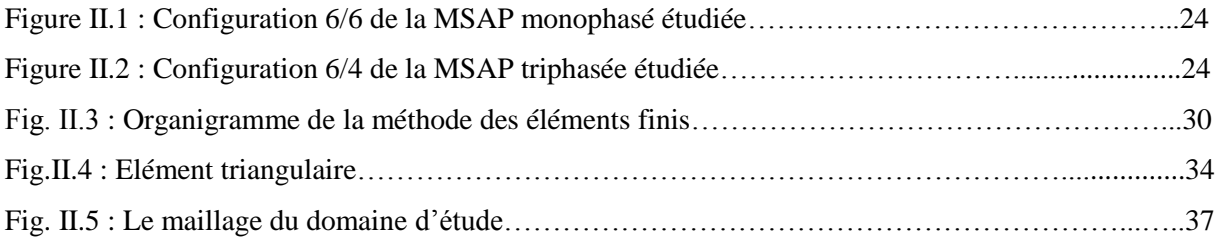

#### **Chapitre III**

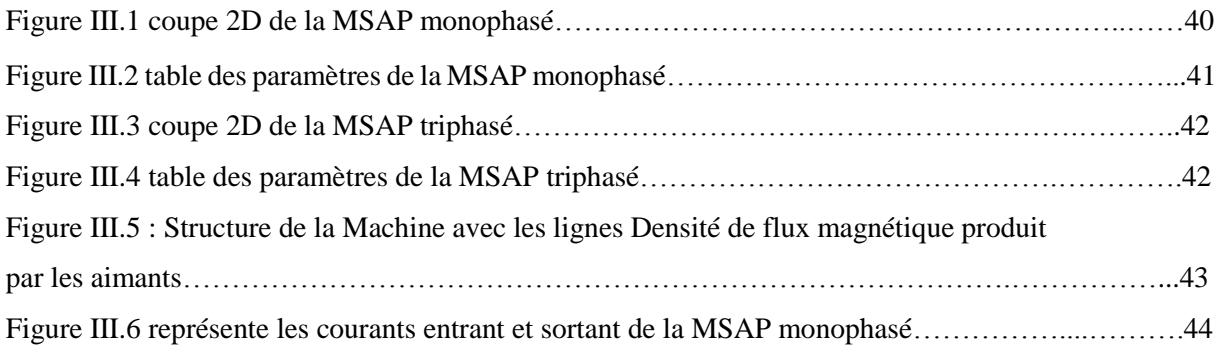

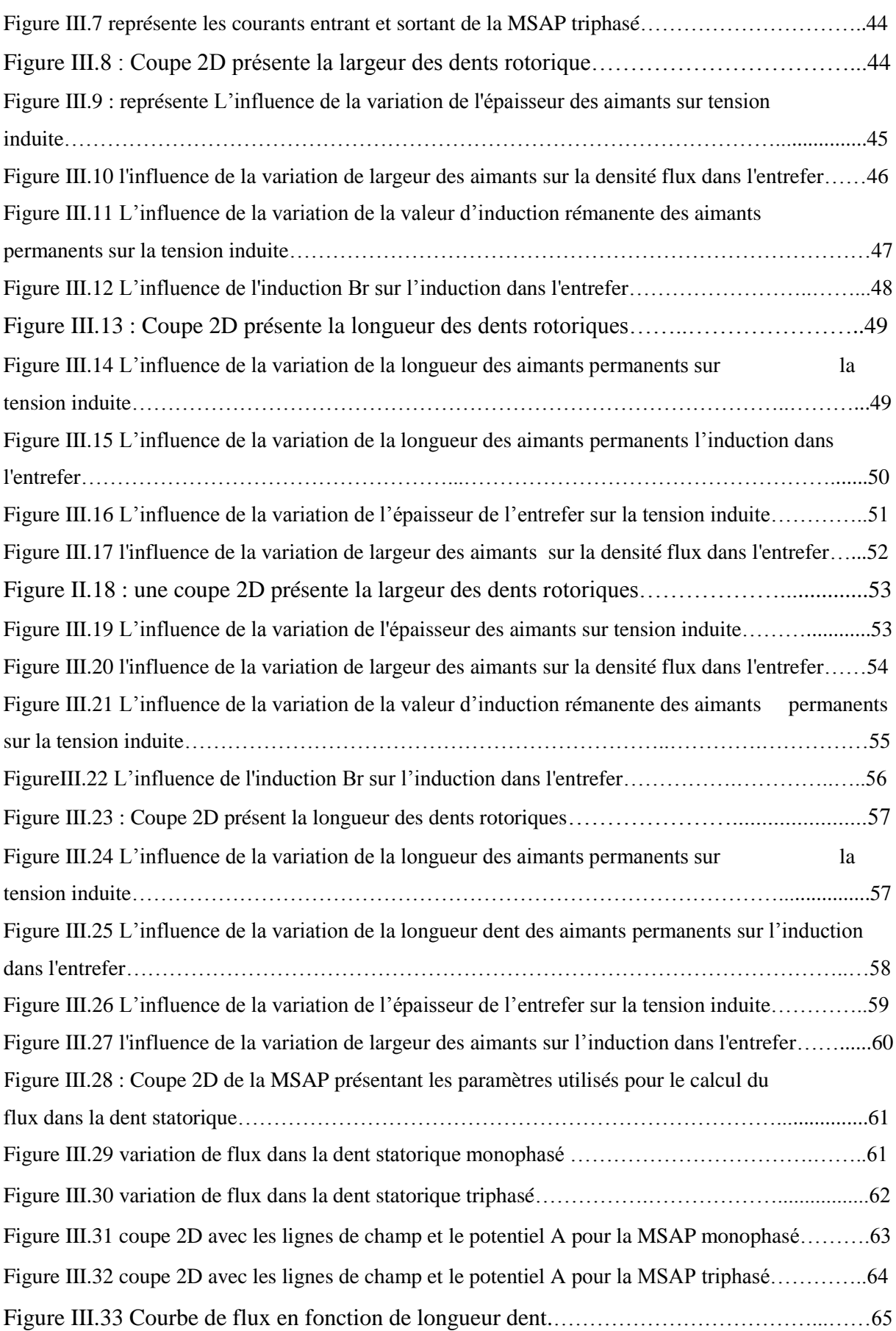

#### **Liste des tableaux**

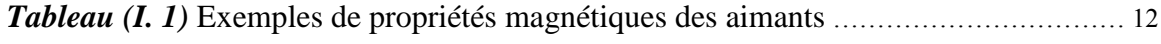

#### **Nomenclature**

- A : Le potentielle vecteur
- $\vec{B}$  : Vecteur induction magnétique [T].
- $Br:$  induction rémanente [T].
- $\vec{D}$ : Vecteur induction électrique [C/m<sup>2</sup>].
- $\vec{E}$ : Vecteur champ électrique [V/m].
- $\vec{j}$ : Densité de courant  $[A.m^{-2}]$
- : Champ magnétique [A /m].
- $M_x$  Et  $M_y$ : Aimantation dans les directions x et y
- $\mu$ 0 : Perméabilité magnétique de vide [H. $m-1$ ].
- $\rho$ : Charges volumiques [C/m<sup>3</sup>].
- $\mu$ : Perméabilité magnétique relative du milieu.
- $\mu$ : Perméabilité magnétique absolue du milieu [H/m].
- $d\Gamma$ : Période spatiale (suivant le contour Γ).
- $\phi$ *i*: Fonction de pondération ou de projection.

#### **Notation**

- MSAP : Machine synchrone à aimants permanents.
- MEF : Méthode des éléments finis.
- EDP : Equation aux dérivées partielles.

# **Introduction générale**

#### **Introduction générale**

Le domaine de la conversion de l'énergie électrique a été marqué, comme de nombreux autres domaines, par la révolution de l'électronique. Les méthodes classiques de variation de vitesse (mécaniques et électromécaniques) ont été peu à peu dépassées par des ensembles associant des convertisseurs statiques à des moteurs électriques. Historiquement, les machines synchrones ont été largement utilisées dans les domaines nécessitant des entraînements à vitesse et position variables, grâce à la simplicité de la commande du flux et du couple à partir du courant d'excitation et du courant d'induit.

Avec le développement de l'informatique, et des outils de conception et de modélisation, le coût et le temps de réalisation ont été considérablement réduits. Ceci a permis de diversifier les topologies et de prévoir le comportement de ces machines pour tous les régimes de fonctionnement. Parmi ces méthodes de modélisation nous citons les méthodes analytiques, les méthodes semi-numériques et les méthodes numériques. Le choix de la méthode dépend des besoins et des contraintes liés à l'application.

Dans ce mémoire, nous présentons une approche pour l'élaboration de deux modèles de machine synchrone à aimants permanents ; (MSAP 6/4) à six dents statoriques et quatre dents rotoriques triphasé et (MSAP 6/6) à six dents statoriques et six dents rotoriques monophasé. Nous nous intéressons aux performances de ces prototypes, obtenues à partir des calculs numériques en utilisant la méthode des éléments finis avec le logiciel de calcul Comsol Multiphysics.

Dans le premier chapitre, nous présentons des généralités sur la machine synchrone à aimants permanents (MSAP), en donnant son principe de fonctionnement et ses différentes structures et configurations ainsi que leur classification selon la géométrie du rotor et la forme des dents statoriques et rotoriques, les modes d'alimentations , le types des aimants les plus utilisés pour les machines tournantes, le dimensionnement des aimants à l'aide de la courbe de démagnétisation et les avantage et inconvénient des MSAP.

Le deuxième chapitre fait l'objet d'une présentation générale de la méthode des éléments finis et de son utilisation pour la détermination des performances de la MSAP étudiée. Nous allons présenter le modèle bidimensionnel de la machine étudiée (machine synchrone à Aimants permanents) en utilisant le potentiel vectoriel magnétique.

Le troisième chapitre fait l'objet de la présentation des paramètres de la machine étudié en monophasé et triphasé, une présentation sur Comsol Multiphysics et les résultats de simulation obtenu par le logiciel de simulation comsol.

# **Chapitre I**

# **Généralités sur les Machines synchrones à aimants**

# **permanents**

#### **I-Généralités**

#### **I.1 Introduction**

Le champ magnétique existe à l'état naturel, c'est le champ magnétique terrestre. Les aimants sont des éléments qui produisent un champ magnétique. Le courant électrique parcourant un conducteur électrique, ou mieux encore une bobine, produit un champ magnétique.

Le terme de machine synchrone regroupe toutes les machines dont la vitesse de rotation de l'arbre de sortie est égale à la vitesse de rotation du champ tournant. Pour obtenir un tel fonctionnement, le champ magnétique rotorique est généré soit par des aimants, soit par un circuit d'excitation. La position du champ magnétique rotorique est alors fixe par rapport au rotor, ce qui impose en fonctionnement normal une vitesse de rotation identique entre le rotor et le champ tournant statorique.

#### **I.2 définition de la machine synchrone**

La machine synchrone est un système électrique permettant de convertir de l'énergie mécanique en énergie électrique « génératrice » ou inversement « moteur ». Le type de machine qui fournit l'énergie électrique appelée par le réseau de distribution dans les centrales électriques est appelé alternateur. Néanmoins, on la rencontre peu dans les applications domestiques, car elle est plus coûteuse à fabriquer et moins robuste que la machine asynchrone [1].

#### **I.3 Constitution de la machine synchrone**

La machine synchrone comporte deux parties distinctes :

Une partie fixe appelée stator

Une partie mobile appelée rotor inducteur où roue polaire alimentée en courant continu ou dotée d'aimants permanents.

#### **I.3.1 Le Stator**

Le stator est formé d'un circuit magnétique feuilleté portant un enroulement triphasé réparti dans des encoches. Ce bobinage constitue l'induit de la machine car il est le siège de force électromotrice induite par le champ tournant [1].

#### **I.3.2 Le Rotor**

Le rotor porte en général un bobinage placé dans des encoches ou sur des pôles saillants. Cet enroulement, destiné à être alimenté en continu, constitue l'inducteur de la machine car il sert à créer le champ magnétique qui va balayer les conducteurs de l'induit.

L'excitation peut également être produite par des aimants permanents montés en surfaces ou enterrés. Une variante particulière ne comporte aucune excitation au rotor et utilise les variations de réluctance [1].

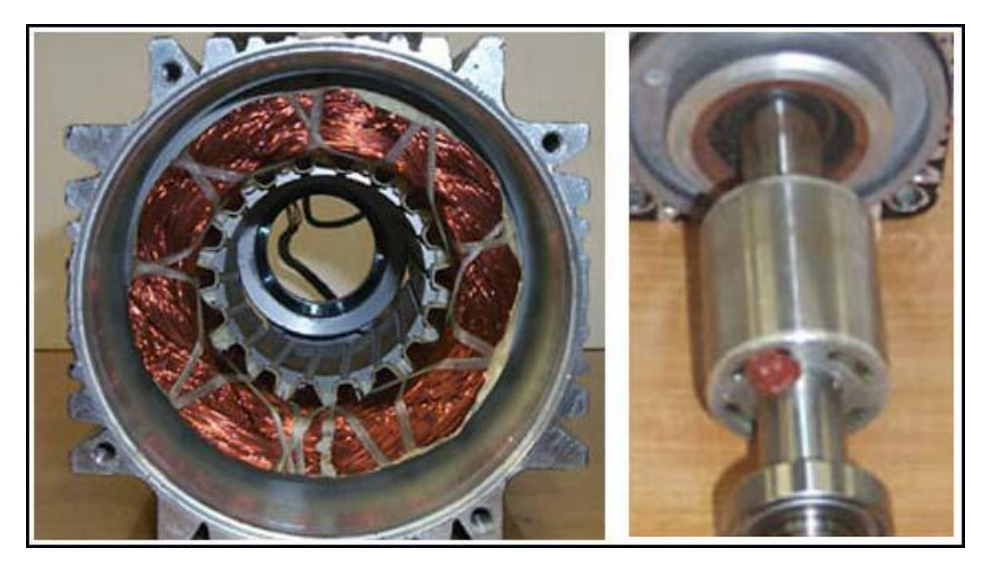

Figure I.1 : stator et rotor de la machine à aimant permanent.

#### **I.4 Différentes conceptions de la machine synchrone**

Les fréquences de rotation des machines synchrones peuvent être très différentes, des constructeurs ont été amenés à envisager deux types de conceptions :

#### **I.4.1 Première conception**

Lorsque la fréquence de rotation est faible, la machine synchrone est de type à pôles saillants.

La roue polaire, d'un diamètre important, est constituée de feuilles de tôles épaisses découpées et assemblées pour faciliter la mise en œuvre. L'ensemble bobines et pôles est rapportés et assemblés « queues-d'aronde » sur la roue polaire. Les bobines raccordées en séries produisent une succession alternée de pôles Nords et Suds.

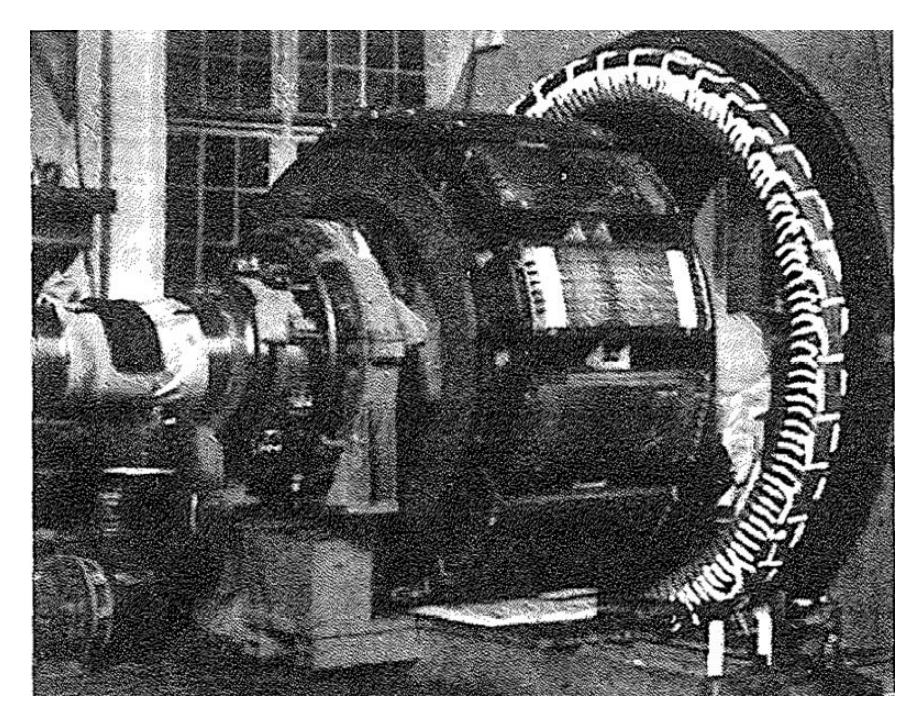

Figure I.2 : Moteur synchrone à pôle saillant

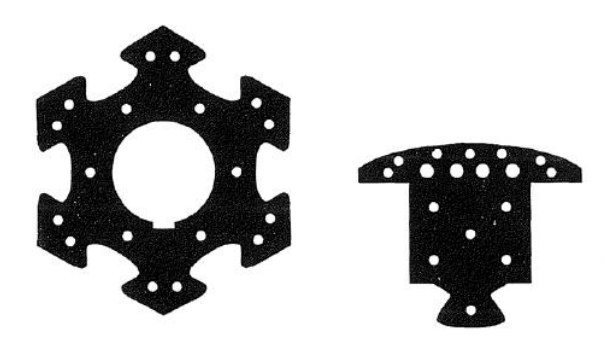

Figure I.3 : feuillets de tôle

Les lignes de champs circulent d'un pôle à l'autre à travers le stator (figure I.3) [1]

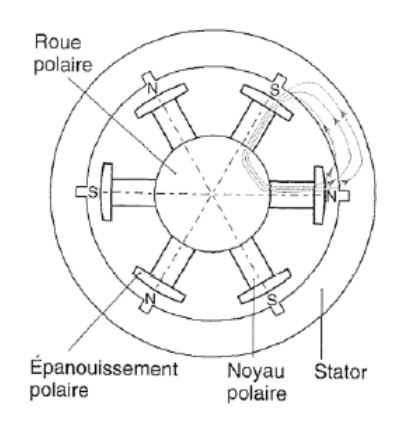

Figure I.4 : Coupe transversale d'une machine à pôles saillants

L'ajustement entre le rotor et le stator (entrefer) doit être réalisé avec beaucoup de soin afin de limiter les pertes d'induction.

Ce type de machine équipe la plupart des centrales hydrodynamique, quelques groupes diésel sur les navires, des groupes de secoures pour les grands magasins et administrations.

Leurs puissances apparentes varient de 1000 kVa à 250 MV à environ.

#### **I.4.2 Deuxième conception**

La fréquence de rotation est élevée. La machine synchrone est appelée « turboalternateur ». Elle est constituée d'un rotor à deux pôles lisses. C'est un cylindre massif où sont usinées les encoches qui reçoivent les conducteurs de l'inducteur. Son diamètre peut atteindre 1 à 1.5 m, sa longueur de 10 à 17m et son poids jusqu'à 200 t. l'inertie centrifuge mise en jeu est énorme et demande un solide frettage de conducteur de rotor. La fréquence de rotation est de 50 Hz (3000tr/min).

Le stator est électriquement identique au précédent, seule sa forme en diffère (faible diamètre, grande longueur). C'est la machine synchrone qui équipe toutes les centrales thermiques nucléaire et la plupart des centrales thermiques classiques.

Grâce à l'amélioration de système de refroidissement des machines, leur puissance peut atteindre 1.5 GVA [1].

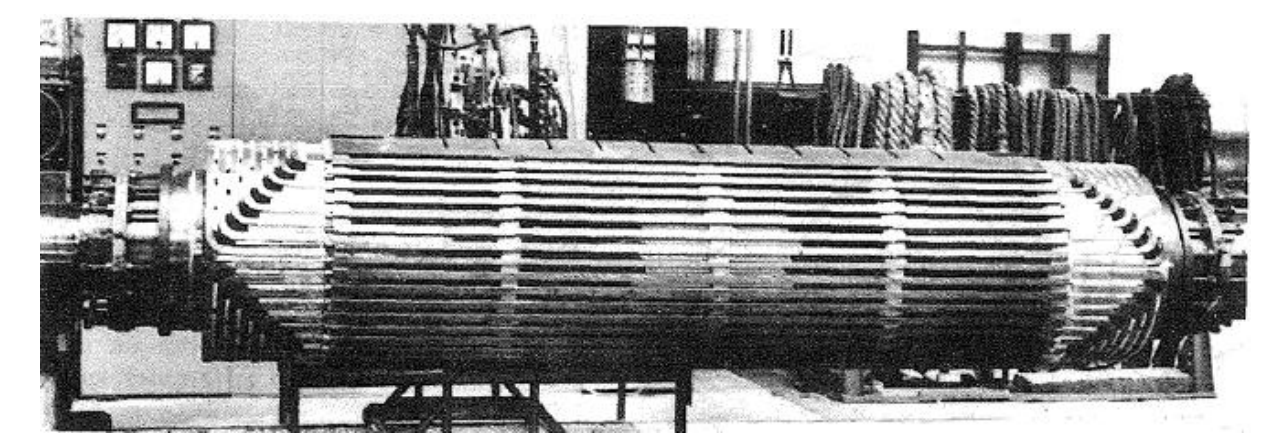

Figure I.5 : Rotor d'une machine synchrone à pôles lisses

#### **I.5 Classification des machines synchrones**

Le moteur synchrone est utilisé dans une large gamme de puissance allant de Watt au Méga Watt, dans les applications aussi diverses que le positionnement, la synchronisation, l'entrainement à vitesse constante et la traction. A ces nombreux domaines d'emplois, correspondant autant de technologies différentes, dans les plus répondues peuvent être scindées en deux grandes familles :

- Les moteurs synchrones à inducteur bobiné, à pôles saillant ou pôles lisses.
- Les moteurs synchrones à aimants permanents, avec ou sans pièces polaires.

Le domaine d'utilisation privilégié des moteurs synchrones à inducteur bobiné pour les fortes puissances. Les machines à pôles lisses comportent deux ou quatre pôles, celles à pôles saillants en comportent au moins quatre. La technologie employée est essentiellement liée à la faisabilité même du rotor et à la vitesse de rotation [2].

Avec l'avènement des matériaux à aimants permanents de haute énergie et les progrès réalisés dans le domaine de l'électronique de puissance, les machines synchrones à aimants permanents (MSAP) ont connu ces dernières années un grand essor. Elles ont été adoptées dans de nombreuses applications de hautes performances telles que la robotique, l'aérospatiale, les outils électriques, la production des sources d'énergie renouvelables, les divers équipements médicaux, les véhicules électriques, etc. Pour toutes ces applications, les MSAP sont parfois préférables aux autres machines traditionnelles [2].

#### **I.5.1 Machine synchrone à Rotor bobiné**

Ce genre de machine est constitué d'un rotor qui comporte des bobines. On alimente ces bobines par des courant continu par l'intermédiaire des contacts glissantes balais –bague pour générer le flux magnétique inducteur dans l'entrefer.

On distingue deux types de machines synchrones à rotor bobiné :

 $\checkmark$  Les machines à pôle lisses

 $\checkmark$  Les machines à pôle saillant

La machine à pôles lisses à une réluctance constante quelle que soit la position de rotor.

Par contre, la machines à pôles saillants à un entrefer magnétique variable suivant la position des pôles, ce qui entraine une variation de réluctance [3]

#### **I.5.2 Machine synchrone à Rotor à pôles lisses**

Ce type de machine est souvent utilisé pour des applications de fortes puissances et grande vitesse. Des frettes en acier amagnétique peuvent être utilisées afin de maintenir en place les têtes des bobines. Les machines à pôles lisses sont caractérisées par une distance constante entre les deux parties ferromagnétiques statorique et rotorique le long de la périphérie de l'entrefer ; l'encochage du stator et/ou du rotor est négligé et magnétiquement assimilé à un entrefer constant [4].

Le rotor à pôles lisses et utilisé dans les machines synchrones bipolaires ou tétras polaires qui fonctionnent aux vitesses de 3000 ou 1500 tours par minute. Le rotor à pôles saillants ne convient pas pour de telles machines à cause des difficultés que présente la fixation des enroulements d'excitation concentrés en cas d'un nombre de pôles faible (surtout dans les machines bipolaires). C'est pourquoi les machines bipolaires et tétra polaires utilisent exclusivement des rotors lisses bien que les rotors à pôles saillant reviennent moins chers [5].

Le courant inducteur est généralement injecté au rotor par l'intermédiaire de bagues sur lesquelles frottent des balais [6].

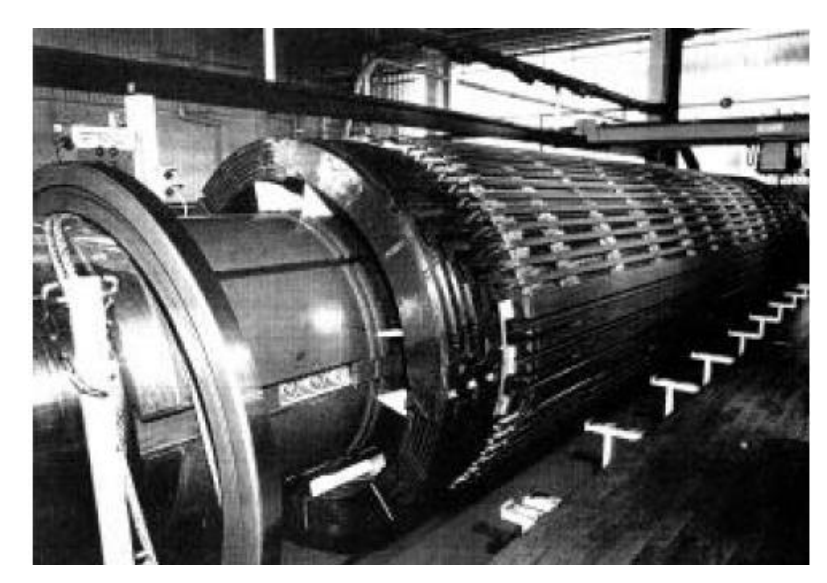

Fig. I.6 : Machine synchrone à pôles lisses

#### **I.5.3 Machine synchrone à Rotor à pôles saillants**

Ces machines possèdent un enroulement inducteur monophasé constitué de bobines enroulées autour de pôles ferromagnétiques et mises en série de façon à assurer l'alternance des pôles. On agit sur la forme de l'épanouissement polaire pour obtenir une répartition, proche d'une sinusoïdale, de l'induction dans l'entrefer. Cette structure est ainsi caractérisée par sa simplicité de réalisation et de maintenance.

Par contre, pour des raisons mécaniques, elle ne prête généralement qu'à des applications ou la vitesse ne dépasse pas 1000 tours par minute.

La principale difficulté pour l'étude de ces machines et liée à l'anisotropie géométrique (entrefer variable), et donc magnétique du rotor, qui entraine une dépendance des différentes mutuelles et de la plupart des inductances à la position ϴ du rotor par rapport au stator. La réactance d'induit varié alors en fonction de l'état de charge de la machine [5].

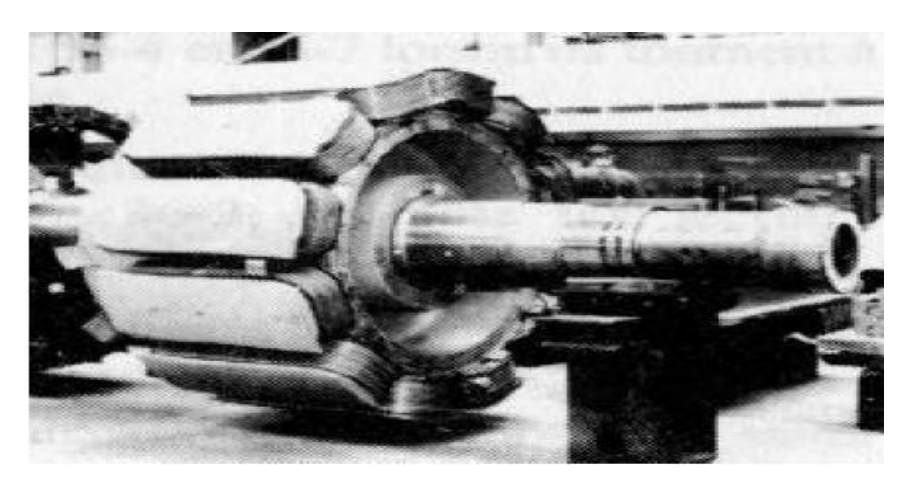

Fig.I.7 : Machine synchrone à pôles saillants

#### **I.5.4 Machine Synchrone à aimants permanents**

Dans les machines synchrones à aimants permanents, les aimants sont aussi situés sur la partie tournante. Le stator est constitué d'un enroulement triphasé distribué sinusoïdalement. Concernant son fonctionnement, il est basé sur le principe de rotation du champ magnétique en synchronisme avec le rotor ; d'où le nom de machine synchrone à aimants permanents.

Dans la plupart des applications, un onduleur est nécessaire pour avoir une alimentation avec une tension et une fréquence variable [7].

#### **I.6 Les aimants permanents**

Les matériaux utilisés pour leurs propriétés magnétiques se classent en fonction de la largeur de leurs cycles hystérésis (figure I.5) et forment deux grandes familles. La première et celle des matériaux magnétiques durs (à large cycle), appelée communément « aimant permanent » car leurs aimantations ne varie pas sous l'effet d'un champ magnétique extérieur [8].

La seconde est celle des matériaux magnétiques dits « doux » qui ne manifestent de propriétés magnétiques qu'en présence d'une excitation externe.

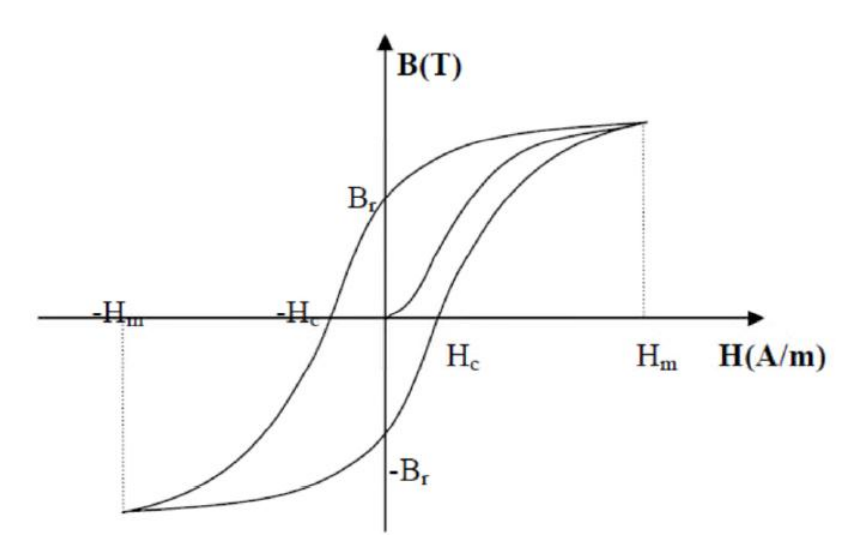

Figure I.8 : La courbe d'hystérésis de l'aimant permanent

#### **I.7 Valeur magnétiques et physiques des aimants**

Les aimants ont des valeurs magnétiques et physiques comme suit :

#### • **Le produit d'énergie (B x H) maximal**

Représente la valeur de la qualité d'un aimant. Plus le produit d'énergie est élevé, plus il y a d'énergie dans le matériau magnétique. Le produit d'énergie ressort des plus grandes valeurs de B et de H indiquées sur la courbe de démagnétisation.

• **La rémanence Br** est indiquée en **Tesla (T)** ou en **milli tesla (mT)**, et en Gauss (G) dans le système CGS. La rémanence est la magnétisation résiduelle ou la densité de flux qui subsiste dans un aimant qui a été magnétisé en circuit fermé jusqu'à saturation.

La force du champ coercitif Hc : est la force du champ contraire nécessaire en kA/m (Ou Oersted Oe) que l'on doit utiliser pour démagnétiser un aimant. Plus la valeur est élevée, plus la résistance à la démagnétisation est importante. On distingue BHC de JHC. La force du champ coercitif JHC est très significative pour tous les' matériaux magnétiques' ayant une rémanence faible et une force de champ coercitif élevée, comme c'est le cas du Baffe. JHC résulte du cycle d'hystérésis.

• **La perméabilité** est la capacité de conduction magnétique. Pour presque tous les matériaux magnétiques, la perméabilité est à peine supérieure à celle de l'air, alors qu'elle est plus de mille fois supérieure pour le fer.

• **Le coefficient de température** indique la diminution réversible de la rémanence en % pour 1° C d'accroissement de température à partir de la température ambiante de 20° C.

• **La température maximale d'utilisation** n'est qu'une valeur approximative étant donné qu'elle est fonction du dimensionnement des aimants (rapport L/D). La valeur indiquée n'est obtenue que si le produit de B et H est au maximum (voir "Dimensionnement de l'aimant").

• **La densité** ou la masse spécifique sont indiquées en g/cm3. Si le **point de Curie** est atteint, tout matériau magnétique perd son magnétisme [9].

#### **I.8 Dimensionnement des aimants à l'aide de la courbe de démagnétisation**

Les aimants, comme d'autres éléments de construction, doivent être fabriqués ou déterminés selon certaines règles. Le dimensionnement de la surface polaire par rapport à la longueur dans le sens de la magnétisation doit correspondre à leurs valeurs magnétiques.

L'énergie magnétique la plus élevée est obtenue lorsque le produit de la rémanence B et de la force du champ coercitif H est à son maximum. C'est le cas lorsque le rectangle le plus grand possible s'insèrent sous la courbe de démagnétisation de B à H (voir figure I.6).

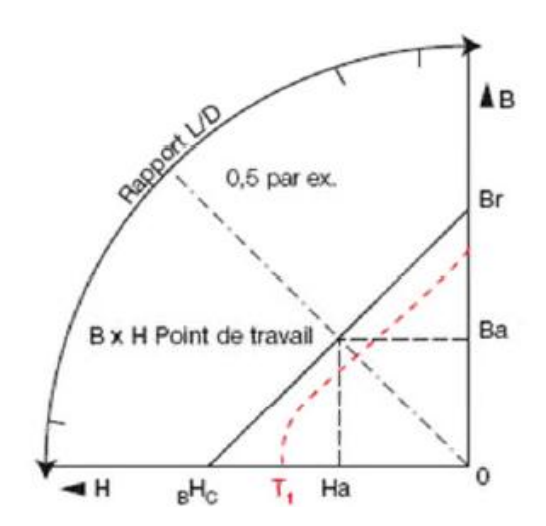

Figure I.9 : La courbe démagnétisation

Sur le côté du diagramme ci-après figure une échelle pour le rapport longueur / diamètre d'un aimant (rapport L/D).

Pour une rondelle magnétique de Ø 10 x 5 mm d'épaisseur, le rapport L/D est de 5 :10  $= 0.5.$ 

Si du point 0,5 on trace une ligne jusqu'à l'origine 0, on obtient, au point d'intersection avec la courbe du matériau magnétique correspondant, le point de fonctionnement (B x H) de la rondelle magnétique.

Si l'on relie horizontalement le point de fonctionnement trouvé avec l'axe B et verticalement avec l'axe H, on peut lire la rémanence et la force du champ coercitif.

Lorsque B et H ont ensemble les plus grandes valeurs possibles, le point de fonctionnement (B x H) est à sa valeur maximale.

Pour un aimant « ouvert » qui est utilisé sans plaque de fermeture de champ ou pièce polaire, le dimensionnement doit être choisi de façon à ce que le point de fonctionnement soit situé à proximité de la valeur maximale de B x H.

Si l'aimant est utilisé avec une plaque de fermeture de champ, on peut procéder à une évaluation approximative en multipliant par deux la longueur L du rapport L/D. Cela présuppose que l'épaisseur de la plaque de fermeture de champ soit dimensionnée de façon à ce qu'il n'y ait aucune saturation magnétique.

Les courbes de la figure (I.10), relatives à différents matériaux magnétiques, sont simplifiées et représentées sans les caractéristiques de température. Une modification de la température provoque un déplacement du point de fonctionnement sur la courbe. Tant que le point de fonctionnement reste linéaire par rapport à la courbe de démagnétisation, l'induction se modifie de manière réversible, c'est-à-dire qu'elle revient à sa valeur initiale après refroidissement. Dans d'autres cas, la modification est irréversible et ne peut revenir en arrière que par une nouvelle magnétisation [9]. Voir courbe rouge T1, (figure I.10).

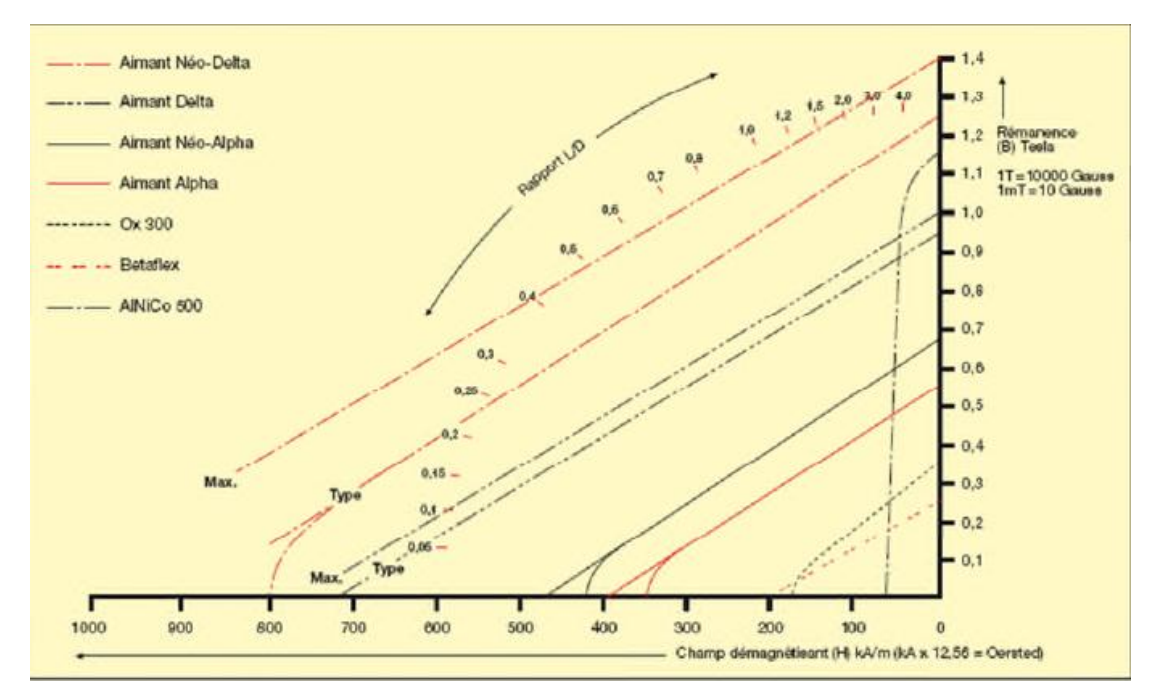

Figure I.10 : La courbe démagnétisation.

#### **I.9 Types des aimants les plus utilisés pour les machines tournantes [11,8]**

#### ➢ **Les Alnico**

Aimants permanents réalisés à partir d'un alliage Aluminium-Nickel- Cobalt Caractérisés par une induction rémanente élevée et un champ coercitif faible ils sont donc de caractéristiques énergétiques médiocres. En effet, de par leur composition métallique ils sont le siège de pertes fer, et le procédé de fabrication induit une direction privilégiée de l'aimantation, qui est celle de la plus grande longueur. Actuellement, en raison de leur basse qualité, ils ne sont presque plus utilisés.

#### ➢ **Les Ferrites**

Aimants permanents, formés de matériaux de la famille des céramiques et donc électriquement non-conducteurs et quasiment ferromagnétiques. Ils sont caractérisés par une faible induction rémanente mais ont un champ coercitif élevé. Ils sont surtout intéressants pour leur bon rapport densité d'énergie – prix.

#### ➢ **Les alliages métaux – terres rares**

Ils sont, actuellement les plus performants des aimants permanents utilisés dans la construction des machines synchrones. La version la plus courante est l'alliage samarium– cobalt, caractérisé par une induction rémanente et un champ coercitif élevés. A taille égale, la densité d'énergie emmagasinée dans l'aimant est trois fois plus grande que celle des Alnico et six fois plus que celle des ferrites, réduisant ainsi de façon considérable le volume du rotor, ce qui permet donc d'augmenter le couple massique de la machine et de réduire son inertie. Leur prix est cependant élevé.

Le choix de l'aimant est effectué en fonction de caractéristiques recherchées et du prix de l'aimant qui est très variable. Quelques propriétés magnétiques des différents types d'aimants sont données dans le tableau (I.1) ci-dessous.

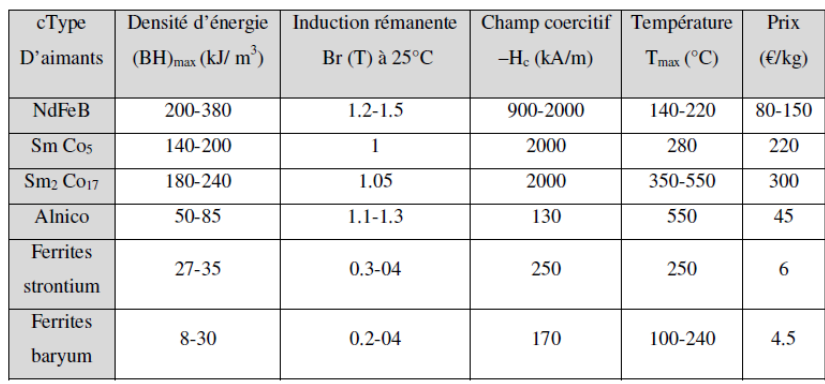

Tableau I. 1 : Exemples de propriétés magnétiques des aimants [11].

#### **I.10 Classifications des machines synchrones à aimants permanents**

On peut classer les machines synchrones à aimants permanents selon trois critères :

- $\triangleright$  Sens de l'alimentation :
- ➢ Structure rotor-stator (disposition du rotor par rapport au stator) ;
- ➢ Configuration rotorique (disposition des aimants dans le rotor).

#### **I.10.1 Sens d'alimentation**

#### **I.10.1.1 Machine synchrone à flux radial**

Historiquement, la machine synchrone à flux radial est la première machine à aimant permanent apparue dans l'industrie [12]. Grâce au progrès de l'électronique de puissance et des performances des aimants permanents, elle commence à supplanter la machine asynchrone. La première machine synchrone à flux radial à avoir été développée est une machine dans le bobinage est répartie et des aimants placés en surface. Dans les applications, il est possible de la retrouver dans un turbo compresseur ou pour des applications dans le domaine de l'automobile.

Il existe de nombreuses configurations rotor-stator dans les machines synchrones à aimants permanents. La raison principale de cette diversité est que les utilisateurs ont tous des besoins spécifiques. Par exemple, pour la conception d'un servomoteur, l'inertie devra être la plus faible possible, afin de permettre une accélération et une décélération ; les plus rapide possible il sera donc préférable d'utiliser un moteur à rotor intérieur avec des aimants à haute énergie. Tandis que la motorisation d'un disque magnétique, un moteur à rotor extérieur du fait de son inertie, est préférable.

On distingue différents types de machine synchrone à aimants permanent principalement par leur rotor [13], pour les machines à aimantion radiale on distingue des machines à rotor intérieur.

#### **a) Moteur à rotor intérieur**

Le moteur à rotor intérieure à une configuration classique. Le rotor est constitué d'aimants assemblés sur une douille magnétique.

Le stator est similaire à celui de machine triphasée à induction, la figure (I.6) représente le schéma de principe du moteur à rotor intérieur. [13]

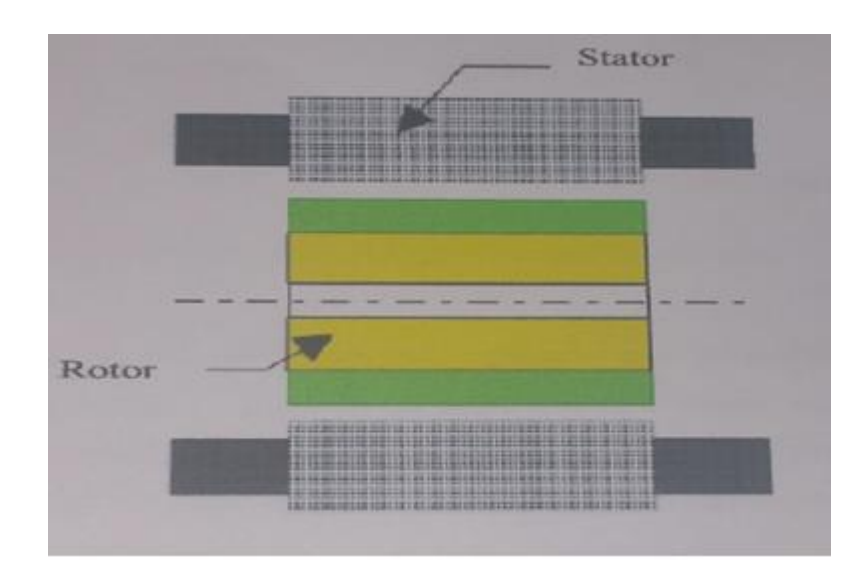

Figure I.11 : Moteur à rotor intérieur.

#### • **Rotor de la Machine à aimant permanent**

Les MSAP peuvent être construites avec plusieurs configurations rotoriques. Leur classification globale en termes de placement des aimants est la suivante :

- ➢ Aimants en surface ;
- ➢ Aimants insérés ;
- ➢ Aimants enterrés ;
- ➢ Aimants à concentration de flux

• **Machines synchrones à aimants permanents montés en surface (MSAPS) :** Cette structure est la plus simple à construire parce que des aimants permanents à aimantation radiale sont disposés directement sur la périphérie du rotor. Les aimants ont généralement une forme de tuile et sont collés sur une culasse cylindrique. Cette structure de machine rentre dans la catégorie des machines à pôles lisses.

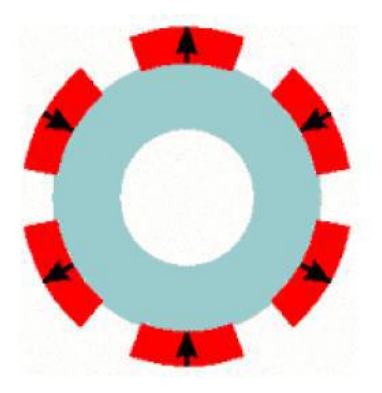

Figure I.12: Machine synchrone à aimants permanents montés en surface.

#### • **Machines synchrones à aimants permanents insérés (MSAPI) :**

A partir de la structure précédente, on entaille des logements pour insérer les aimants permanents dans le rotor afin de faciliter l'assemblage mécanique. Les parties de fer entre les aimants permanents sont des espaces inter polaires qui rajoutent de la saillance. Toutefois, les caractéristiques de cette structure restent fondamentalement proches de la MSAPS.

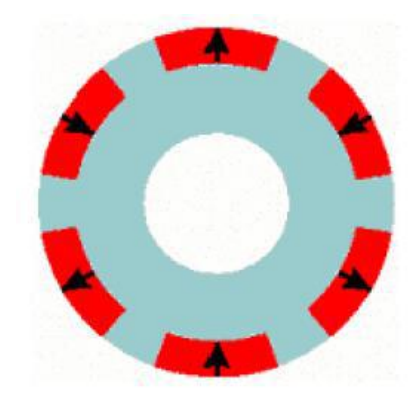

Figure I.13: Machine synchrone à aimants permanents insérés.

• **Machines synchrones à aimants permanents chapeautés (MSAPC) :** Cette structure est déduite de celles avec des aimants permanents montés en surface. On place sur les aimants des pièces polaire généralement en acier doux. La combinaison des aimants et des pièces polaires crée une anisotropie du rotor et rajoute une saillance. Les pièces polaires permettent de contrôler la forme de la f.e.m au stator en agissant sur le profil de la pièce.

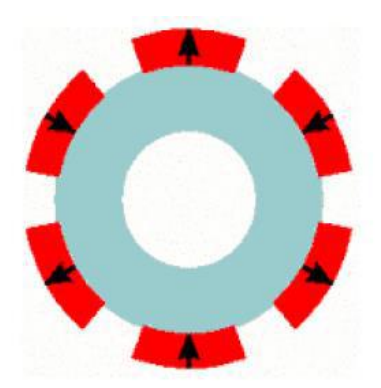

Figure I.14: Machine synchrone à aimants permanents chapeautés

• **Machines synchrones à aimants permanents à concentration de flux (MSAPE) :** Le principe de cette structure est d'augmenter l'induction magnétique dans l'entrefer par rapport à l'induction rémanente des aimants permanents. En fait, les pièces polaires canalisent le flux généré par les aimants permanents à aimantation tangentielle dont la surface latérale est supérieure à la demi-surface de la pièce polaire prise au niveau de l'entrefer [14].

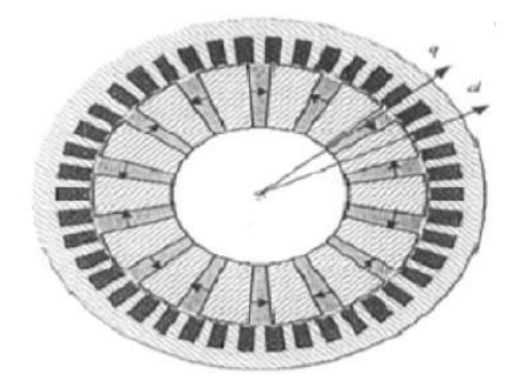

Figure I.15: Machines synchrones à aimants permanents enterrés

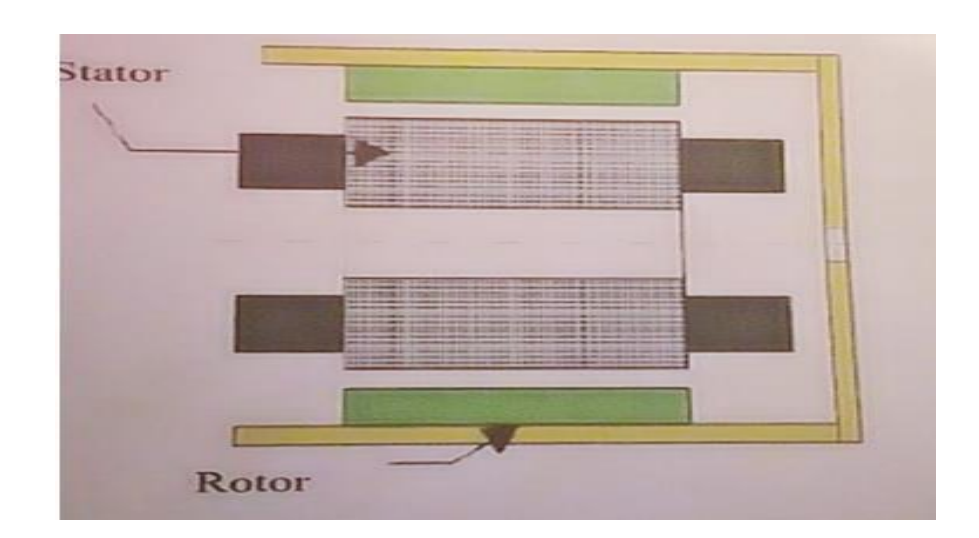

#### **b) Moteur à rotor extérieur**

Figure I.16: Moteur à rotor extérieur

Les tôles au stator ressemblent à celle de l'induit de la machine à courant continue à balais. Ce type de stator est simple à bobiner, car le fil se bobine directement sur le stator section par section [13].

Le rotor est constitué d'aimants montés dans une cloche magnétique permettant la continuité du champ. Dans cette configuration, il n'y a plus de problème pour maintenir les aimants, car ils sont plaqués sur la cloche par l'action de la force centrifuge.

Cette structure est fréquemment utilisée dans les applications de ventilation pour son faible cout et sa facilité de fabrication.

Cependant les machines à rotor extérieur ne sont utilisées que pour des applications à vitesse constante car le mobile à une inertie importante de par sa position externe.

#### **I.10.1.2 Machine synchrone à flux axial**

Les moteurs discoïdes sont pourvus de disque fixes bobinés. Les bobines sont fixées en général sur un circuit imprimé avec les composants électroniques. Sous le circuit une plaque métallique permet au champ de se refermer et un disque mobile supporte les aimants permanents. L'avantage déterminant de la structure discoïde par apport aux structures cylindrique provient de l'optimisation de la surface utile de génération du couple, qui se traduit par une puissance volumique importante [13]. Ces moteurs sont de construction simple, donc de faible cout. Cette structure fait objet d'une attention particulière, son application touche particulièrement le domaine ou la minimisation et la miniaturisation est de rigueur (moteur de disque dur d'ordinateur, tables tournants, ventilateur), la figure (I) représente les déférentes configurations d'une machine à flux axial.

Malgré sa puissance volumique élevée, on souligne toutefois l'existence de contraintes mécanique liées axiales et des contraintes thermiques dues à la difficulté d'évacuations des pertes joules statorique [13].

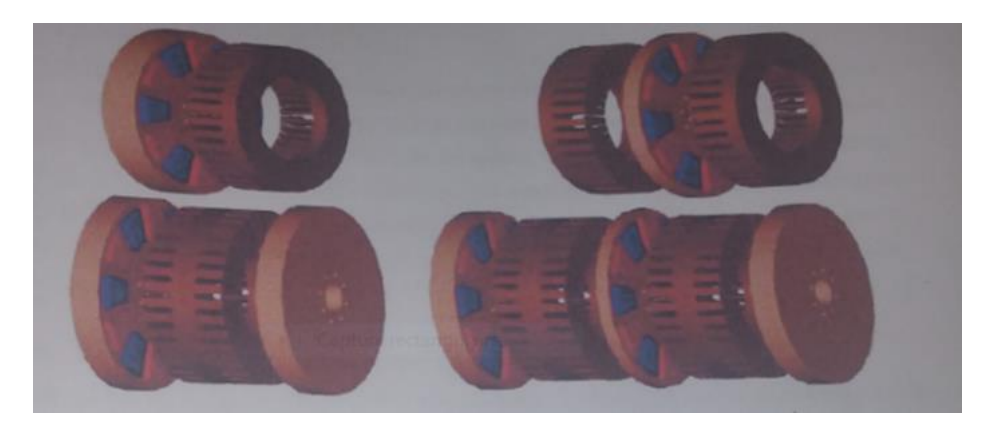

Figure I.17 : Différentes configurations d'une machine à flux axial.

#### **I.11 Alimentation de la machine synchrone à aimants permanents**

On distingue deux grandes familles pour les machines synchrones à aimants permanents [15].

➢ Les machines synchrone à aimants permanents à forces électromotrices (f.é.m.), trapézoïdales, dites BDC ;

➢ Les machines synchrones à aimants permanents à (f.é.m.), sinusoïdales, dites MSAP.

#### **I.11.1 Moteurs BDCM**

Dans ce type de moteur les phases sont alimentées par des courants en créneaux fonction de la position du rotor. Ce régime de fonctionnement est très proche de celui des machines à courant continu sauf que les aimants tournent et la commutation dans les conducteurs statoriques est assurée par l'électronique [13]. Ce type de machines est très utilisé à cause de la simplicité de sa commande une seule boucle de courant suffit, donc peu couteuse ; cependant un simple retard de commutation peut causer un grand couple pulsatoir. Cela est l'inconvénient majeur qui fait que ce type de machine n'est utilisé que aux grandes puissances, et l'onduleur de tension contrôlé en courant.

#### **I.10.2 Les MSAP**

Ils sont alimentés par des courants sinusoïdaux, ce qui réduit l'ondulation du couple causée par la commutation, ils ont un fonctionnement plus proche de celui de la machine synchrone classique : le rotor bobiné est remplacé par un rotor à aimants permanents. Dans ce cas on cherche à avoir une (F.é.m.), sinusoïdale [12], ces machines présentent plusieurs avantages comparés aux (BDCM) comme : les capacités de contrôles du couple, rendement ainsi que le fonctionnement dans une large gamme de puissance, pour les entrainements de précision (robotique).

#### **I.12 Avantages de la MSAP**

Les machines synchrones à aimants permanents présentent plusieurs avantages par rapport aux autres types de machines :

- Puissances massiques élevées.
- Absence de contacts glissants.
- Un bon rendement
- Absence des balais et d'alimentation continue.
- Possibilité de supporter des surcharges transitoires importantes et un bon comportement dynamique en accélération et en freinage.
	- Fonctionnement en survitesse.

Cette machine est donc bien indiquée pour les systèmes embarqués et peut être employée pour des systèmes de faible puissance (petits moteurs) ou de puissance plus importante (jusqu'à quelques dizaines de MW en fonctionnement moteur) [16].

#### **I.13 Inconvénients de la MSAP**

Comme inconvénients de la MSAP on cite :

- Technologie coûteuse liée au coût des aimants.
- Interaction magnétique due au changement de structure.
- Ondulations de couple.

#### **I.14 Les domaines d'application**

Il est utilisé pour les entrainements qui nécessitent une vitesse de rotation constante, tels que les grands ventilateurs, les compresseurs et les pompes centrifuges, et grâce au développement de l'électronique de puissance, l'association machine à aimants convertisseur de puissance a trouvé de nombreuses applications dans les domaines très divers tels que la robotique, la technologie de l'espace et dans d'autres applications plus particulières [17], comme :

- Les équipements domestiques (machine à laver le linge),
- Les automobiles,
- Les équipements de technologie de l'information (DVD drives),
- Les outils électriques, jouets, système de vision et ses équipements,
- Les équipements de soins médicaux et de santé (fraise de dentiste),
- Les servomoteurs,
- La production d'électricité,
- La propulsion des véhicules électriques et la propulsion des sous-marins
- Les machines-outils, Elles sont utilisées pour des puissances allant de la gamme des microwatts à celle des mégawatts. La figure (1.8) illustre quelques applications de ces machines.

Toutefois leur domaine d'utilisation privilégié reste les puissances à quelques dizaines de Kilowatts ou l'aimant permanent permet d'obtenir à taille égale, une induction dans l'entrefer plus élevée que les machines à rotor bobiné [18].

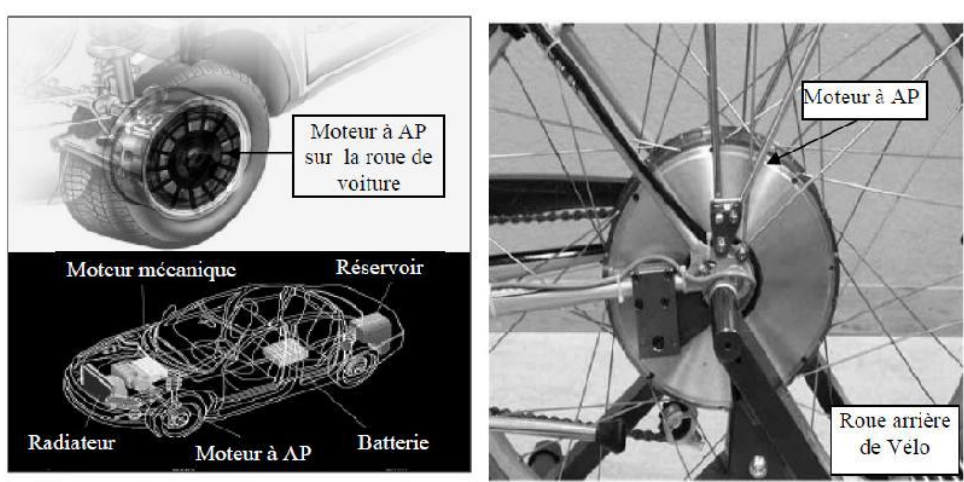

(a) : Voiture Hybride

(b) : Vélo électrique

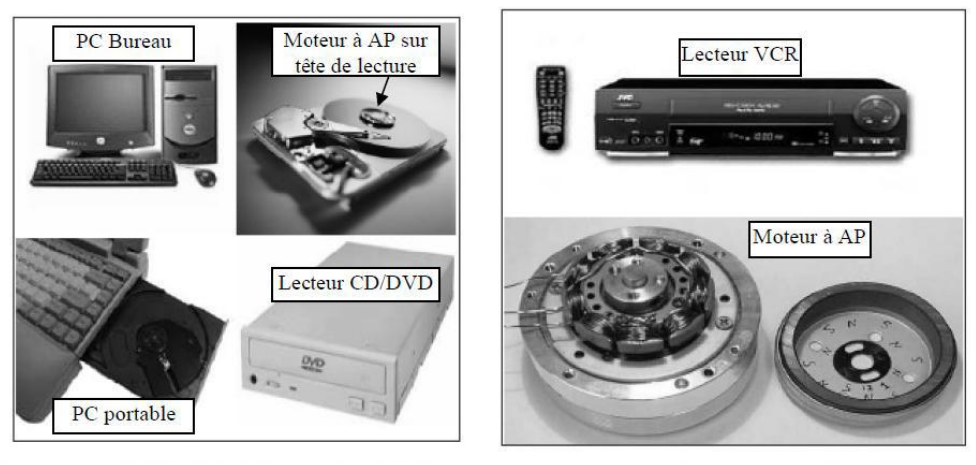

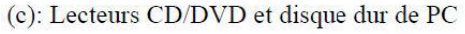

(d) : Lecteur vidéo, VCR

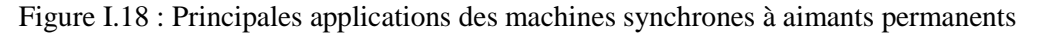

#### **I.15 Principe de l'autopilotage des machines synchrones**

La fréquence des courants au stator est asservie à la rotation du rotor de manière à maintenir le synchronisme entre le champ créé par les courants du stator et le moment magnétique du rotor. Il en découle que le champ statorique "tourne" à la vitesse du rotor. A l'arrêt du rotor, le champ statorique est immobile ; c'est le principe de l'autopilotage [19].

Un moteur synchrone fonctionnant en mode non autopiloté est fortement instable. L'autopilotage d'une machine synchrone consiste à maintenir constant ou peu variable le décalage angulaire entre les FEM de celle-ci et les courants statoriques .Avec cette condition le couple électromagnétique développé par la machine peut être contrôlé et une boucle d'asservissement de position ou de vitesse peut être réalisée autour de la boucle de commande du couple de la machine .Pour réaliser cette tâche, le synchronisme de la machine de la machine doit être contrôlé par un capteur de position lié au rotor .Cela permet d'imposer le courant ou la tension qu'il faut afin d'assurer le contrôle du couple de la machine.

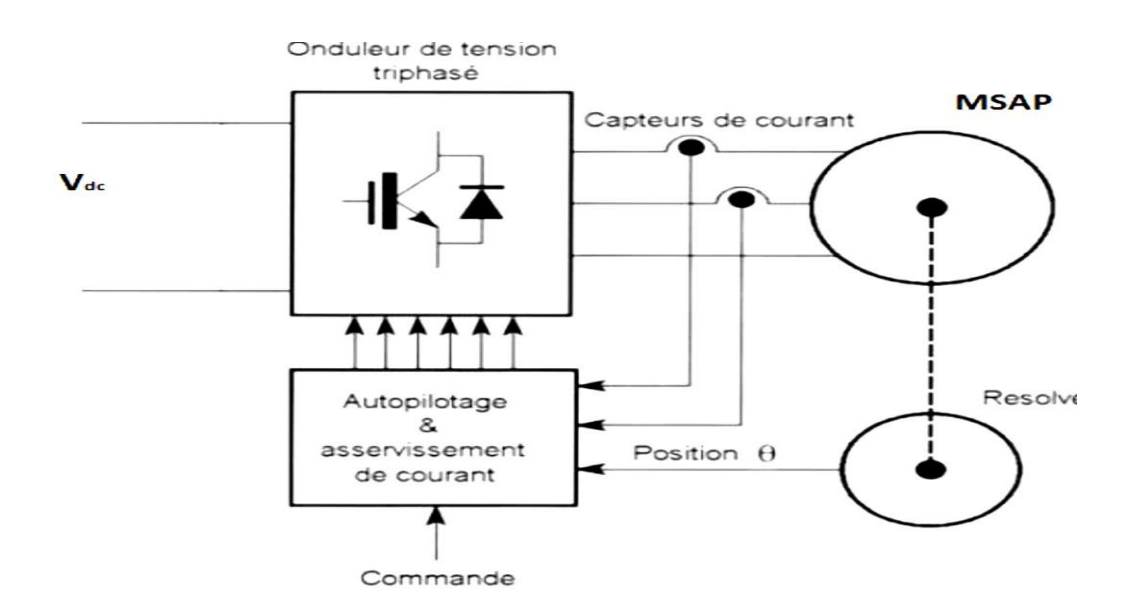

La figure (I.18) ci-dessous représente le schéma de principe de l'autopilotage :

Figure I.19 : Schéma de principe de l'autopilotage de MSAP
#### **I.16 Conclusion**

Dans ce premier chapitre nous avons présenté la constitution de la machine synchrone et ses différentes conceptions ainsi que ses classifications. Puis on a exposé les différents types d'aimants les plus utilisés pour les machines tournantes. Et à la fin de ce chapitre on a présenté succinctement les machins à aimants permanents qu'ils peuvent être construites avec plusieurs configurations rotoriques et leur classification globale en termes de placement des aimants ainsi que le principe de l'autopilotage de la MASP.

# **Chapitre II Modélisation de la Machine Synchrone à Aimants Permanents**

#### **II.1. Introduction :**

Dans cette étude, la simulation de la machine synchrone à aimant permanent se fait à l'aide du logiciel de simulation COMSOL Multiphysics. Ce dernier utilise la méthode des éléments finis pour la résolution des équations du champ électromagnétique.

La méthode des éléments finis est l'une des méthodes numériques les plus utilisées, actuellement, pour résoudre d'une manière efficace les équations aux dérivées partielles des problèmes physiques.

Dans ce chapitre, on s'intéressera à la modélisation de la machine synchrone à aimants permanents par les équations Maxwell. Nous présenterons, succinctement, la méthode des éléments finis sa mise en œuvre matérialisée par le logiciel COMSOL Multiphysics utilisé pour le calcul de cette machine.

#### **II.2. Modélisation de la MSAP à concentration de flux**

#### **II.2.1. Hypothèse et simplification**

Dans notre travail, nous avons considéré le modèle d'étude bidimensionnel (les effets d'extrémités sont supposés négligeables).

#### **II.2.2. Description de la machine**

La structure à étudier est une machine synchrone à aimants permanents à concentration de flux en fonctionnement générateur.

Nous avons étudié deux configurations ;

• Une machine monophasée à 6 pôles statorique et 6 pôles rotorique.

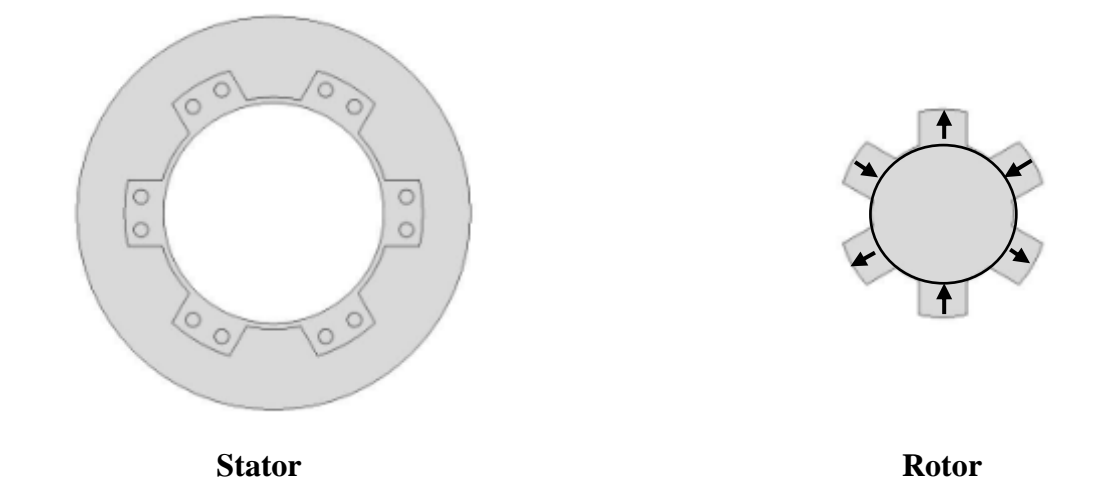

Figure II.1 : Configuration 6/6 de la MSAP monophasé étudiée.

• Une machine triphasée à 6 pôles statorique et 4 pôles rotorique.

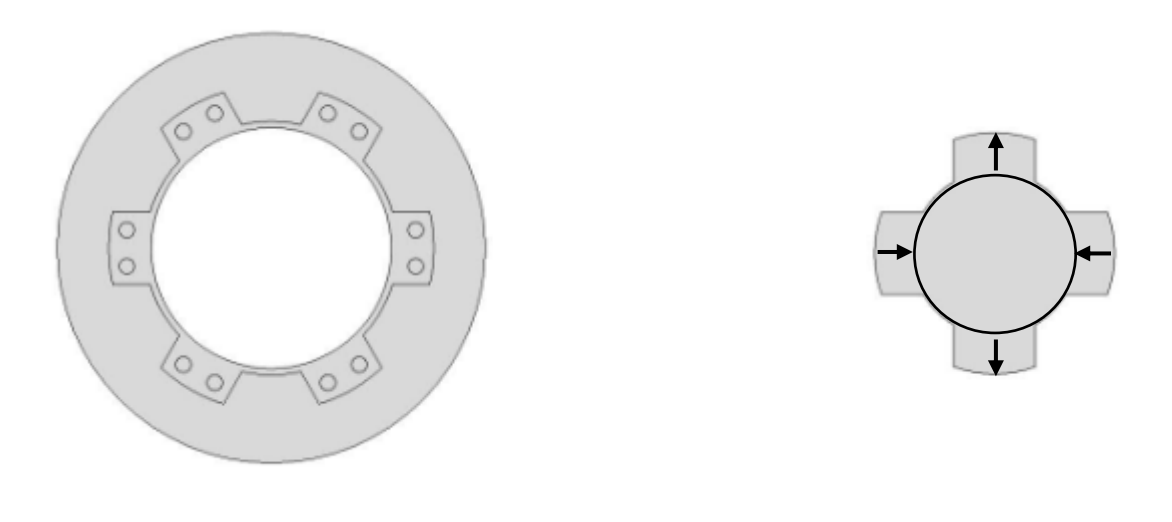

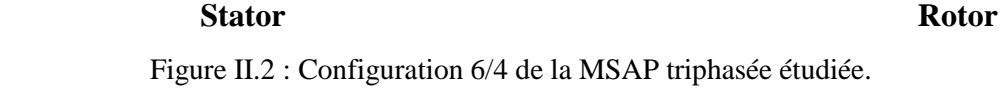

#### **II.2.3. Equations du champ électromagnétique**

Dans tous les problèmes qui nécessitent la détermination du champ électromagnétique qui règne à chaque instant aux divers points d'un système physique, en particulier les problèmes relatifs au calcul du champ magnétique dans les machines électriques, on a à utiliser les équations de Maxwell [13]

La loi de Faraday, le théorème d'Ampère et le théorème de Gauss ont été réunis par James Clark Maxwell (1831-1879). Ce savant a été capable de donner la formulation la plus complète de l'électromagnétisme liant les grandeurs électriques et magnétiques dans les quatre équations aux dérivées partielles suivantes : [13]

#### • **Equation Maxwell-Faraday**

$$
\overrightarrow{rotE} = -\frac{\partial \vec{B}}{\partial t}
$$
 (II.1)

 $\vec{E}$ : Vecteur champ électrique [V/m].

 $\vec{D}$ : Vecteur induction électrique [C/m<sup>2</sup>].

#### • **Equation Maxwell-Ampère**

$$
\overrightarrow{rotH} = (\vec{J} + \frac{\partial \vec{D}}{\partial t})
$$
 (II.2)

**Avec :**

**H :** champ magnétique.

 $\vec{j}$ : Densité de courant  $[A.m^{-2}]$ 

μο: perméabilité magnétique du vide [H / m].  $\mu$ 0 = 4π. 10<sup>-7</sup>:

∂ī∂  $\frac{\partial D}{\partial t}$ : Densité de courant déplacement [A.m<sup>-2</sup>]. Cette dernière est négligeable dans les cas quasistationnaires.

$$
\overrightarrow{rotH} = \overrightarrow{j}
$$
 (II.3)

• **Equation Maxwell-Gauss**

$$
div\vec{D} = \rho \tag{II.4}
$$

 $\rho$ : Charges volumiques [C/m<sup>3</sup>].

#### • **Equation de conservation de flux magnétique**

$$
div\vec{B} = 0 \tag{II.5}
$$

 $\vec{B}$  : Vecteur induction magnétique [T].

#### **II.2.3.1. Les relations constitutives du milieu**

La résolution des équations de Maxwell ne peut s'effectuer sans la relation constitutive du milieu. Une relation constitutive décrit localement le comportement des grandeurs électromagnétique dans un matériau donné. [13]

#### ❖ **Relation magnétique**

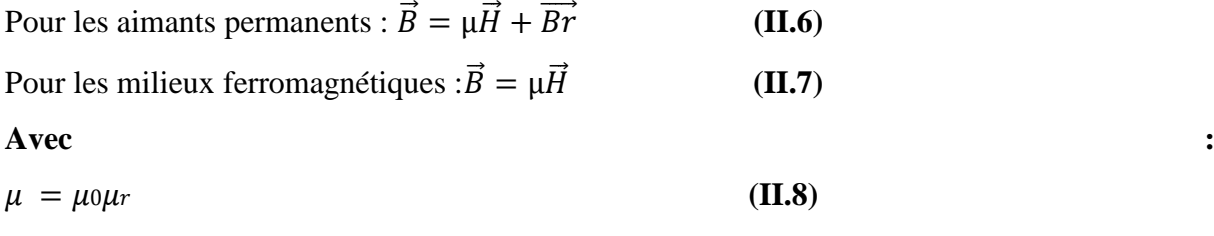

 $\overrightarrow{Br}$ : Induction magnétique rémanente (cas d'aimants permanents) [T]

 $\mu$ : Perméabilité magnétique relative du milieu.

 $\mu$ : Perméabilité magnétique absolue du milieu [H/m].

Les relations précédentes sont données dans le cas le plus général : dans un matériau ferromagnétique sans induction rémanente, le terme **Br** de l'équation devient nul.

Dans le cas des aimants permanents, l'induction rémanente **Br** s'exprime en fonction du vecteur aimantation M comme suit :

$$
\overrightarrow{\mathbf{B}}_{\mathbf{r}} = \mu_0 \overrightarrow{M} \tag{II.9}
$$

#### **II.2.3.2. Formulation du modèle magnétostatique**

La détermination du champ magnétique dans un système peut être obtenue à partir des équations de Maxwell en utilisant, soit le potentiel scalaire ou le potentiel vecteur.

Le domaine d'étude contient plusieurs sources de courants, le potentiel vecteur est alors utilisé [15].

Les équations de Maxwell s'écrivent dans ce cas :

$$
\vec{B} = \vec{rotA} \tag{II.10}
$$

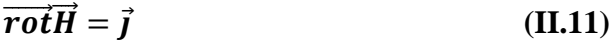

Dans le fer :

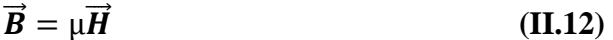

Dans les aimants :

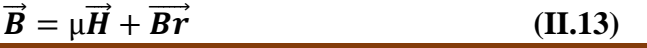

**CHAPITRE II** Page 26

Le système peut être remplacé par :

$$
\overrightarrow{rot}\left(\frac{1}{\mu}\overrightarrow{rot}\overrightarrow{A}\right) = \overrightarrow{J} + \frac{\mu_0}{\mu}\overrightarrow{rot}\overrightarrow{M}
$$
 (II.14)

Dans le cas bidimensionnel qui nous intéresse (machines électriques), le potentiel vecteur magnétique $\vec{A}$ et la densité de courant n'ont qu'une seule composante suivante l'axe OZ, donc

$$
\vec{A} = \begin{bmatrix} 0 \\ 0 \\ A \end{bmatrix} \vec{j} = \begin{bmatrix} 0 \\ 0 \\ j \end{bmatrix}
$$
 (II.15)

L'induction magnétique ainsi que l'aimantation du matériau n'ont que deux composantes qui varient dans le plan (X, Y) et le problème peut être considéré bidimensionnel

$$
\vec{B} = \begin{bmatrix} \frac{\partial A}{\partial y} \\ \frac{\partial A}{\partial x} \\ 0 \end{bmatrix} \vec{M} = \begin{bmatrix} Mx \\ My \\ 0 \end{bmatrix}
$$
(II.16)

Après la transformation de l'équation, on obtient l'équation différentielle à résoudre :

$$
\frac{1}{\mu} \left( \left( \frac{\partial^2 A}{\partial X^2} \right) + \left( -\frac{\partial^2 A}{\partial Y^2} \right) \right) = J + \frac{\mu_0}{\mu} \left( \left( \frac{\partial My}{\partial X} \right) - \left( \frac{\partial Mx}{\partial y} \right) \right) \tag{II.17}
$$

Dans le cas de la machine à aimants permanents **J** représente la densité de courant dû au courant dans le bobinage statorique.

La résolution de l'équation (II .17), en spécifiant les conditions aux limites du domaine d'étude, est effectuée par la méthode des éléments finis.

#### **II.2.3. 3. Modélisation de l'aimant permanent**

Les aimants peuvent être représentés soit par un modèle Ampérien dans le cas où l'on utilise le potentiel vecteur, ou par un modèle Colombien si le potentiel scalaire est utilisé.

L'aimant dans le modèle Ampérien peut être représenté par deux densités de courant : Une densité volumique [15] :

$$
\vec{j}_{va} = \vec{rot}\vec{M} \tag{II.23}
$$

**CHAPITRE II Page 27** 

Une densité superficielle :

$$
\vec{J}_{sa} = \vec{n} \wedge \vec{M} \tag{II.24}
$$

Ou n<sup>2</sup> est le vecteur normal à la surface de l'aimant.

Dans notre étude, les aimants utilisés présentent une aimantation radiale rigide et uniforme de sorte que :

$$
rot\overrightarrow{M} = 0 \tag{II.25}
$$

Ce qui donne :

$$
\overrightarrow{J_{va}} = 0 \tag{II.26}
$$

Dans ces conditions le modèle Ampérien en bidimensionnel équivalent à l'aimant peut être représente par des densités superficielles de courants situés sur les flancs des aimants et circulant suivant l'axe  $\overrightarrow{oz}$ 

#### **II.2.3.4. L'équation à résoudre dans les différentes parties de la machine.**

#### • **Dans les aimants**

$$
\overrightarrow{Br} + \mu_0 \overrightarrow{M} \Rightarrow \overrightarrow{M} = \frac{\overrightarrow{Br}}{\mu_0} \Rightarrow rot \left(\frac{\overrightarrow{Br}}{\mu_0}\right) rot \left(\overrightarrow{M}\right) = \left(\frac{\partial My}{\partial x}\right) - \left(\frac{\partial Mx}{\partial y}\right) \qquad (II.18)
$$

$$
\frac{1}{\mu}\left(\left(-\frac{\partial^2 A}{\partial x^2}\right) + \left(-\frac{\partial^2 A}{\partial y^2}\right)\right) = \frac{\mu_0}{\mu}\left(\left(\frac{\partial My}{\partial x}\right) - \left(\frac{\partial Mx}{\partial y}\right)\right)
$$
(II.19)

Comme  $\mu_0 = \mu$ :  $\left(\frac{\partial My}{\partial x}\right)$  $\left(\frac{\partial Mx}{\partial x}\right) - \left(\frac{\partial Mx}{\partial y}\right)$ ∂y

Avec

: Perméabilité absolue de l'aimant

 $M_x$  et  $M_y$ : Aimantation dans les directions x et y

#### • **Dans l'entrefer**

$$
\frac{1}{\mu}\left(\left(-\frac{\partial^2 A}{\partial x^2}\right) + \left(-\frac{\partial^2 A}{\partial y^2}\right)\right) = 0
$$
\n(II.21)

Avec  $\mu$ : Perméabilité absolue de fer

**CHAPITRE II** Page 28

 $(II.20)$ 

• **Dans le fer**

$$
\angle \quad \text{Si } \mu = \text{variable} : \frac{\partial}{\partial x} \left( \frac{1}{\mu} \frac{\partial A}{\partial x} \right) + \frac{\partial}{\partial y} \left( \frac{1}{\mu} \frac{\partial A}{\partial y} \right) = 0 \quad (\text{II.22})
$$
\n
$$
\angle \quad \text{Si } \mu = \text{cst} : \frac{\partial^2 A}{\partial x^2} + \frac{\partial^2 A}{\partial y^2} = 0
$$

#### **II.3. La méthode des éléments finis**

#### **II.3.1. Présentation la méthode des éléments finis**

Historiquement, les premiers développements de la méthode des éléments finis ont été proposés par Richard Courant dans les années 1940, mais ce sont les mécaniciens qui ont développé, popularisé et démontre l'efficacité de cette méthode dans les années 1950-1960.

En 1970, Silvester et son équipe de l'université MC Gill à Montréal se sont intéressés, à l'adaptation de cette méthode, à la résolution des problèmes elliptiques de l'Electrotechnique.

La méthode des éléments finis est fréquemment utilisée pour modéliser précisément et finement des systèmes électrotechniques. Cette méthode permet de tenir compte de la géométrie de la machine et permet une approche systématique des problèmes magnétiques.

De plus un couplage entre les grandeurs électriques, mécaniques et magnétique peut être réalisé. [13]

Les éléments finis permettent également une étude tridimensionnelle, ce qui apporte une très grande finesse dans la connaissance du système.

La méthode des éléments finis est l'une des méthodes numériques les plus utilisées actuellement pour résoudre d'une manière efficace les équations différentielles aux dérivées Partielles des problèmes physiques. Cette méthode s'organise autour de ces étapes principales :

- ✓ Définition des paramètres de la structure
- ✓ Création des paramètres qui définissent la géométrie
- Définition des zones et attributions des matériaux
- $\checkmark$  Application des conditions aux limites
- ✓ Création du maillage de la structure

Les différentes étapes de la résolution par la méthode des éléments finis des équations du champ électromagnétique dans un domaine bien défini sont représentées par l'organigramme suivant :

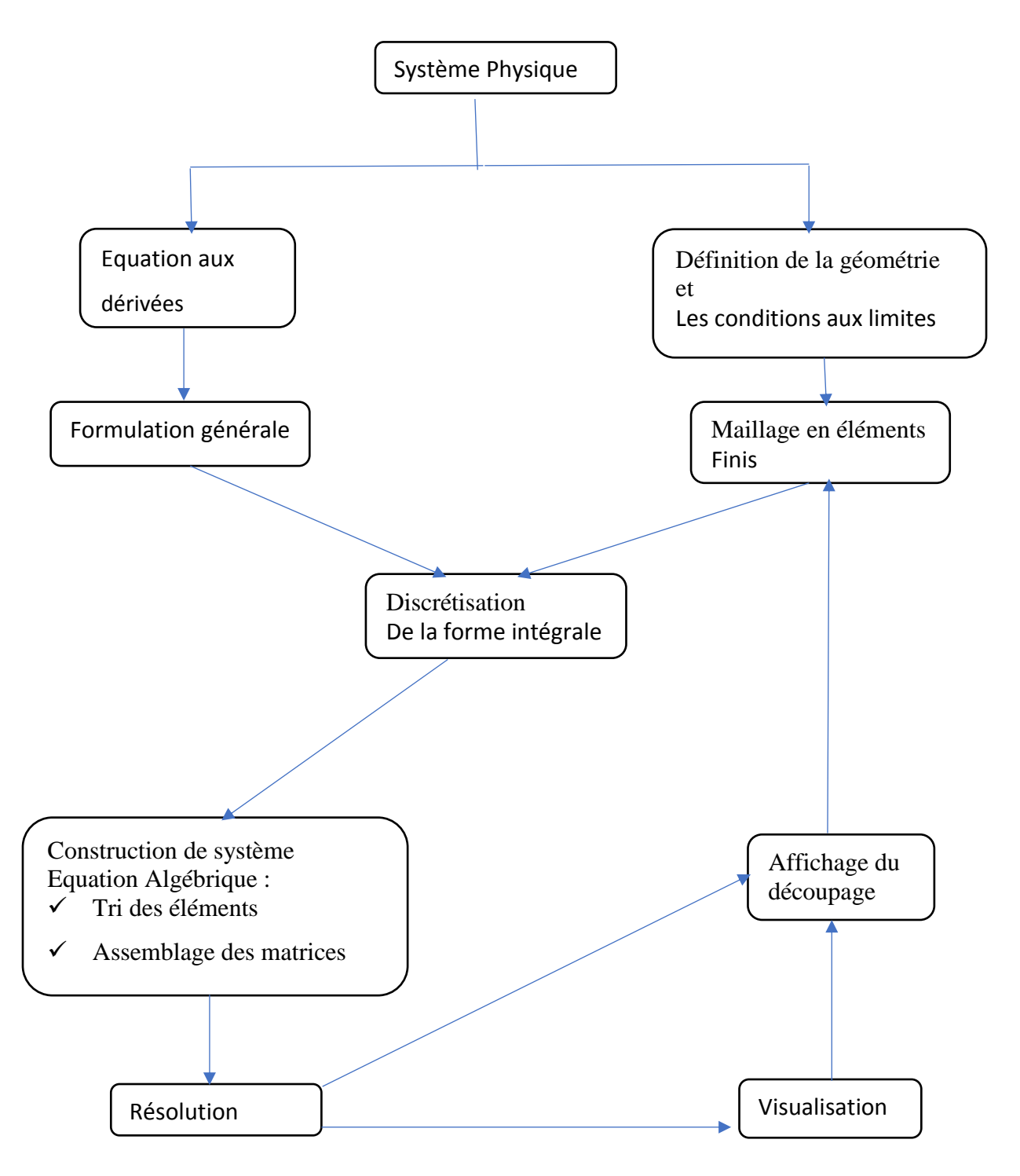

Fig. ІІ.3. Organigramme de la méthode des éléments finis [22]

#### • **Conditions aux limites**

Conditions aux limites Généralement, on rencontre quatre types.

#### • **Condition de type Dirichlet**

Cette condition impose la valeur exacte de l'inconnue (à savoir le potentiel vecteur) sur la frontière considérée du domaine de résolution.

$$
A = g_0 \tag{II.27}
$$

Avec

A : Fonction inconnue du problème

#### $g_0$ : Une constante

On parle de condition de Dirichlet homogène quand A=0 le long de la frontière considérée du domaine.

#### • **Condition de type Neumann**

C'est une condition qui nous renseigne sur la valeur de la composante normale de l'inconnue sur la limite du domaine étudié.

$$
\frac{\partial A}{\partial n} = h_0 \tag{II.28}
$$

Habituellement, on parle de Neumann homogène sur les plans de symétrie, quand  $\frac{\partial A}{\partial n} = 0$ , le long de la frontière considérée du domaine.

#### • **Condition mixte Dirichlet-Neumann (de robin)**

C'est la combinaison des deux types de conditions aux limites. Elle s'exprime par :

$$
aA + b\frac{\partial A}{\partial n} = c \qquad (\text{II .29})
$$

Avec

 $a$  et b  $\cdot$  Constantes définies sur le domaine d'étude

C : La valeur de l'inconnue sur la frontière.

#### • **Condition de périodicité et d'anti-périodicité**

Elles sont dites aussi cycliques et anticycliques

$$
AIF = k.AIF + dF \qquad (II.30)
$$

**CHAPITRE II Page** 31

Avec

A : fonction inconnue  $d\Gamma$ : Période spatiale (suivant le contour Γ). K : 1 : Cyclique K=-1 : anticyclique.

Ces deux conditions sont utilisées pour exploiter la symétrie inhérente dans quelques problèmes, afin de réduire les dimensions du domaine d'étude, ainsi que dans ceux à frontière ouvertes [13].

#### **II.3.2. Le principe du calcul par éléments finis**

Le principe du calcul par éléments finis est de diviser la structure de la machine étudiée en nombre important d'éléments de dimensions finies puis de résoudre les équations de Maxwell sur chacun de ces éléments. Les conditions aux limites de chaque élément sont fixées par les éléments voisins. La combinaison de tous ces éléments de calcul permet alors de connaître l'état magnétique de la structure complète et donc d'effectuer des calculs de flux, de force, et d'inductance...

L'intérêt de cette méthode de calcul est qu'elle permet, comme tout calcul théorique, d'avoir accès aux trois étapes de manière indépendante. La méthode des éléments finis discrétise une formulation intégrale de l'équation aux dérivées partielles pour conduire à un système d'équations algébriques qui fournit une solution approchée du problème étudié. Le domaine d'étude est décomposé en un nombre fini d'éléments polygonaux qui forment le maillage. La valeur du potentiel vecteur est déterminée sur tous les sommets des polygones (les sommets sont appelés les nœuds du maillage). En employant des fonctions d'interpolation appropriées, la solution en tout point du domaine sera déterminée en fonction des valeurs aux sommets de l'élément. Pour transformer un système d'équations aux dérivées partielles par une formulation intégrale, les processus les plus souvent utilisés sont la méthode des résidus pondérés ou la méthode variationnelle.

#### **II.3.3. Les étapes principales de la mise en œuvre de la méthode des éléments finis**

La mise en œuvre de la méthode des éléments finis repose sur trois étapes essentielles :

 $\checkmark$  Formulation des équations aux dérivées partielles à partir des lois physiques.

✓ Transformation des équations en un système algébrique qu'il convient de résoudre pour obtenir la solution du problème posé.

 $\checkmark$  Exécution des problèmes sur ordinateur à partir de logiciels appropriés.

#### **II.3.4. Discrétisation et approximation**

L'idée fondamentale de la méthode des éléments finis est de subdiviser la région à étudier en petites sous régions appelées élément finis constituant le maillage. Les fonctions inconnues sont approximées sur chaque élément fini par simple fonction appelée fonction de forme qui est continue et définie sur chaque élément seul.

La forme des éléments est directement liée à la dimension du problème (2D ou 3D).

Pour une géométrie en (2D), on utilise généralement des triangles ou des quadrilatères ; pour une géométrie en (3D), on utilise les tétraèdres, les prismes ou les hexaèdres.

La discrétisation est une étape importante dans l'analyse éléments finis car la précision des résultats dépend de la méthode de la méthode de discrétisation et de finesse de cette subdivision en sous-domaines.

La fonction inconnue est approchée dans chaque élément par une fonction d'interpolation nodale, faisant intervenir les valeurs de l'inconnue aux nœuds de ce S éléments ainsi les coordonnées géométriques de ces nœuds.

L'inconnue A est décrite dans chaque élément e par une combinaison linéaire des valeurs Al aux nœuds :

$$
A^e = \sum_{j=1}^3 a_i^e A_j^e \tag{II.31}
$$

Les *a* sont les fonctions de pondération devant vérifier :

$$
a_j^e(X_j, Y_j) = \begin{cases} 1 \, si \, i = 1 \\ 0 \, si \, i \neq j \end{cases}
$$
 (II.32)

**CHAPITRE II Page** 33

Dans le cas du calcul du champ dans les structures électromagnétiques, les éléments de forme triangulaire sont les plus utilisés. Cette subdivision exclusivement triangulaire du premier ordre a l'avantage de s'adapter à toute configuration géométrique et permet de traiter des expressions simples.

Dans le cas de l'élément triangulaire représenté sur la figure, les fonctions de pondération sont :

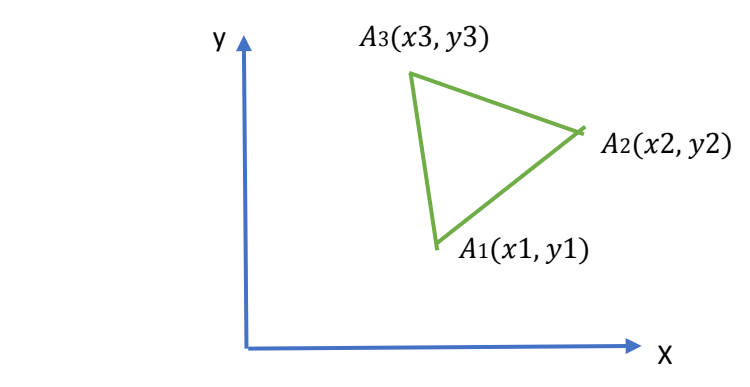

 **Fig.II.4 :** Elément triangulaire

$$
a_1 = \frac{1}{24} [(x_2 \cdot y_3 - x_3 \cdot y_2) + (y_2 - y_3) \cdot x + (x_3 - x_2). \quad (\mathbf{II}.33)
$$
  
\n
$$
a_2 = \frac{1}{24} [(x_3 \cdot y_1 - x_1 \cdot y_3) + (y_3 - y_1) \cdot x + (x_1 - x_3) \cdot y \quad (\mathbf{II}.34)
$$
  
\n
$$
a_3 = \frac{1}{24} [(x_1 \cdot y_2 - x_2 \cdot y_1) + (y_1 - y_2) \cdot x + (x_2 - x_1) \cdot y \quad (\mathbf{II}.35)
$$

Où : Δ est l'air de l'élément.

$$
2.\,\Delta = \begin{bmatrix} 1 & x_1 & y_1 \\ 1 & x_2 & y_2 \\ 1 & x_3 & y_3 \end{bmatrix} = (x_1.y_2 - x_2.y_1) + (x_3.y_1 - x_1.y_3) + (x_2.y_3 - x_3.y_2) \tag{II.36}
$$

D'où 
$$
\Delta = \frac{(x_1, y_2 - x_2, y_1)(x_3, y_1 - x_1, y_3) + (x_2, y_3 - x_3, y_2)}{2}
$$
 (II.37)

#### **II.3.5. Formulation éléments finis**

La MEF transforme les EDP de la grandeur recherchée en système d'équations Algébriques dont la solution fournit une approximation de cette grandeur en une grille discrète de points du plan ou de l'espace. Les éléments finis procèdent par une fonction intégrale du problème physique associé. Ce dernier peut se mettre sous la forme :

 $L(u) = f$  Sur le domaine

 $\Omega$ .  $G(u) = \mu_0$  Sur la frontière  $\tau$ 

Ou L est un opérateur différentiel, G est opérateur qui définit une condition à la limite, f et µ0sont des fonctions respectivement définies sur  $\Omega$  et  $\tau$ , et u est une fonction inconnue. Pour obtenir le système algébrique, on peut utiliser la méthode variationnelle ou la méthode des résidus pondérés. La méthode variationnelle traite une fonctionnelle d'énergie équivalente au problème différentiel, définie par intégrale faisant appel à la fonction et ses dérivées. La méthode des résidus pondérés (méthode de Galerkin) consiste à chercher la solution approchée du problème en partant directement des EDP. LA méthode

Galerkin (appelée également méthode projective) consiste à choisir des fonctions u qui annule, en tout point du domaine, la forme intégrale suivante :

 $F(u) = \int \phi_i [L(u) - f] d\Omega$  (II .38)

 $\phi$ *i*: Fonction de pondération ou de projection.

La méthode la plus employée est la méthode de Galerkin car utilisé des fonctions de Projection $\phi$ *i*, identique aux fonctions de forme ai de la fonction d'approximation, pour obtenir un système algébrique symétrique dont la résolution devient relativement rapide.

Cette méthode s'applique indépendamment de connaissance de la fonctionnelle d'énergie [21].

D'où  $F(u) = \int a_i [L(u) - f] d\Omega = 0$  (**II .39**)

: Fonction de pondération, elle est identique à la fonction d'approximation

#### **II.3.6. Résolution du modèle magnétostatique par la MEF**

Résoudre par éléments finis les équations aux dérivées partielles qui décrivent le modèle magnétostatique, présenté précédemment, revient à appliquer la méthode projective de Galerkin [23] :

$$
\iint a_i \times EDP \, d\Omega = 0 \qquad (\mathbf{II.40})
$$

Dans notre étude modèle magnétostatique et coordonnées cartésiennes.

$$
\iint a_i \frac{\partial}{\partial x} \left( \frac{1}{\mu} \frac{\partial A_z}{\partial y} \right) - \frac{\partial}{\partial y} \left( \frac{1}{\mu} \frac{\partial A_z}{\partial y} \right) \left[ dx dy \right] = \iint a_i \left[ \frac{\mu_0}{\mu} \left( \frac{\partial M_y}{\partial x} - \frac{\partial M_x}{\partial y} \right) \right] dx dy \tag{II.41}
$$

L'application du théorème de Green à l'équation (II .24) permet à la fois d'évacuer les dérivées secondes de son premier terme et d'expliciter les conditions aux limites :

$$
\iint a_i \left[ -\frac{\partial}{\partial y} \left( \frac{1}{\mu} \frac{\partial A_z}{\partial y} \right) - \frac{\partial}{\partial y} \left( \frac{1}{\mu} \frac{\partial A_z}{\partial y} \right) \right] dx dy = \iint \frac{1}{\mu} \left[ \frac{\partial a_i}{\partial x} \frac{\partial A_z}{\partial x} + \frac{\partial a_i}{\partial y} \frac{\partial A_z}{\partial y} \right] dx dy - \int a_i \frac{1}{\mu} \frac{\partial A_z}{\partial n} d\Gamma \quad (II.42)
$$

Dans le cas des conditions aux limites de type Dirichlet A=constante ou type Neumann $\frac{\partial A}{\partial n} = 0$  (dite condition Neumann homogène), le terme sur la frontière s'annule L'équation devient alors :

$$
-\iint \frac{1}{\mu} \left[ \frac{\partial a_i}{\partial x} \frac{\partial A_z}{\partial x} + \frac{\partial a_i}{\partial y} \frac{\partial A_z}{\partial y} \right] dxdy = \iint a_i \left[ \frac{\mu_0}{\mu} \left( \frac{\partial M_y}{\partial x} - \frac{\partial M_x}{\partial y} \right) \right] dxdy \tag{II.43}
$$

Sachant que le potentiel vecteur magnétique  $Az$  peut-être discrétisés sous la forme  $A_z = \sum_{j=1}^{n} a_j A_{zj}$  (**II.44**)

Pour tous les nœuds du domaine d'étude. Cela nous amène à écrire l'équation (II.43) comme suit :

$$
-\iint \frac{1}{\mu} \left[ \frac{\partial a_i}{\partial x} \frac{\partial a_j}{\partial x} + \frac{\partial a_i}{\partial y} \frac{\partial a_j}{\partial y} \right] A_{zj} dx dy = \iint a_{i,j_{sz}} dx dy + \iint a_i \left[ \frac{\mu_0}{\mu} \left( \frac{\partial M_y}{\partial x} - \frac{\partial M_x}{\partial y} \right) \right] dx dy \quad (II.45)
$$

On obtient en finalité un système algébrique matriciel à résoudre :

$$
[I][A] = [I] + [M] \tag{II.46}
$$

$$
I_{ij} = -\iint \frac{1}{\mu} \left[ \frac{\partial a_i}{\partial x} \frac{\partial a_j}{\partial x} + \frac{\partial a_i}{\partial y} \frac{\partial a_j}{\partial y} \right] dx dy
$$
 (II.47)

$$
J_i = \iint a_i \cdot j_{sz} dx dy \tag{II.48}
$$

$$
M_i = \iint a_i \left[\frac{\mu_0}{\mu} \left(\frac{\partial M_y}{\partial x} - \frac{\partial M_x}{\partial y}\right)\right] dxdy \tag{II.49}
$$

A : Inconnues du domaine Ω.

#### **II.4. Définition du Maillage**

**CHAPITRE II** Page 36

Comme nous l'avons déjà indiqué, la méthode des éléments finis repose sur une discrétisation du domaine d'analyse selon un maillage. Le maillage utilisé par le logiciel de simulation Comsol Multiphysics est un maillage triangulaire.

Le logiciel permet de choisir un degré de maillage pour la résolution des équations concernant la machine proposée, plus le maillage est fin aux endroits d'intérêt, plus la solution que l'on obtient par la méthode des éléments finis sera précise et proche de la « vraie » solution de l'équation.

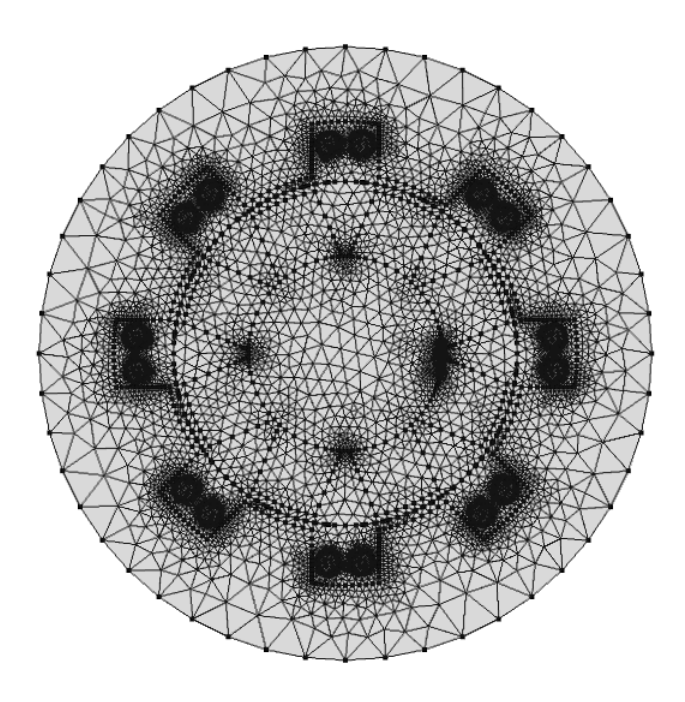

Fig. II.5: Le maillage du domaine d'étude

#### **II.5 Conclusion**

Dans ce chapitre, nous avons présenté la méthode des éléments finis et appliqué les équations de maxwell sur notre machine MASP.

Nous avons présenté le modèle bidimensionnel de la machine étudiée (machine synchrone à Aimants permanent) en utilisant le potentiel vectoriel magnétique.

Au chapitre III seront présentés la description du logiciel de calcul utilisé et exploités les résultats du calcul numérique de la machine.

## **Chapitre III**

### **Simulation de la machine synchrone à aimants permanents**

#### **III.1. Introduction :**

La simulation est une technique de modélisation largement utilisée dans l'évaluation des performances des systèmes électriques.

Il est très intéressant d'avoir un environnement de simulation qui inclut la possibilité d'ajouter différents phénomènes physiques au modelé étudié ce qui a permet l'évolution du domaine de la robotique et des machines électriques.

C'est dans cette philosophie que Comsol Multiphysics a été développé. C'est un logiciel de calcul numérique par éléments finis modulaire permettant de modéliser une grande variété de phénomènes physiques caractérisant un problème réel. Il sera également un outil de conception grâce à son aptitude à gérer les géométries 3D complexes.

Différents modules physiques existent sous Comsol, parmi lesquels on trouve la mécanique des fluides, le transfert thermique, l'électricité, l'électromagnétisme, la chimie, la mécanique des structures… Il est possible de combiner plusieurs phénomènes physiques lors d'une même simulation numérique : c'est un des points forts de ce logiciel.

#### **III.2. Prise en main du logiciel :**

Le processus de modélisation et de simulation numérique sous Comsol Multiphysics implique plusieurs étapes :

. La définition globale des paramètres et des variables liées au modèle.

· La définition de sa géométrie.

· La prise en compte des différents phénomènes physiques qui peuvent exister dans le problème considéré.

· La résolution du problème à l'aide d'un des différents solveurs.

· La visualisation des résultats.

Lors du lancement de COMSOL, l'assistant Modelé (Model Wizard) permet de définir toutes les étapes de la modélisation brièvement évoquées ci-dessus. Ces étapes sont les suivantes :

**Chapitre III** Page 38

· Exécutez l'Assistant Modelé ce qui implique de choisir le système de coordonnées pour le modèle, la physique pertinente au problème, et le type d'études que l'on souhaite effectuer (stationnaire ou en fonction du temps).

· Définir les paramètres, les équations et les variables pertinentes pour le modèle (dans le répertoire Définitions Globales).

· Définir la géométrie du modèle (Geometry).

· Sélectionnez le ou les matériaux adéquats du modèle dans le répertoire (Materials).

· Choisir les conditions initiales et aux limites de votre modèle pour chaque physique utilisée.

· Choisir la taille des éléments à utiliser pour le maillage ainsi que les différents types de maillage qui existent.

· Régler les paramètres du solveur et lancer les calculs dans le répertoire études (Study).

· Afficher les résultats souhaites de la manière la plus significative dans le répertoire résultat (Result) [22].

#### **III.3. Les potentialités et les performances de COMSOL Multiphysics :**

Les potentialités de Comsol Multiphysics sont nombreuses et cela dépend du nombre d'application qui permet de résoudre grâce à son environnement complet pour le calcul scientifique. Il est capable de coupler et de résoudre des équations dans différents domaines tels que la mécanique des fluides et le transfert thermique, l'électromagnétisme, la dynamique des fluides et la chimie, MEMS et Mécanique des Structures. Il offre également plusieurs solveurs de très haut niveau de performance capable de traiter des problèmes avec des temps de résolution optimaux. Ceci et d'autres caractéristiques font de COMSOL un environnement inégale de modélisation pour la conception industrielle, la recherche &développement et l'enseignement.

COMSOL a été utilisé pendant cette étude pour modéliser et simuler numériquement une machine synchrone à aimants permanents.

#### **III.4. Définition des paramètres de la MSAP :**

La première tâche permet le tracé de la géométrie de la machine et affecte les différents matériaux ainsi que les conditions aux limites dans les diverses régions du domaine d'étude.

#### **III.4.1. Paramètres géométriques de la machine étudiée :**

Nous nous proposons de fixer certaines grandeurs de la machine à étudier ; dans la suite de notre travail, on étudie deux types de machine synchrone à aimants permanents :

#### • **Machine synchrone à aimant permanent monophasé :**

Nombre de pôles rotoriques et statoriques : 2 p= 6poles Fréquence des courants statoriques : *f*=50Hz Rayon de stator externe :  $Rs$   $e= 410$  mm Rayon de stator interne :  $Rs_i = 240$  mm Rayon de stator milieux :  $Rs\_m = 310$  mm Rayon interface stator/rotor: $Rs_r = 230$  mm Rayon de rotor externe :  $Rr$  e = 220 mm Rayon de rotor interne : $Rr_i = 150$  mm Rayon de fil :  $R_f = 15$  mm Largeur de dent stator/rotor :  $larg$  dent = 90 mm Epaisseur de l'entrefer : 20 mm Longueur de la machine :  $L = 0.4$  m Vitesse de rotation :  $N_r = f/p = 16.67 s^{-1}$ Section du fil dans le stator :  $\pi \times R_f^2 = 7.069 \times 10^{-4}$  m<sup>2</sup> Nombre de tours de l'enroulement statorique :  $Nt = 6$ Angle de rotation :  $D_t h = 180/p = 60^\circ$ 

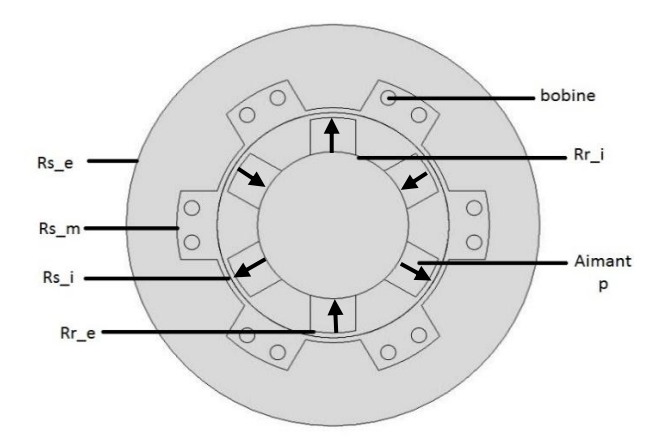

Figure III.1 coupe 2D de la MSAP monophasé.

| Name            | Expression  | Value            | <b>Description</b>           | ▲ |
|-----------------|-------------|------------------|------------------------------|---|
| Nr              | 50/Nps[1/s] | 16.67 s          | vitesse rotation             |   |
| L               | $0.4$ [m]   | 0.4 <sub>m</sub> | longueur machine             |   |
| Sf              | pi*Rf^2     | $7.069E - 4 m2$  | section fil dans stator      |   |
| Nt              | 6           | 6                | Nhre tours ds enrit stat.    |   |
| Rs e            | 410         | 410              | rayon ext stator             |   |
| Rs i            | 240         | 240              | rayon int stator             |   |
| Rs m            | 310         | 310              | rayon mil stator             | Ξ |
| <b>Rsr</b>      | 230         | 230              | rayon interface stator/rotor |   |
| Rr_e            | 220         | 220              | rayon ext rotor              |   |
| Rr i            | 150         | 150              | rayon int rotor              |   |
| LD_stat         | 140         | 140              | Largeur dent stator          |   |
| LD_rot          | 90          | 90               | Largeur dent rotor           |   |
| Np              | 3           | 3                | Nbre de paires de poles      |   |
| D <sub>th</sub> | 180/Np      | 60               |                              |   |
| <b>Nps</b>      | 3           | 3                | Nbre de paires de poles stat |   |
| Rf              | $15$ [mm]   | 0.015 m          |                              |   |

Figure III.2 table des paramètres de la MSAP monophasé.

#### • **Machine à aimants permanents (pas à pas) triphasée :**

Nombre de pôles statoriques : 6 pôles Nombre de pôles rotoriques : 4 pôles Fréquence des courants statoriques : *f*=50Hz Rayon de stator externe :  $Rs\_e = 410$  mm Rayon de stator interne :  $Rs_i = 240$  mm Rayon de stator milieux :  $Rs\_m = 310$  mm Rayon interface stator/rotor:  $Rs_r = 230$  mm Rayon de rotor externe :  $Rr_{e} = 220$  mm Rayon de rotor interne :  $Rr_i = 150$  mm Rayon du fil :  $R_f = 15$  mm Largeur de dent stator : LD\_rot = 140 mm Largeur de dent rotor :  $larg\_dent = 150$  mm Epaisseur de l'entrefer : 20 mm Longueur de la machine :  $L = 0.4$  m Vitesse de rotation :  $Nr = f/p = 25 s^{-1}$ Section du fil dans le stator :  $\pi \times R_f^2 = 7.069 \times 10^{-4}$  m<sup>2</sup> Nombre de tours de l'enrôlement statorique : Nt =16 Angle de rotation :  $D_t h = 180/Np = 90^\circ$ 

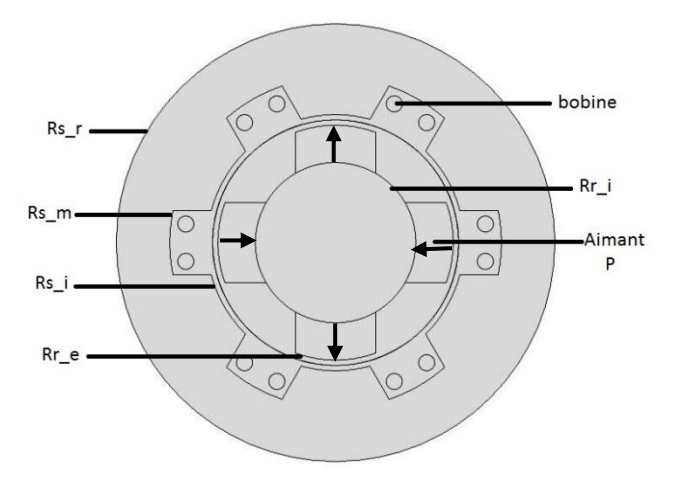

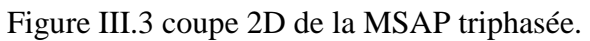

| Name       | Expression  | Value                    | <b>Description</b>           | A |
|------------|-------------|--------------------------|------------------------------|---|
| Nr         | 50/Nps[1/s] | 25s                      | vitesse rotation.            |   |
| L          | $0.4$ [m]   | 0.4 <sub>m</sub>         | longueur machine             |   |
| Sf         | pi*Rf^2     | $7.069E - 4 m2$          | section fil dans stator      |   |
| Nt         | 16          | 16                       | Nbre tours ds enrit stat     |   |
| Rs_e       | 410         | 410                      | rayon ext stator             |   |
| Rs i       | 240         | 240                      | rayon int stator             |   |
| Rs m       | 310         | 310                      | rayon mil stator             | Ė |
| Rsr        | 230         | 230                      | rayon interface stator/rotor |   |
| Rr e       | 220         | 220                      | rayon ext rotor              |   |
| Rr_i       | 150         | 150                      | rayon int rotor              |   |
| LD_stat    | 140         | 140                      | Largeur dent stator          |   |
| LD rot     | 150         | 150                      | Largeur dent rotor           |   |
| Np         | 3           | 3                        | Nbre de paires de poles      |   |
| D_th       | 180/Np      | 60                       |                              |   |
| <b>Nps</b> | 2           | $\overline{\phantom{a}}$ | Nbre de paires de poles stat |   |
| Rf         | $15$ [mm]   | 0.015 m                  |                              |   |

Figure III.4 table des paramètres de la MSAP triphasée.

#### **III.4.2. Les matériaux du modèle de la machine étudiée :**

- Air : Perméabilité relative  $\mu_r = 1$ .
- Fer doux (sans pertes) :  $\mu_r \gg 1$ .

#### **III.5. Domaine géométrique d'étude de la machine**

Dans notre cas, l'étude porte sur une machine synchrone à aimants permanents à concentration de flux. La machine est à 6 pôles et nous supposons que le fer statorique est de perméabilité infinie.

Une condition aux limites de type Dirichlet est définie sur la surface externe du stator (limite physique externe du domaine d'étude de la machine) :

 $A = 0$  **III.1** 

Après la résolution du problème complet, nous traçons la répartition des lignes équipotentielles du potentiel vecteur magnétiques A (fig.III.5).

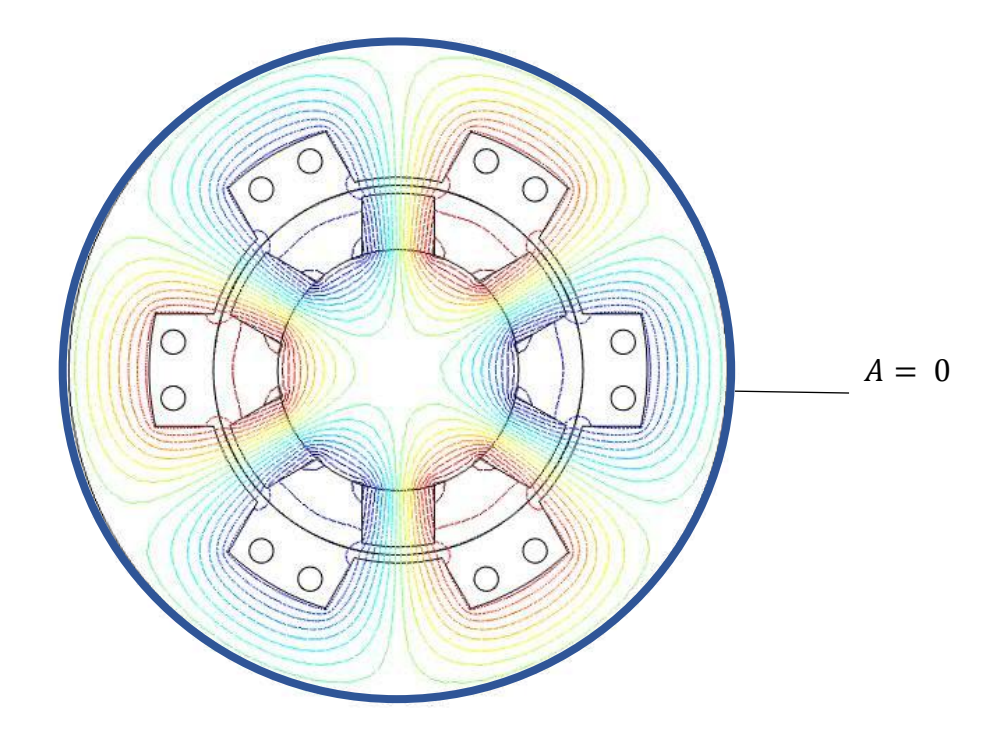

**Fig. III.5** : Structure de la Machine avec les lignes Densité de flux magnétique produit par les aimants.

#### **III.6. Le calcul de la tension induite :**

Après avoir réglé les paramètres de la machine synchrone à aimants permanents , on introduit les phases pour chaque machine ; en monophasé on a un courant entrant (*I*in) et un autre sortant  $(I_{out})$ , pour le triphasé on a trois courant entrant  $(I_{in1}, I_{in2}, I_{in3})$  et trois courant sortant  $(I_{out1}, I_{out2}, I_{out2})$ *I*out3).

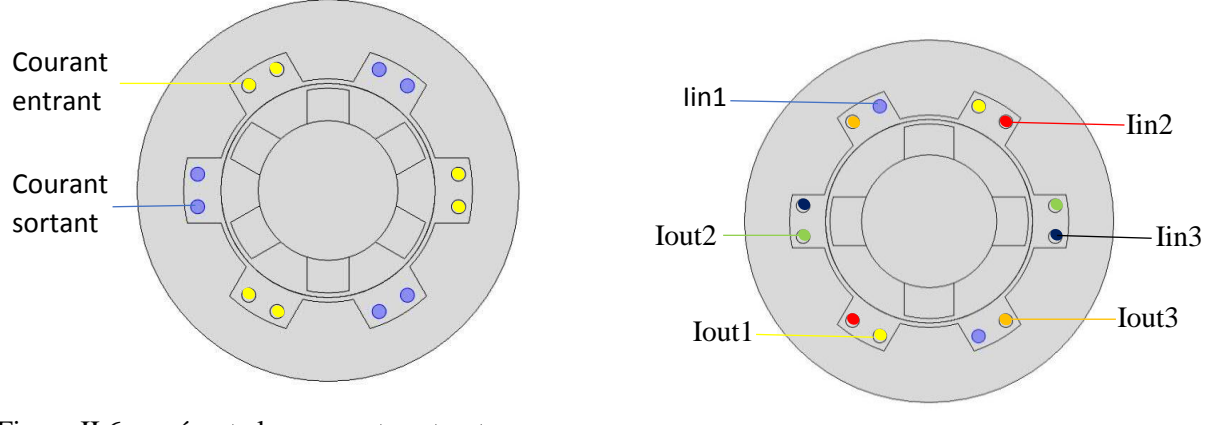

Figure II.6 représente les courants entrants et sortants de la MSAP monophasée.

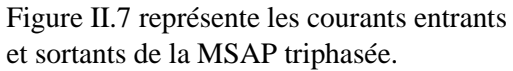

#### **III.7. Etude de flux produit par les aimants dans la machine**

Nous nous proposons de calculer les flux produit par les aimants permanents, en faisant varier dans un premier temps la largeur des aimants permanents ensuite on fait varier la longueur des aimants puis l'épaisseur de l'entrefer et à la fin on varie l'induction magnétique *B*r. l'étude se fait pour les deux types de la MSAP monophasée et triphasée.

#### **III.7.1 Monophasé :**

#### **III.7.1.1 Influence de l'épaisseur des aimants :**

➢ Nous faisons varier l'épaisseur des aimants permanents en conservent les autres paramètres de la MSAP et nous calculons les flux produit par les aimants dans l'entrefer ainsi que la tension induite.

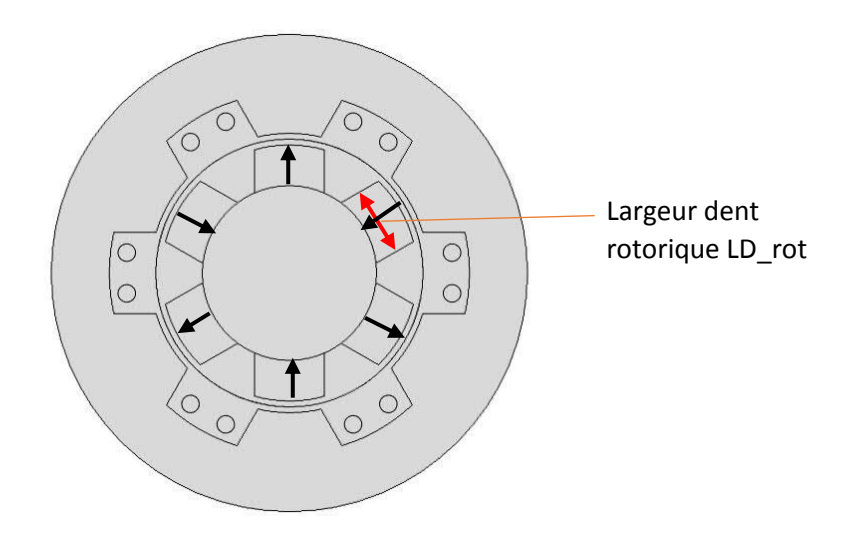

Figure II.8 : Coupe 2D présentant la largeur des dents rotorique.

On prend trois valeurs : 80mm, 100mm, 120mm.

D'après les résultats de la simulation on remarque que la tension induite varie proportionnellement à la largeur des dents des aimants permanents (fig. III.8). Car en augmentant la largeur des aimants on augmente le flux produits par les aimants.

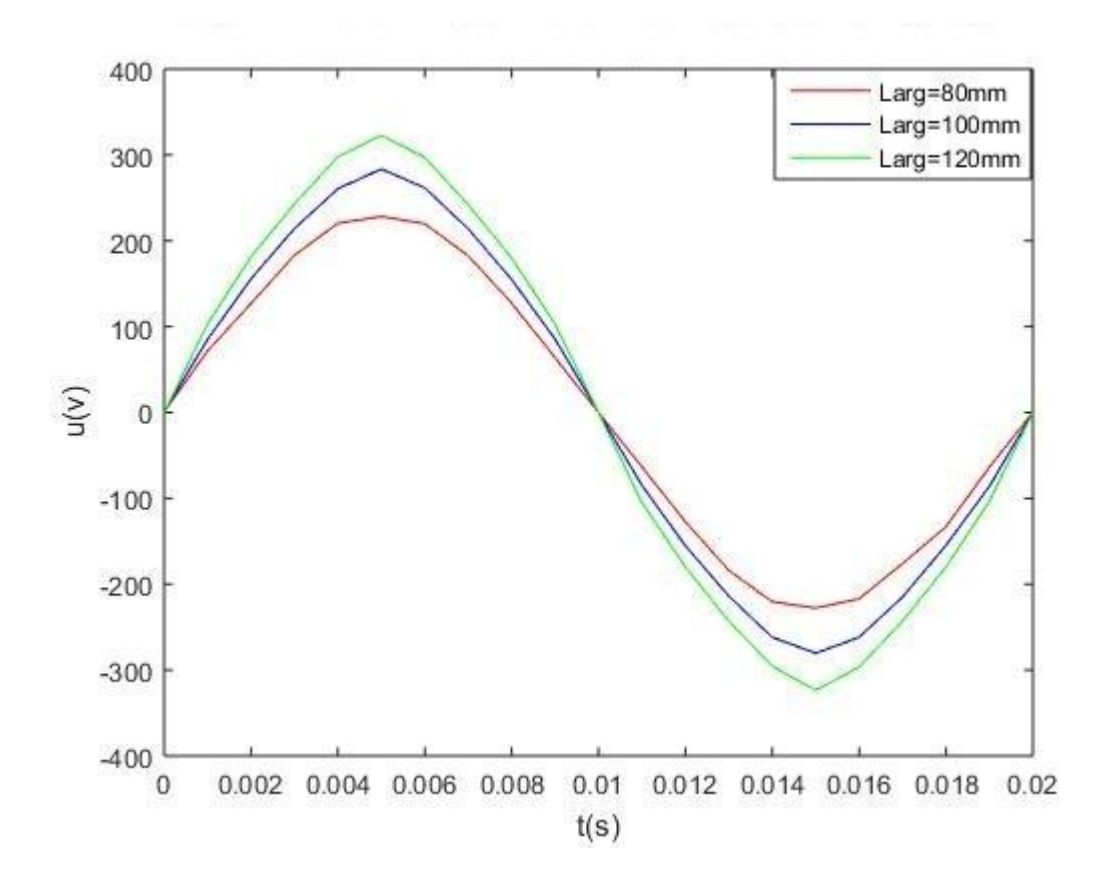

Figure III.9 : Influence de la variation de largeur des aimants sur la tension induite.

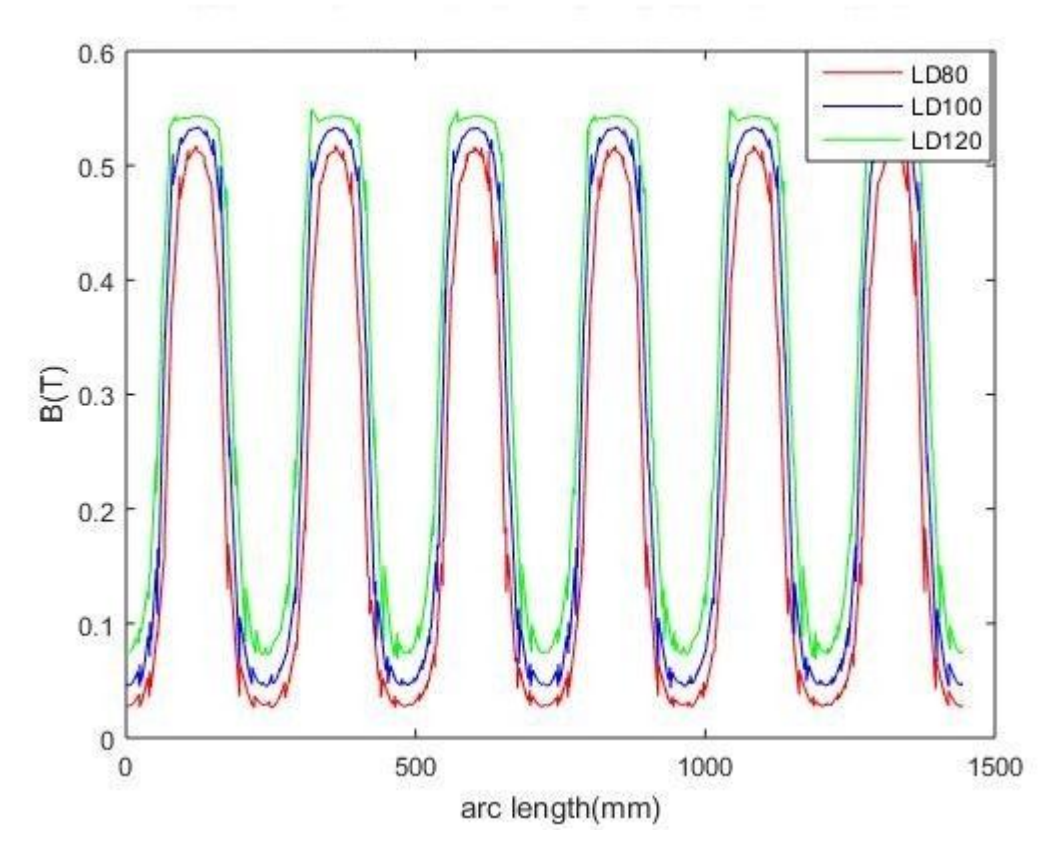

Figure III.10 : Influence de la variation de largeur des aimants sur l'induction dans l'entrefer.

D'après les résultats de la simulation on remarque que l'induction magnétique B dans l'entrefer varie aussi proportionnellement à la largeur des dents des aimants permanents.

#### **III.7.1.2 Influence de la variation de l'induction magnétique rémanente** *B***<sup>r</sup> des aimants :**

➢ En choisissant trois types des aimants permanents qui ont de déférentes valeurs d'induction magnétique rémanente *B*r, on étudiera leur influence sur la tension induite et la densité de flux dans l'entrefer.

- Les Alincos : Br=1.15 T
- Les Ferrites : Br=0.365 T
- Le samarium cobalt : Br=0.84 T

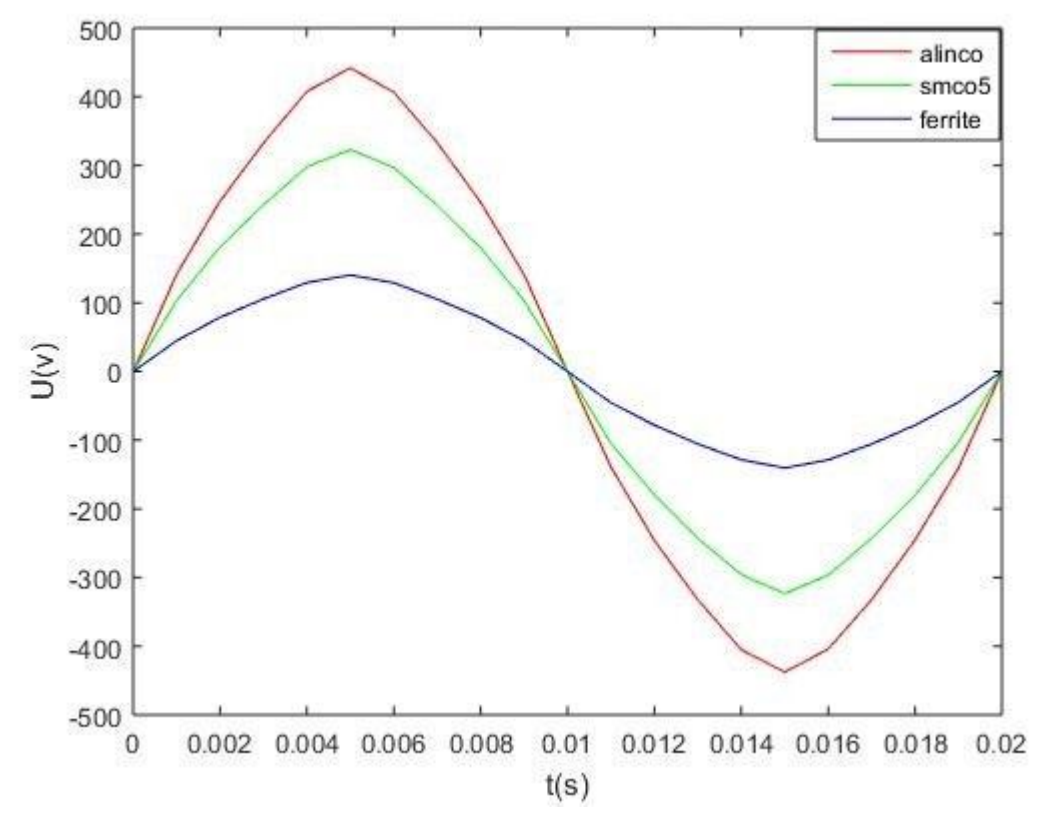

Figure III.11 : Influence de la variation de la valeur d'induction rémanente des aimants permanents sur la tension induite.

D'après les résultats de la simulation on remarque que la tension induite varie proportionnellement à la l'induction Br des aimants permanent. Car en augmentant l'induction Br on augmente l'intensité de l'induction magnétique B dans l'entrefer qui implique une tension induite croissant.

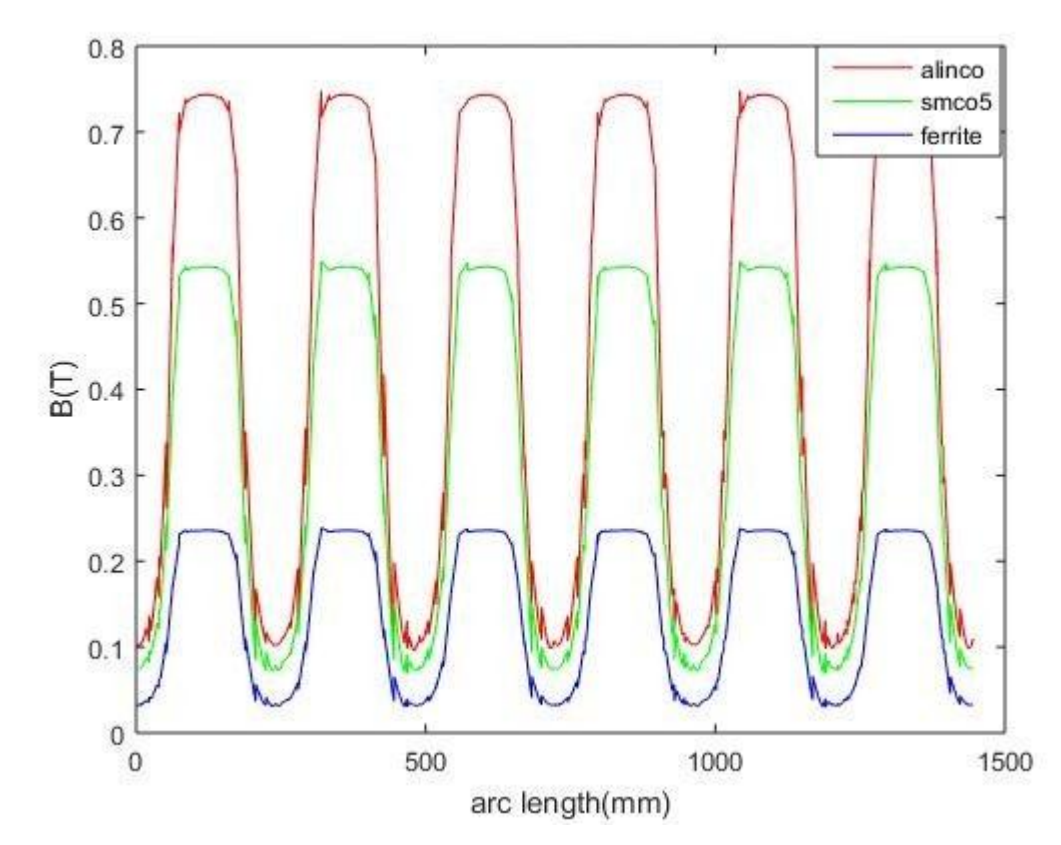

FigureIII.12 : Influence de l'induction Br sur la l'induction dans l'entrefer

D'après les résultats de la simulation on remarque que l'induction magnétique B dans l'entrefer varie proportionnellement à la l'induction Br des aimants permanent.

#### **III.7.1.3 Influence de la variation de la longueur de la dent rotorique des aimants :**

➢ Nous faisons varier la longueur de dent des aimants permanents rotoriques en conservant les autres paramètres de la MSAP et nous calculons les flux produits par les aimants dans l'entrefer ainsi que la tension induite.

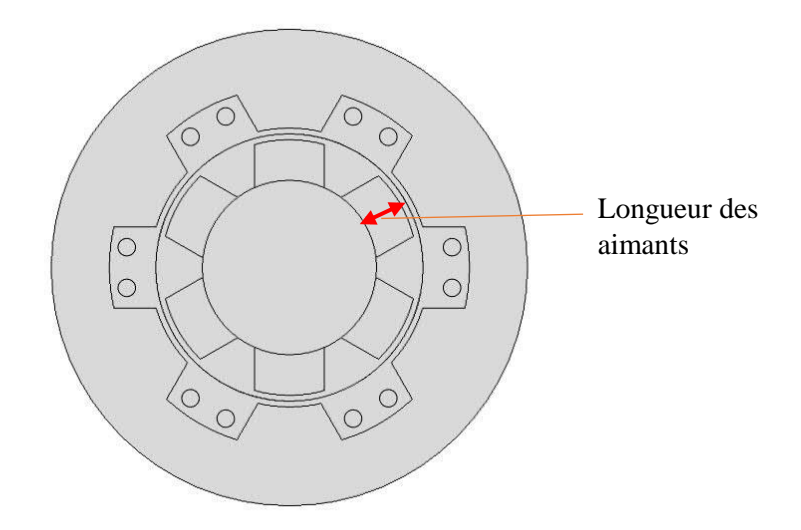

Figure II.13 : Coupe 2D présentant la longueur des aimants. On prend trois valeurs : 50mm, 70mm, 90mm.

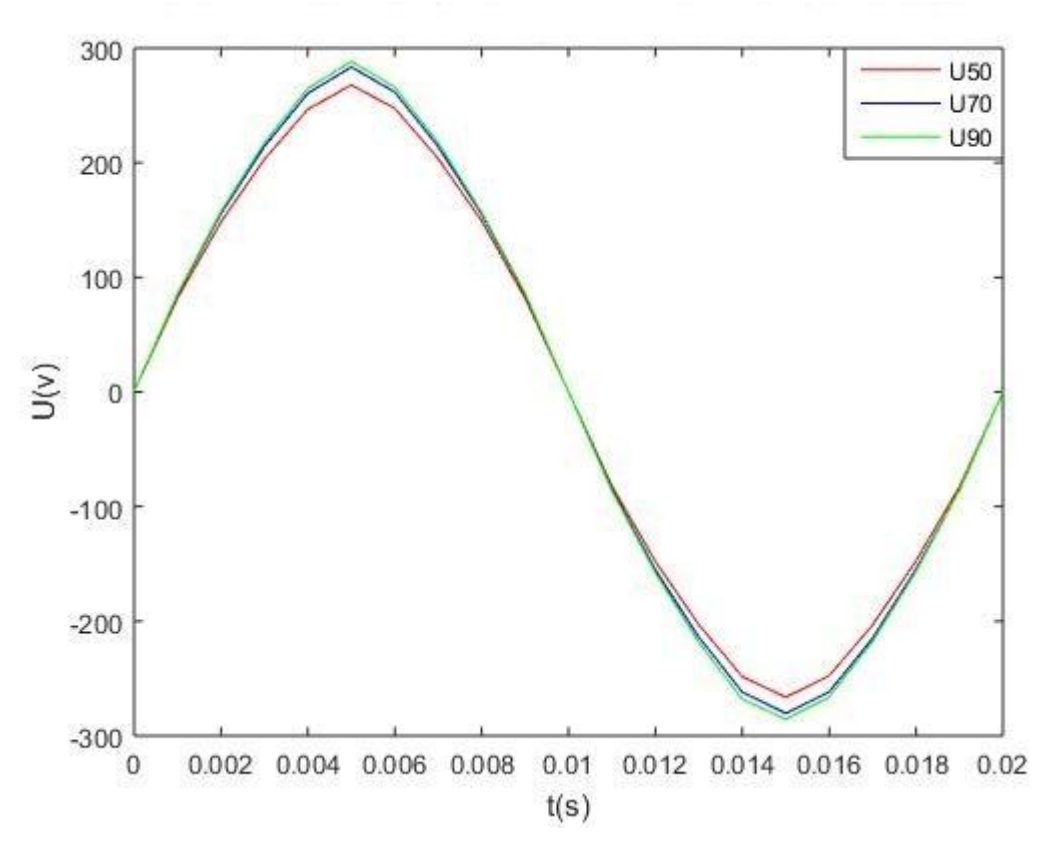

Figure III.14 : Influence de la variation de la longueur des aimants permanents sur la tension induite.

D'après les résultats de la simulation on remarque que la tension induite varie proportionnellement à la longueur des aimants permanents. En augmentent la longueur des aimants en augmente le volume des aimants qui implique une augmentation de l'induction dans l'entrefer.

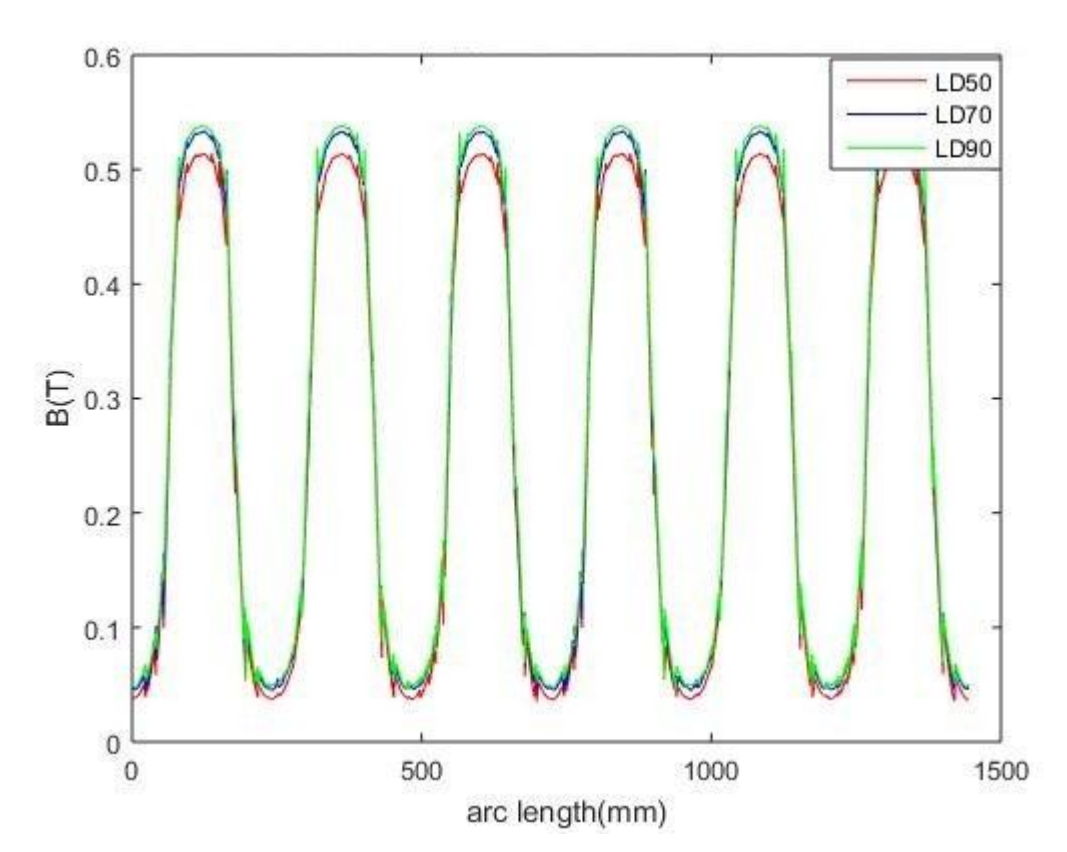

Figure III.15 : Influence de la variation de la longueur dent des aimants permanents sur la l'induction dans l'entrefer

D'après les résultats de la simulation on remarque que l'induction magnétique B dans l'entrefer varie proportionnellement à la longueur des aimants permanents.

#### **III.7.1.4 Influence de l'épaisseur de l'entrefer :**

➢ Nous faisons varier l'épaisseur de l'entrefer en conservant les autres paramètres de la MSAP et nous calculons le flux produit par les aimants dans l'entrefer ainsi que la tension induite.

On prend trois valeurs : 15mm, 20mm, 25mm.

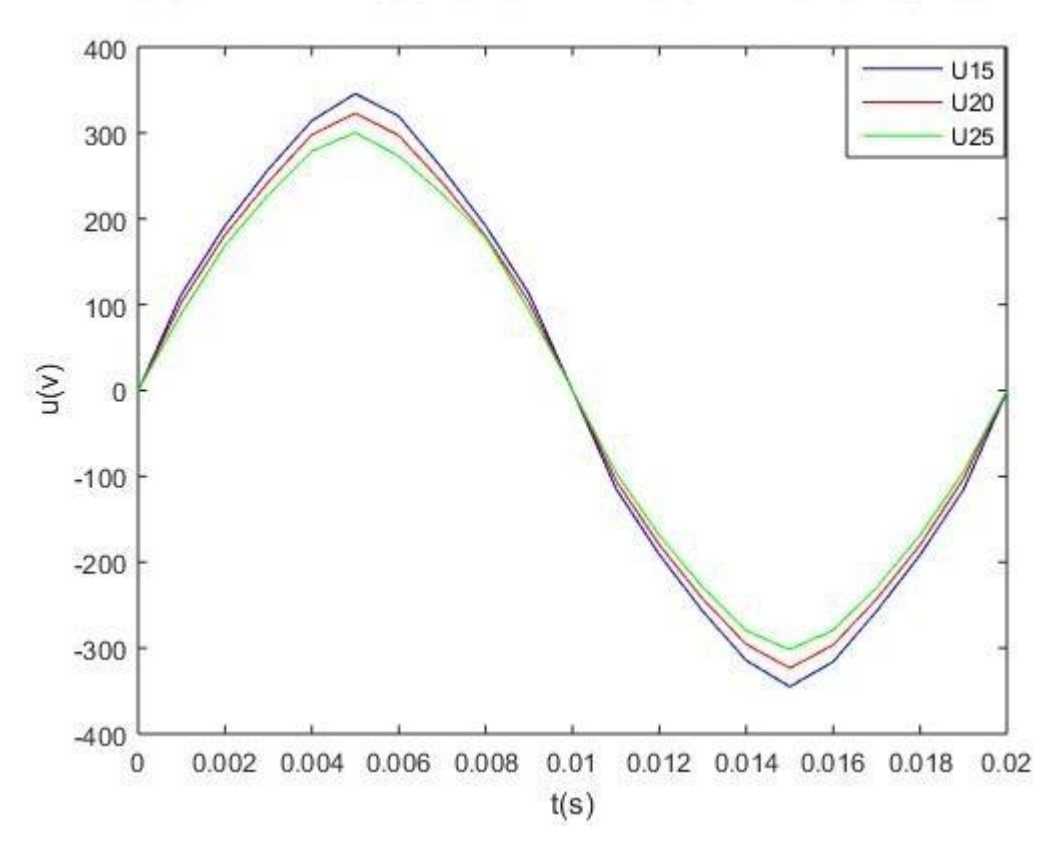

Figure III.16 : Influence de la variation de l'épaisseur de l'entrefer sur la tension induite.

D'après les résultats de la simulation on remarque que la tension induite varie inversement proportionnellement à l'épaisseur de l'entrefer. Car en augmentant l'épaisseur de l'entrefer on augmente le flux de fuite ce qui implique moins de flux utile et une tension induite décroissante.

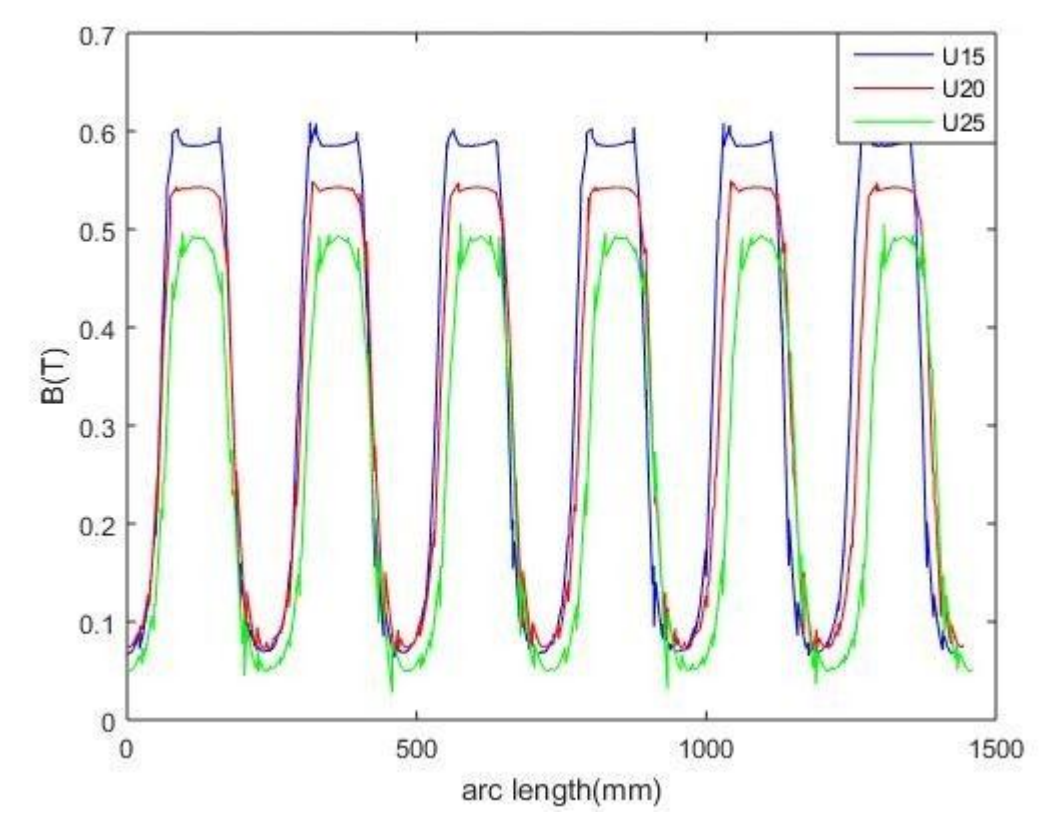

Figure III.17 : Influence de la variation de largeur des aimants sur l'induction dans l'entrefer.

D'après les résultats de la simulation on remarque que l'induction magnétique B dans l'entrefer varie inversement proportionnellement à l'épaisseur de l'entrefer.

#### **III.8.2 Triphasé :**

On applique la même méthode d'étude avec la MSAP Monophasée.

#### **III.8.2.1 Influence de l'épaisseur des aimants :**

➢ Nous faisons varier l'épaisseur des aimants permanents en conservant les autres paramètres de la MSAP et nous calculons le flux produit par les aimants dans l'entrefer ainsi que la tension induite.

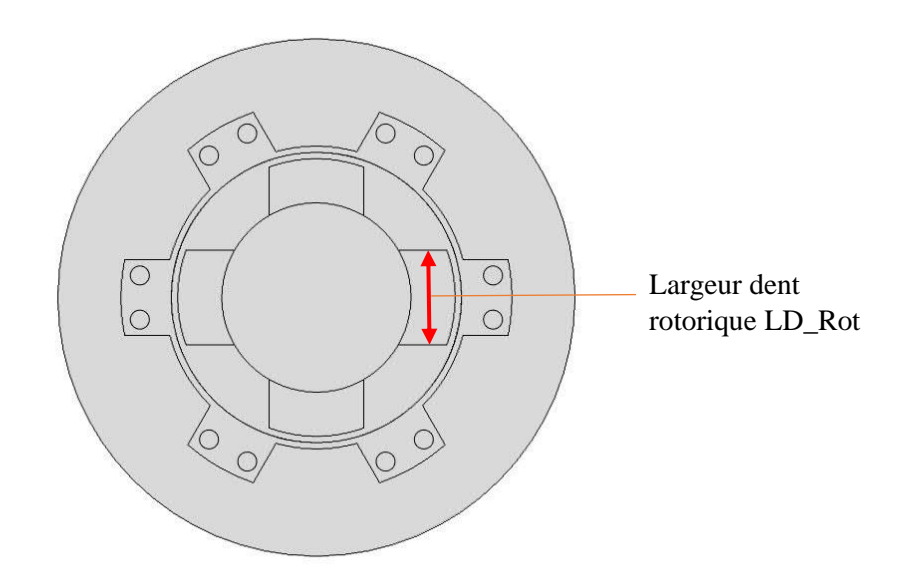

Figure II.18 : une coupe 2D présentant la largeur des dents rotoriques.

On prend trois valeurs : 110mm, 130mm, 150mm.

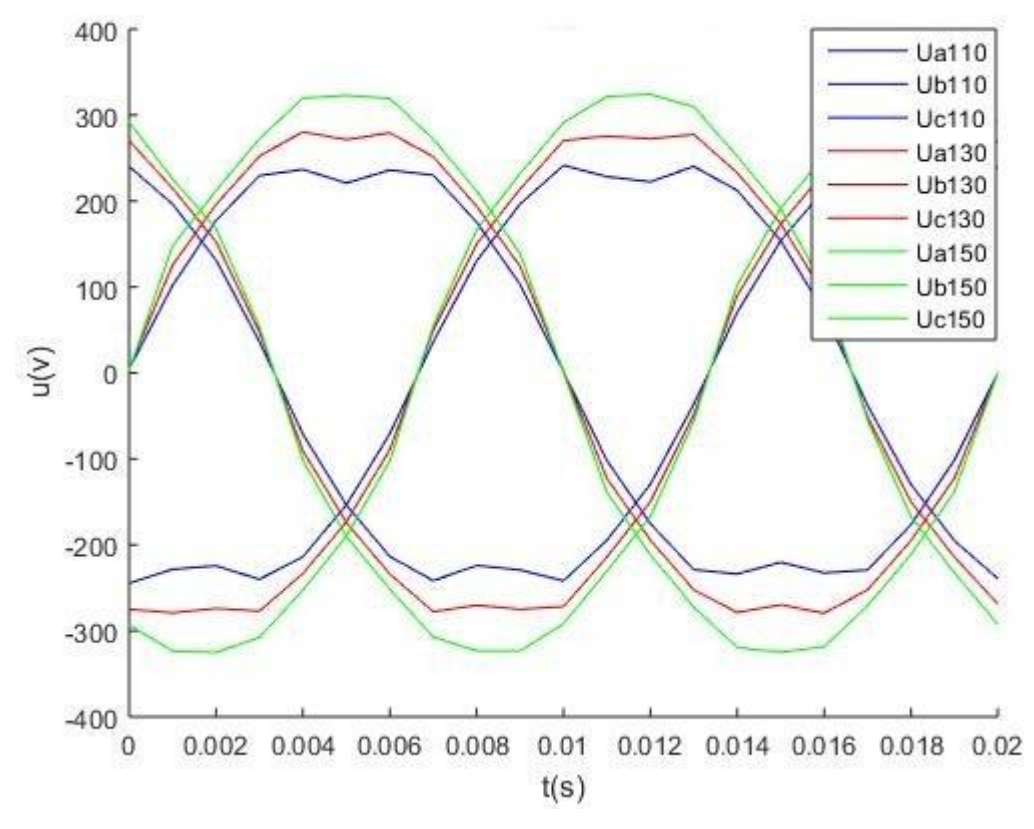

Figure III.19 : Influence de la variation de l'épaisseur des aimants sur tension induite.

D'après les résultats de la simulation, on remarque que la tension induite varie proportionnellement à la largeur des dents des aimants permanents.

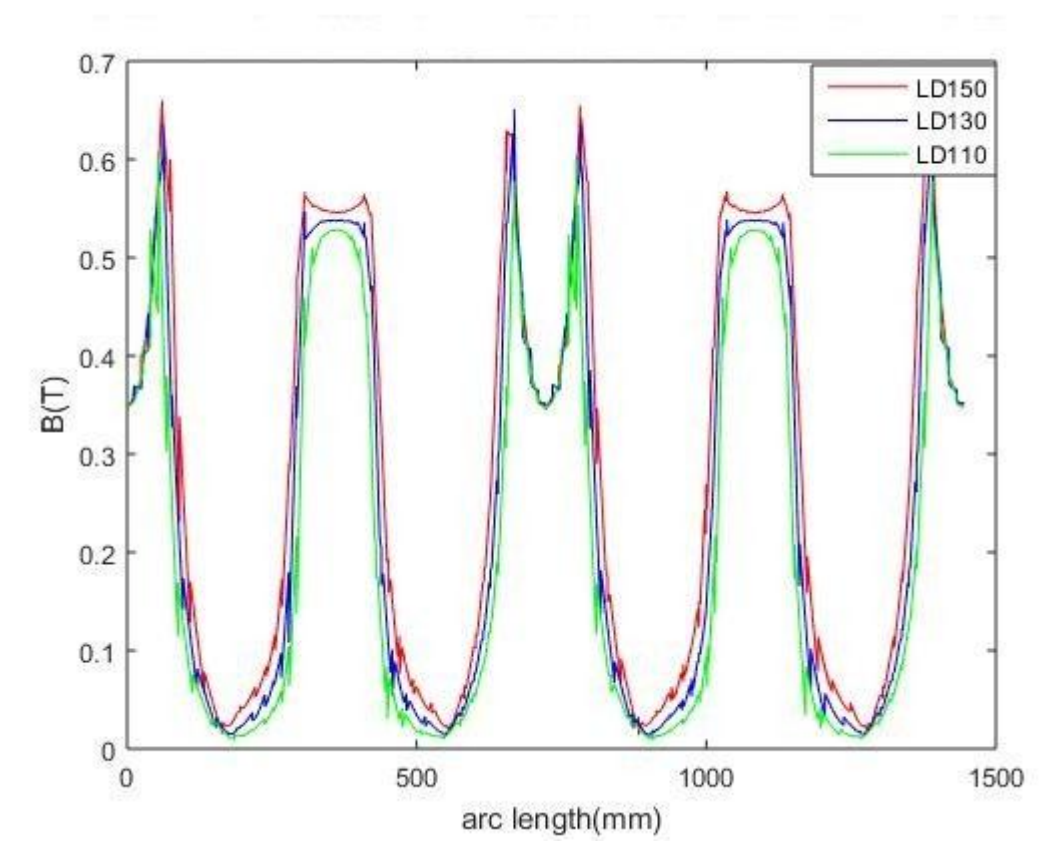

Figure III.20 : Influence de la variation de largeur dent sur l'induction dans l'entrefer.

D'après les résultats de la simulation, on remarque que l'induction magnétique B dans l'entrefer varie proportionnellement à la largeur des dents des aimants permanents.

#### **III.8.2.2 Influence de la variation de l'induction magnétique Br des aimants :**

➢ En choisissant trois types des aimants permanents qui ont de différentes valeurs d'induction magnétique Br, on étudiera leur influence sur la tension induite et la densité de flux dans l'entrefer.

- Les Alincos :  $Br=1.15$  T
- Les Ferrites : Br=0.365 T
- Le samarium cobalt : Br=0.84 T

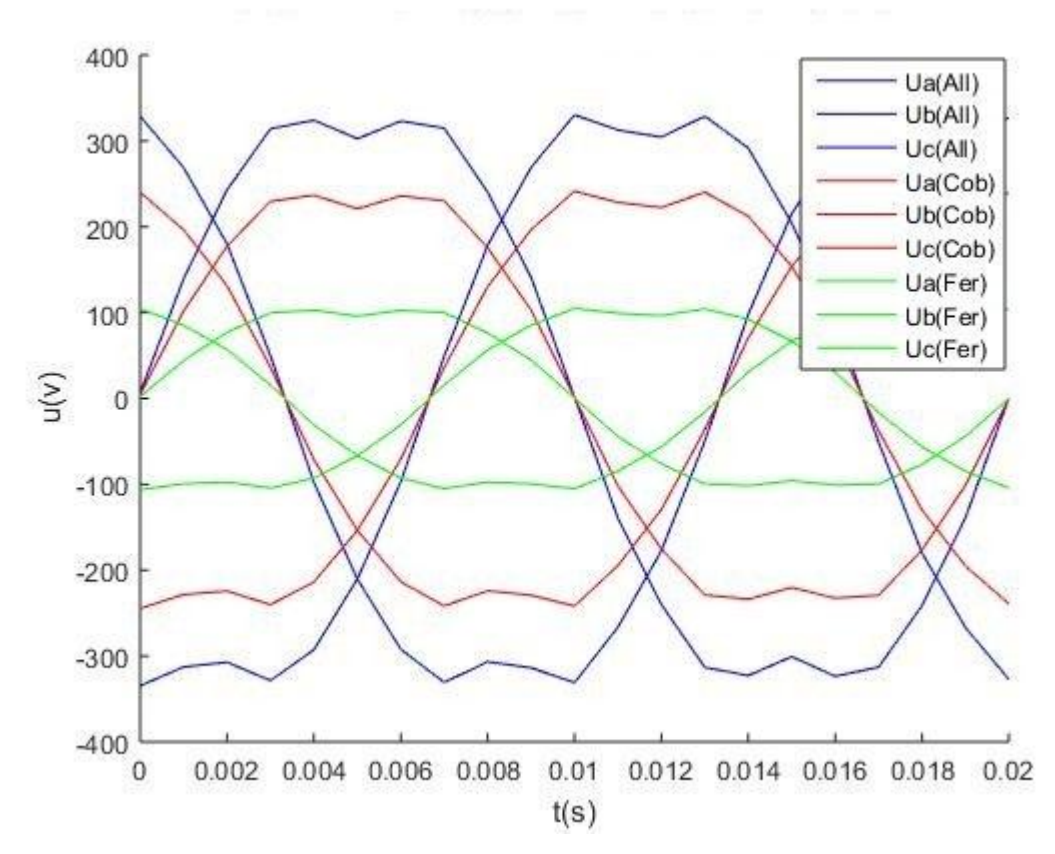

Figure III.21 : Influence de la variation de la valeur d'induction rémanente des aimants permanents sur la tension induite.

D'après les résultats de la simulation, on remarque que la tension induite varie proportionnellement à la l'induction Br des aimants permanent.
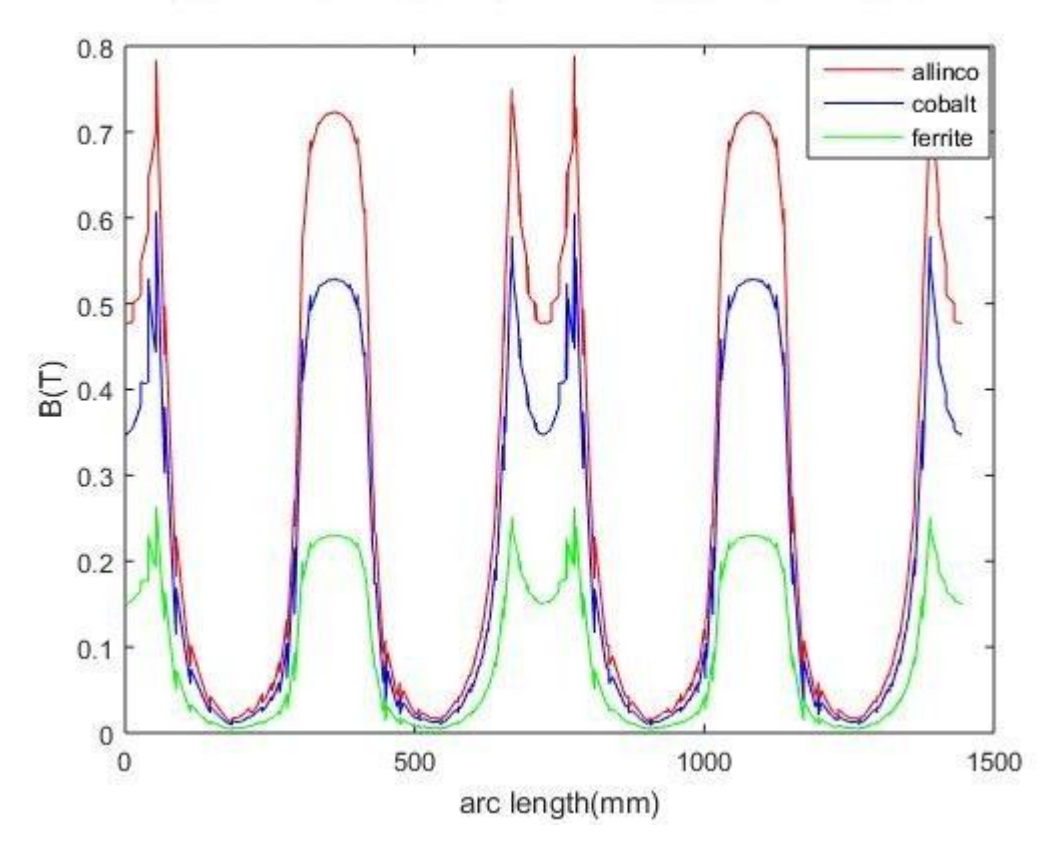

Figure III.22 : Influence de l'induction Br sur la l'induction dans l'entrefer

D'après les résultats de la simulation, on remarque que l'induction magnétique B dans l'entrefer varie proportionnellement à la l'induction Br des aimants permanent.

## **III.8.2.3 Influence de la variation de longueur de dent rotorique des aimants :**

➢ Nous faisons varier la longueur des aimants permanents en conservant les autres paramètres de la MSAP et nous calculons le flux produit par les aimants dans l'entrefer ainsi que la tension induite.

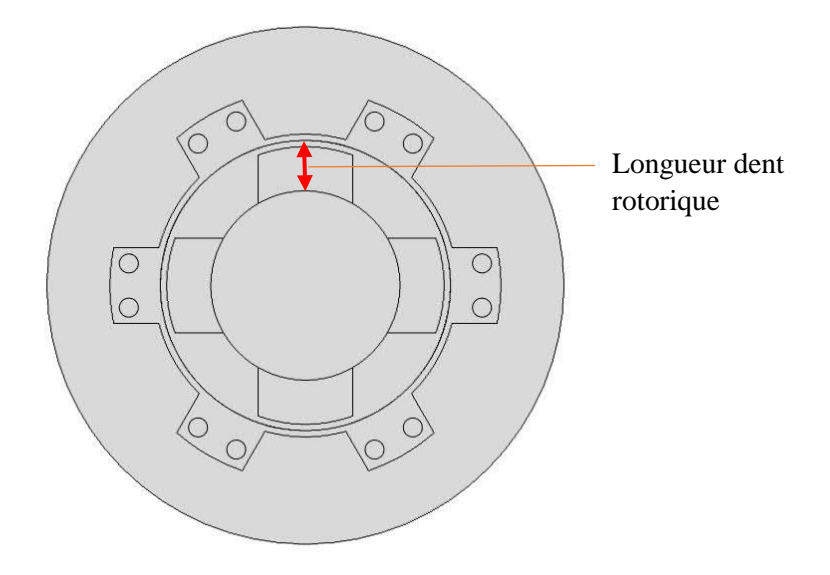

Figure II.23 : Coupe 2D présent la longueur des dents rotoriques. On prend trois valeurs : 50mm, 70mm, 90mm.

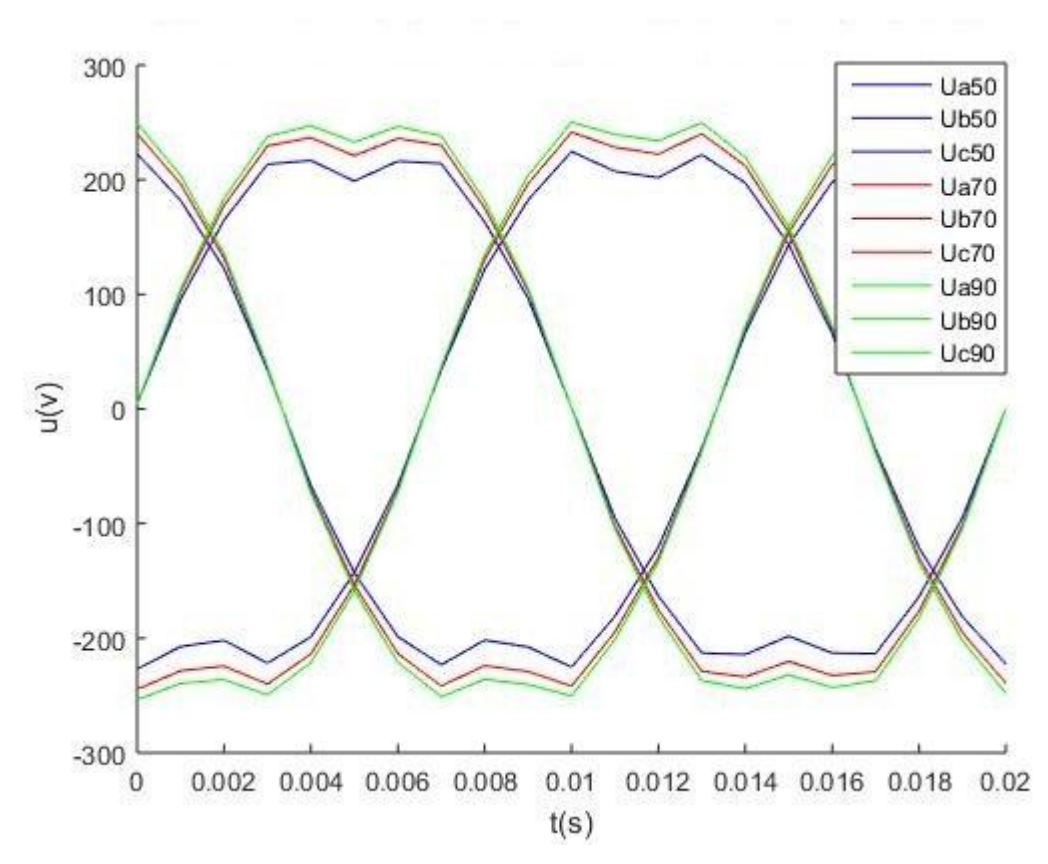

Figure III.24 : Influence de la variation de la longueur des aimants permanents sur la tension induite.

D'après les résultats de la simulation, on remarque que la tension induite varie proportionnellement à la largeur des dents des aimants permanents.

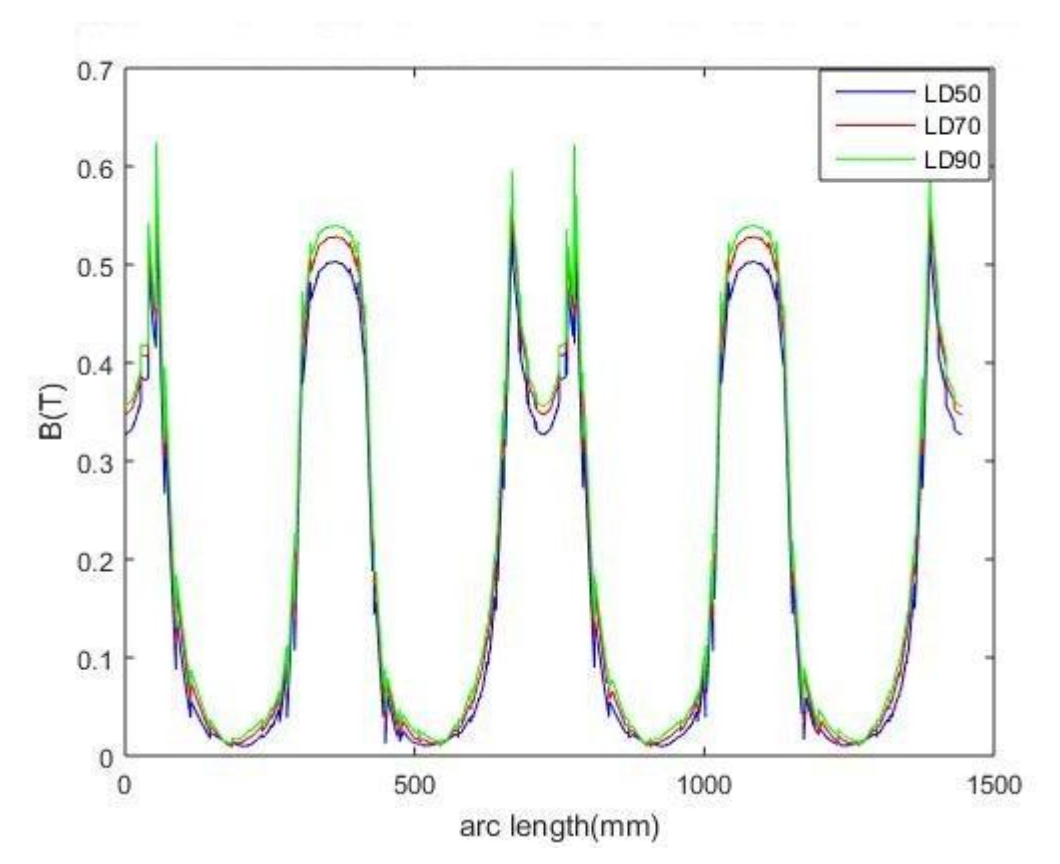

FigureIII.25 représente L'influence de la variation de la longueur des aimants permanents sur la l'induction dans l'entrefer

D'après les résultats de la simulation, on remarque que l'induction magnétique B dans l'entrefer varie proportionnellement à la largeur des dents des aimants permanents.

## **III.8.2.4 Influence de l'épaisseur de l'entrefer :**

➢ Nous faisons varier l'épaisseur de l'entrefer en conservant les autres paramètres de la MSAP et nous calculons le flux produit par les aimants dans l'entrefer ainsi que la tension induite.

On prend trois valeurs : 10mm, 15mm, 20mm.

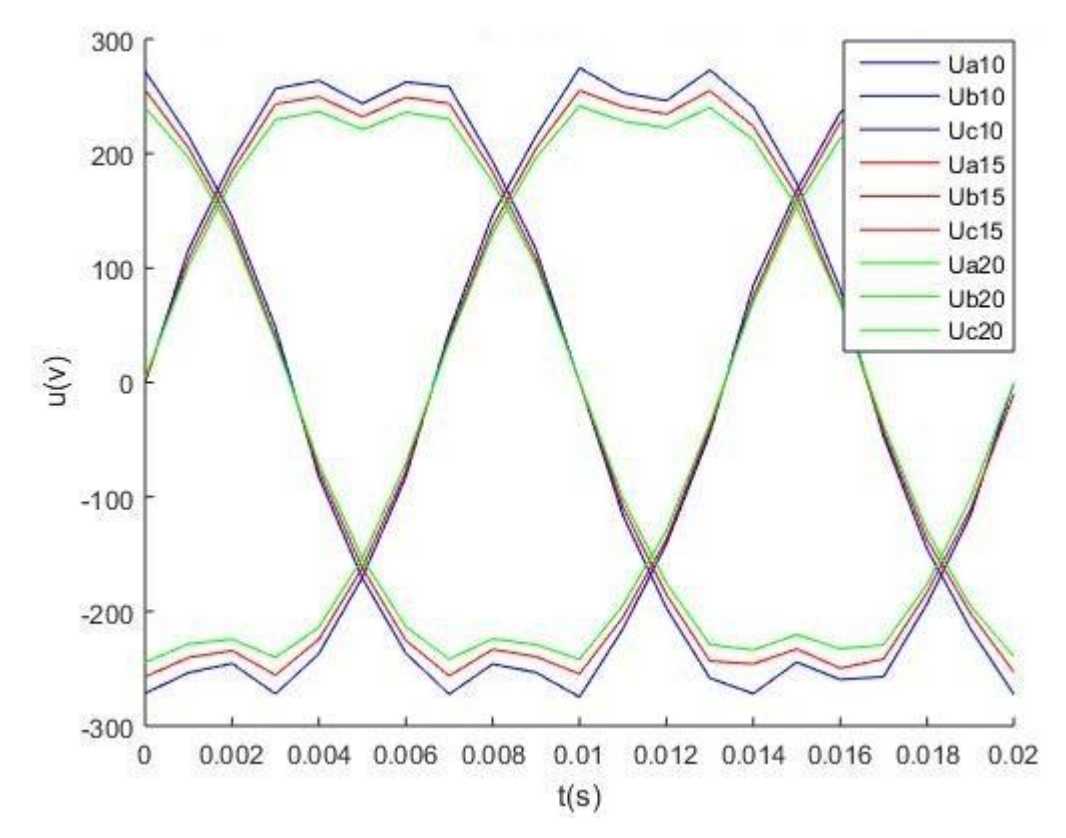

Figure III.26 : Influence de la variation de l'épaisseur de l'entrefer sur la tension induite.

D'après les résultats de la simulation, on remarque que la tension induite varie inversement proportionnellement à l'épaisseur de l'entrefer.

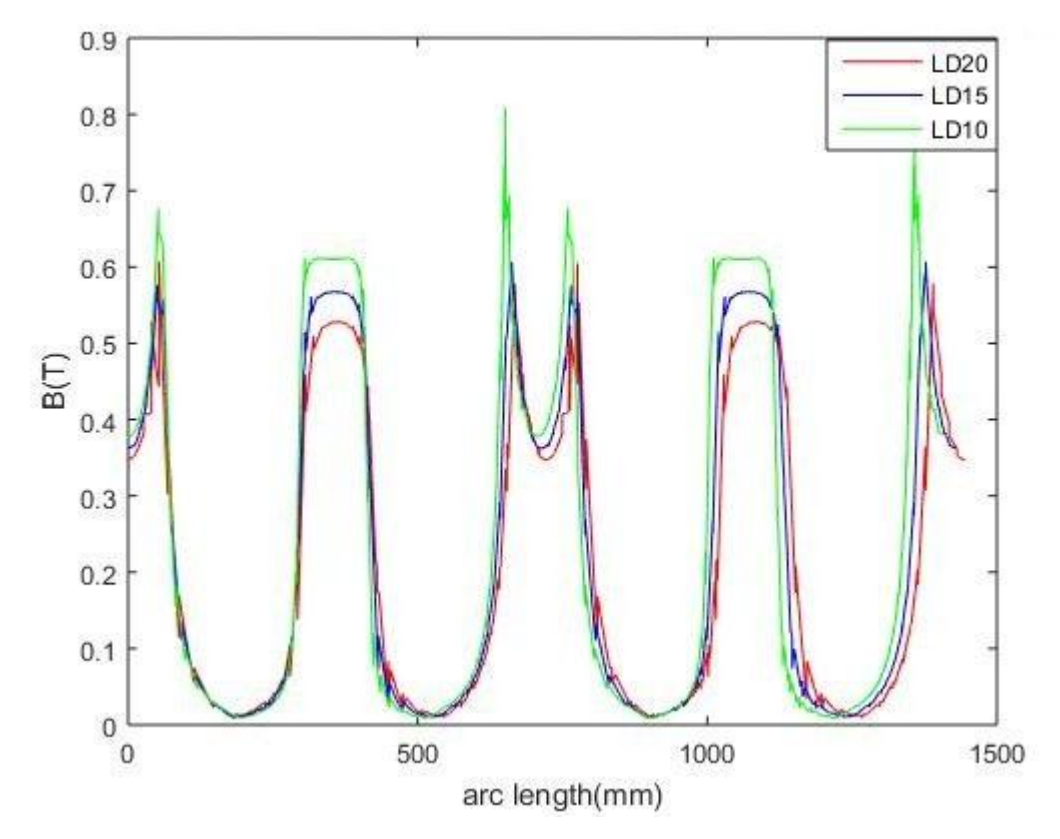

Figure III.27 : Influence de la variation de largeur dent sur l'induction dans l'entrefer.

D'après les résultats de la simulation, on remarque que l'induction magnétique B flux dans l'entrefer varie inversement proportionnellement à l'épaisseur de l'entrefer.

#### **III.9. Calcul du flux dans la dent statorique :**

➢ Le logiciel Comsol nous permet de calculer le flux transmet à la dent statorique en introduisant l'équation (III.1) dans les paramètres de la machine MSAP :

$$
\varphi = \iint B \, ds \tag{III.1}
$$

B : induction magnétique.

**Chapitre III** Page 60

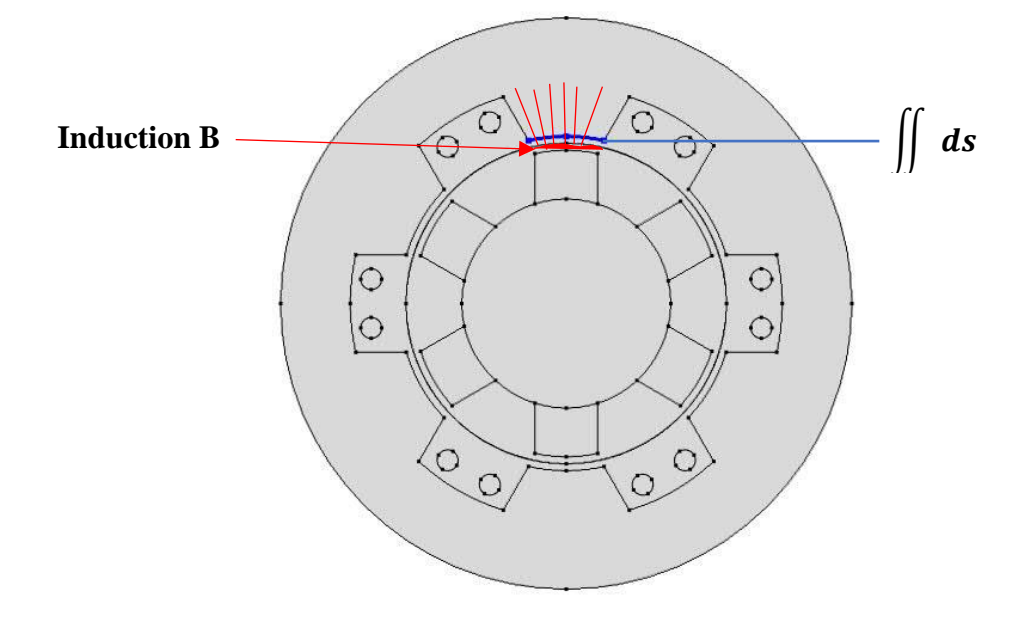

Figure III.28 : Coupe 2D de la MSAP présentant les paramètres utilisés pour le calcul du flux dans la dent statorique.

## **Résultat :**

On fait varier l'épaisseur de la dent rotorique et on calcule le flux transmit à la dent statorique.

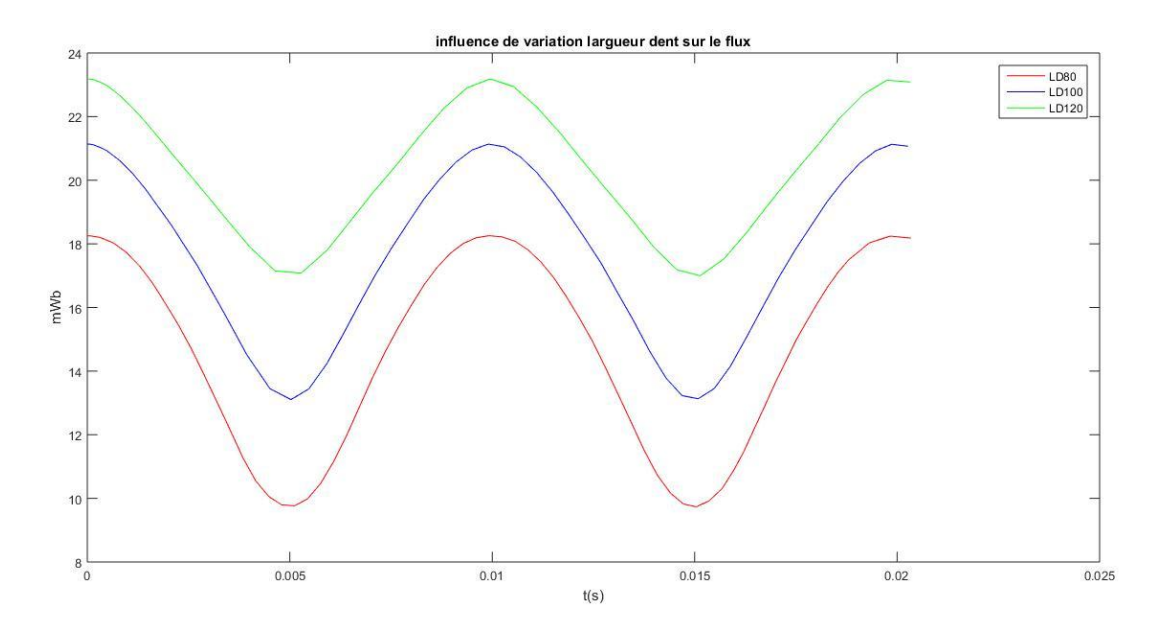

#### **III.9.1 En monophasé**

Figure III.29 : Variation de flux dans la dent statorique monophasé.

On remarque que la forme de la courbe du flux est ondulatoire. Cela est dû à la rotation du rotor qui fait déplacer les dents rotoriques par rapport aux dents statoriques. En effet, on a une valeur maximale à l'instant  $t=0s$  (la dent du rotor fait face à la dent du stator, le flux est maximal) et une autre minimale a t=0.005 s (les deux dents ne coïncident pas, le flux est minimal).

#### **III.9.2 En triphasé**

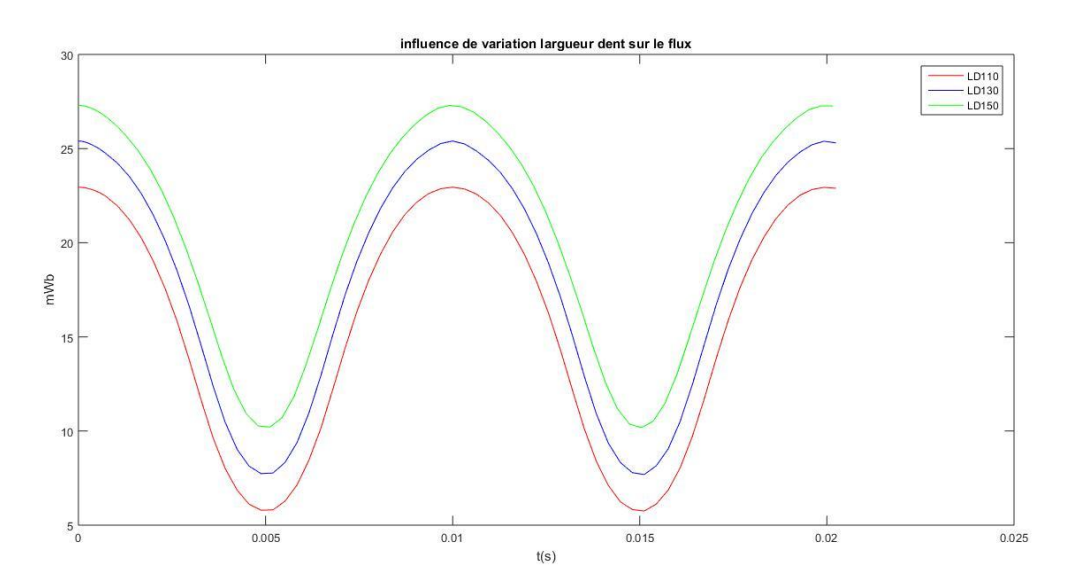

Figure III.30 : Variation de flux dans la dent statorique triphasé.

On remarque que la forme de la courbe du flux est aussi ondulatoire. On a une valeur maximale à l'instant t=0s et une autre minimale a t=0.005 s.

## **III.10 Calcul de l'induction magnétique B et du potentiel vecteur A dans la MSAP**

Parmi les résultats qu'on peut calculer avec le logiciel Comsol les lignes équipotentielles du potentiel vecteur A ainsi que la répartition de l'induction magnétique en 2D.

#### • **En monophasé**

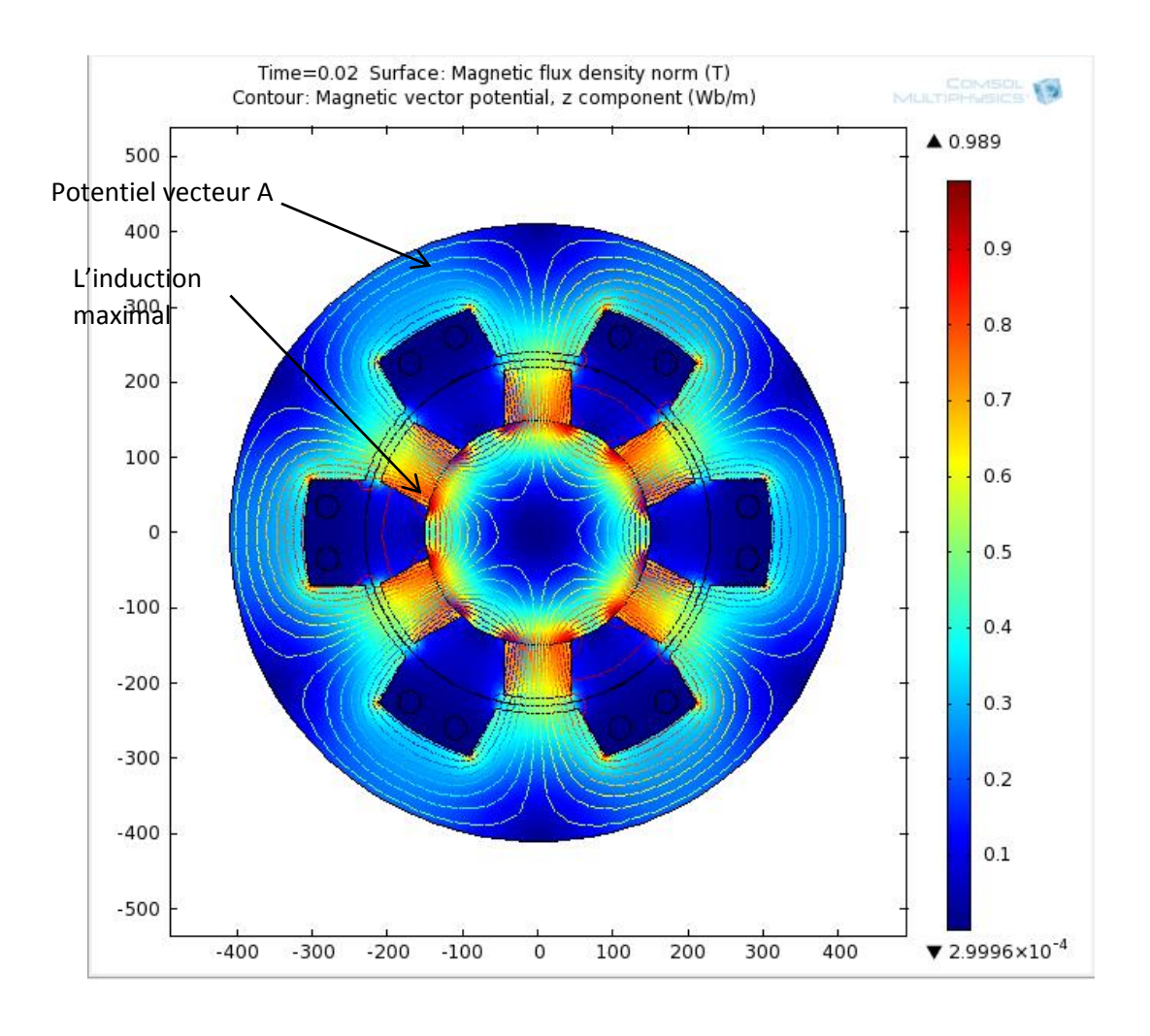

Figure III.31 : Coupe 2D avec les lignes du potentiel vecteur A et l'induction B pour la MSAP monophasé.

On remarque dans la figure les points rouges qui représente les points ou l'induction est maximale.

# • **En triphasé**

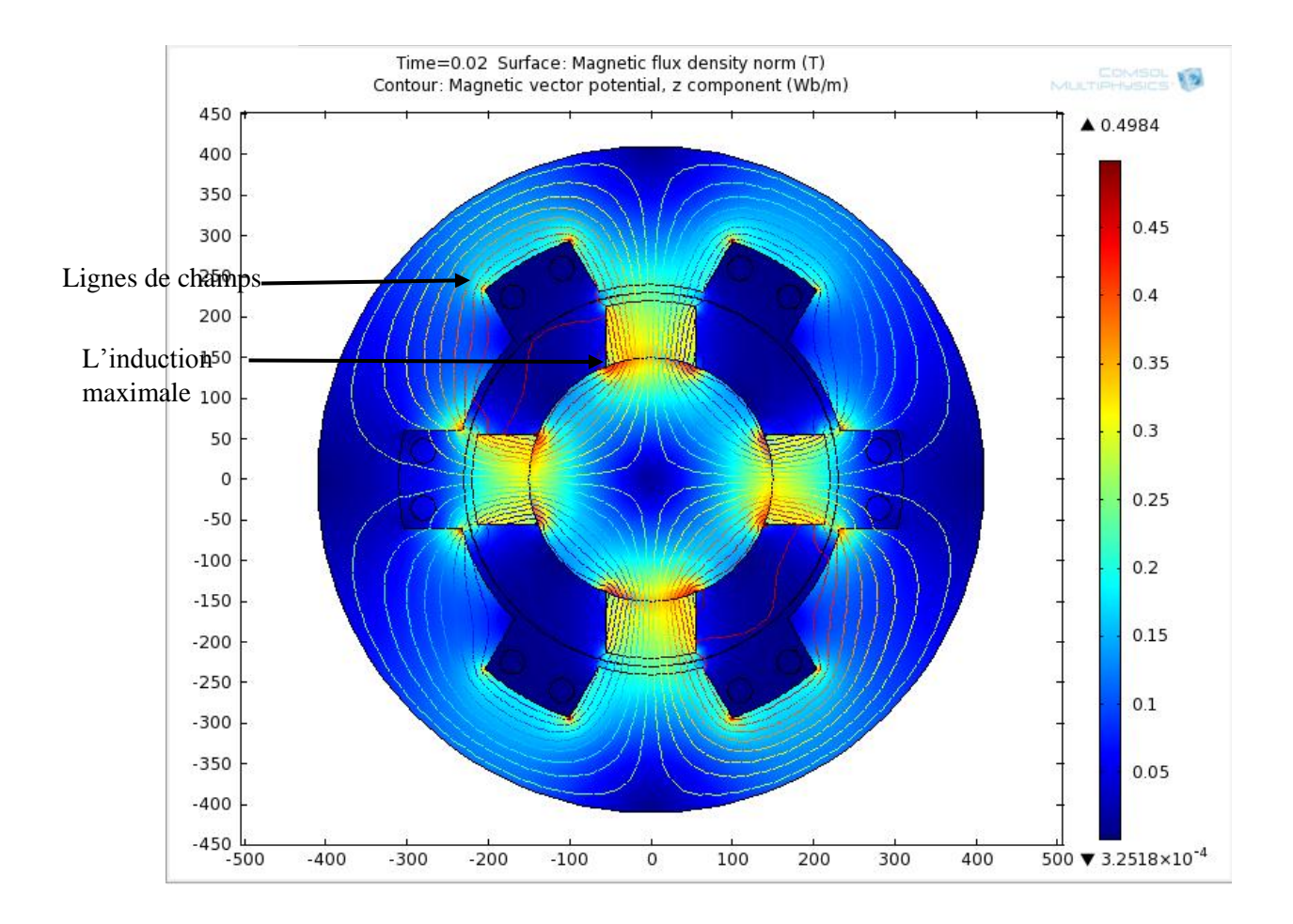

Figure III.32 : Coupe 2D avec les lignes du potentiel vecteur A et l'induction B pour la MSAP triphasée.

On remarque dans la figure les points rouges qui représente les points ou l'induction est maximale.

D'après les résultats obtenus par la simulation, on conclue que l'induction magnétique B et la tension induite varient d'une manière proportionnelle aux dimensions des aimants permanents (largeur et longueur) par contre d'une manière inversement proportionnelle par rapport à l'épaisseur de l'entrefer.

Voici un exemple d'une étude comparative de la variation de flux en fonction de la longueur des dents rotoriques (aimant permanent)

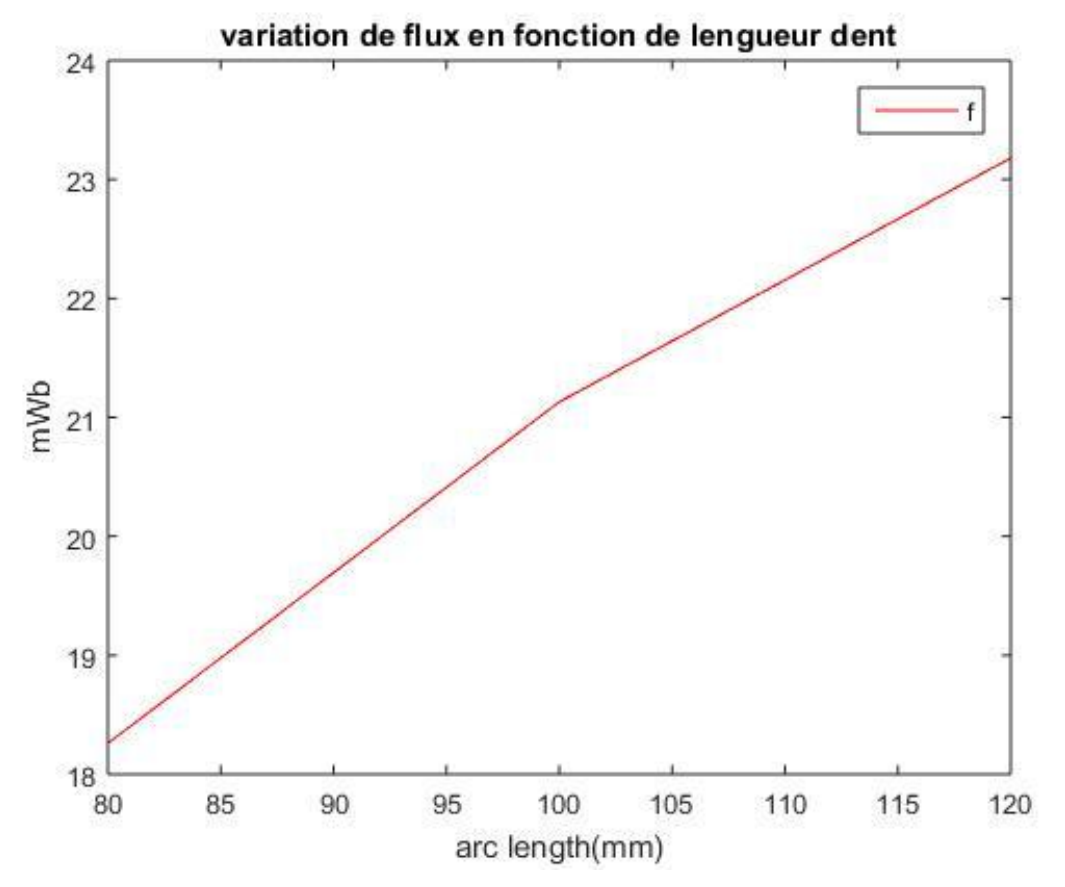

Figure III.33 : Courbe de flux en fonction de longueur dent.

# **III.11. Conclusion**

Le logiciel de simulation Comsol donne la possibilité d'ajouter différents phénomènes physiques aux model étudié dont il nous a permet d'étudier plusieurs aspects sur la machine synchrone à aimants permanents.

Dans ce chapitre nous avons présenté le logiciel de simulation Comsol Multiphysics, la géométrie des deux models de la MSAP à étudier (monophasé et triphasé), les paramètres à introduire dans le logiciel de simulation ainsi que les résultats de la simulation.

# **Conclusion Générale**

Le travail présenté porte l'objet de la simulation de la machine synchrone a aimant permanent par le logiciel de simulation Comsol Multiphysics, ce logiciel de simulation calcule ses résultats en utilisant la méthode des Element finis.

Dans la conception moderne des machines électriques, la méthode des éléments finis a pris un essor considérable avec l'avènement des moyens informatiques. Cette méthode permet de résoudre directement les équations de la physique avec un minimum d'hypothèses et permet aussi de coupler les équations de la physique aux équations des circuits électriques composant le convertisseur statique.

Dans le premier chapitre nous avant présenté des généralités sur la machine synchrone a aimants permanents ; son principe de fonctionnement, ses constituants, ses avantage et inconvénients, ses domaines d'applications, le dimensionnement et le type des aimants permanents les plus utilisés.

Dans le deuxième chapitre nous avant fait une description sur les deux prototypes de la machine synchrone à étudier, la modélisation de la machine synchrone à aimants permanents et on a présenté la méthode des élément finis.

Dans le troisième chapitre nous avant présenté les paramètres géométriques des deux prototypes de la MSAP étudiés et les résultats de simulations obtenus par le logiciel Comsol. Ce qui nous a permet de montrer l'influence de la variation des paramètres de la MSAP (dimensions des aimants permanents (épaisseur et longueur), épaisseur de l'entrefer et l'induction rémanente Br) sur la tension induite et la densité de flux B et le flux utile transmis aux dents statoriques.

# **Références bibliographie**

[1] électricité machines électriques et électronique JEAN NIAR –JEAN-CLAUDE GALLOIS –MICHEL YBILENSKY- AN-PIERRE LIBERSAC

[2]Electrotechnique, Modélisation et commande des moteurs triphasés GUY STURTZER

[3] A, F Jawad "Etude du problème inverse en électromagnétisme en vue de la localisation des défauts de désaimantation dans les actionneurs à aimants permanents ". Thèse de Doctorat l'Université de technologie de Belfort-Montbeliard, 05 décembre 2008.

[4] Z. WU : « Conception Optimal d'une entraînement électrique pour la chaine de traction d'un véhicule hybride électrique. », Thèse de Doctorat , Université de Franche-Comté, 21 Mars2012.

[5] M .Kostenko et L. Piotrovki : « Machines électriques .», Tome 2,Editions Mir, Moscou 1979.

[6] R. Le Doeuff, M.E.H. Zaim: « Machines électrique tournantes. », Editions Lavoisier, Paris, 2009.

[7] J.A. FAROOQ : « Etude du problème inverse en électromagnétique en vue de la localisation des défauts de désaimantation dans les actionneurs à aimants permanents. », Thèse de doctorat, Université BELFORT-MONTBELIARD ,5 décembre 2008.

[8] G. Lacroux, « les aimants permanents », Edition technique et documentation ,1989.

[9] Transmissions magnétiques Aimants pour l'industrie, IBSMagnetic

[10] BOUKAIS Boussad, «contribution à la modélisation des systèmes couples machines convertisseurs : application aux machines à aimant permanents (BDCM-PMSM)», Thèse de doctorat à université MOULOUD MAMMERI TIZI-OUZOU, Février 2012

[11] Bernard MULTON : **«** Application des aimants aux machines électriques. », notes de cours version 2009, Ecole normale supérieure de Cachan, http://emecatronique.bretagne.ens.cachan.fr

[12] H.Lyes, A. Jugurtha ; « étude et simulation de la machine synchrone a aimants permanents. », Mémoire de DEUA en électrotechnique, Université de bejaia, 2011.

[13] M. OUNNADI: « Elaboration d'un modèle d'étude en régime dynamique d'une machine à aimants permanents. », Mémoire d'ingénieur, Université Tizi –ouzou, 2011.

[14] S. Hamecha, Ep.Bourekache. *Etude Et Commande D'une Eolienne A Base D'une Machine Synchrone A aimants Permanents*, Mémoire de Magister, Université mouloud mammeri de Tizi-Ouzou, 2013

[15] M. MESSADI : « Commande backstepping appliquée à la Machine synchrone à aimants permanents. » Mémoire de magister en électrotechnique, Université Hadj Lakhder de Batna, 16 janvier 2012.

[16] M.D. Bidart. *Commande Coopérative Des Systèmes Monoconvertisseurs Multimachines Synchrones*, Thèse de Doctorat, L'Institut national polytechnique de Toulouse (INP Toulouse), 2011

[17] BardadiBendaha Mansour « identification des paramètres d'une machine synchrone a aimant permanent en vue d'une intégration dans des simulateurs en temps réel »Thème Magistère en Electronique Université des Sciences et de la Technologie d'Oran 04/02/2015

[18] H.Chawab « strategie de commande d'actionneurs synchrones a aimants permanents intégrant la sureté de fonctionnement ».Thèse de doctorat, université de haute Alsace ,2004

[19] S. Ramdani. Commande par Backstepping du Moteur à Aimants Permanents Alimenté par Onduleur de Tension, mémoire de Master, Université de Tlemcen, 2013.

[20] C. Guerroudj, ¨ Etude et Conception D'une Machine a Aimants Permanents a Double Saillance (DSPM) Pour Des Application à Basse Vitesse De Rotation ¨, Mémoire de Magister, Université A.MIRA De Bejaia, 2012.

[21] M. AMAROUCHE: « Etude et optimisation des machines électrique à double excitation. », Mémoire de Master, Université Bejaia, 2013.

[22] Nasser FEKIRI, transfert de chaleur dans de seulement micro et Mano structuré : simulation et expérimentation par thermographie infrarouge et macroscopie SThm, Rapport de stage, Université de LORRAINE, 2013.